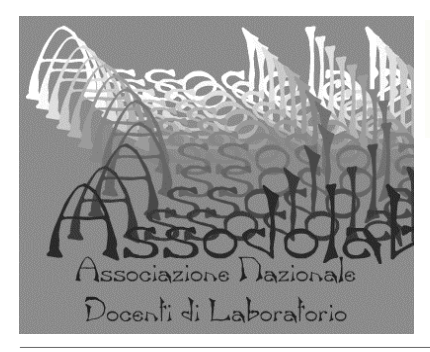

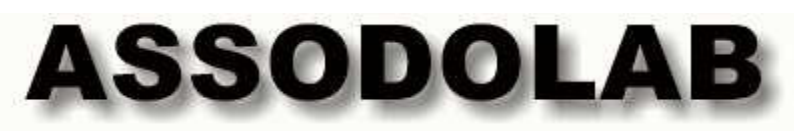

Poste Italiane S.p.A. -Spedizione in A.P. — D.L. 353/2003 (conv. in Legge 27/2/2004 n. 46) art. 1, comma 2 — C.P.O. Foggia.

## Associazione Nazionale Docenti di Laboratorio

Sede Nazionale — Via Cavour, 76 — 71049 TRINITAPOLI FG — Italy  $\blacksquare$  Rivista trimestrale dell'Assodolab — Distribuzione gratuita **Anno VI — n. 1 — Gennaio-Marzo 2005** 

## **Associazione Professionale Disciplinare — Ente accreditato e qualificato che offre formazione Decreto dell'11 marzo 2004, Prot. n. 1046/C/3 del Ministero dell'Istruzione**

Telefono Mobile del Presidente 339.2661022 — Fax 178.224.6774 — 178.224.7605 — Codice Fiscale e Partita I.V.A. 03039870716 — Associazione iscritta all'Ufficio di Registro di Cerignola e all'Albo delle Associazioni della «Città di Trinitapoli» — Conto Corrente Postale n. 13014758 — E-mail: assodolab@tiscali.it — agostino.delbuono@tiscali.it

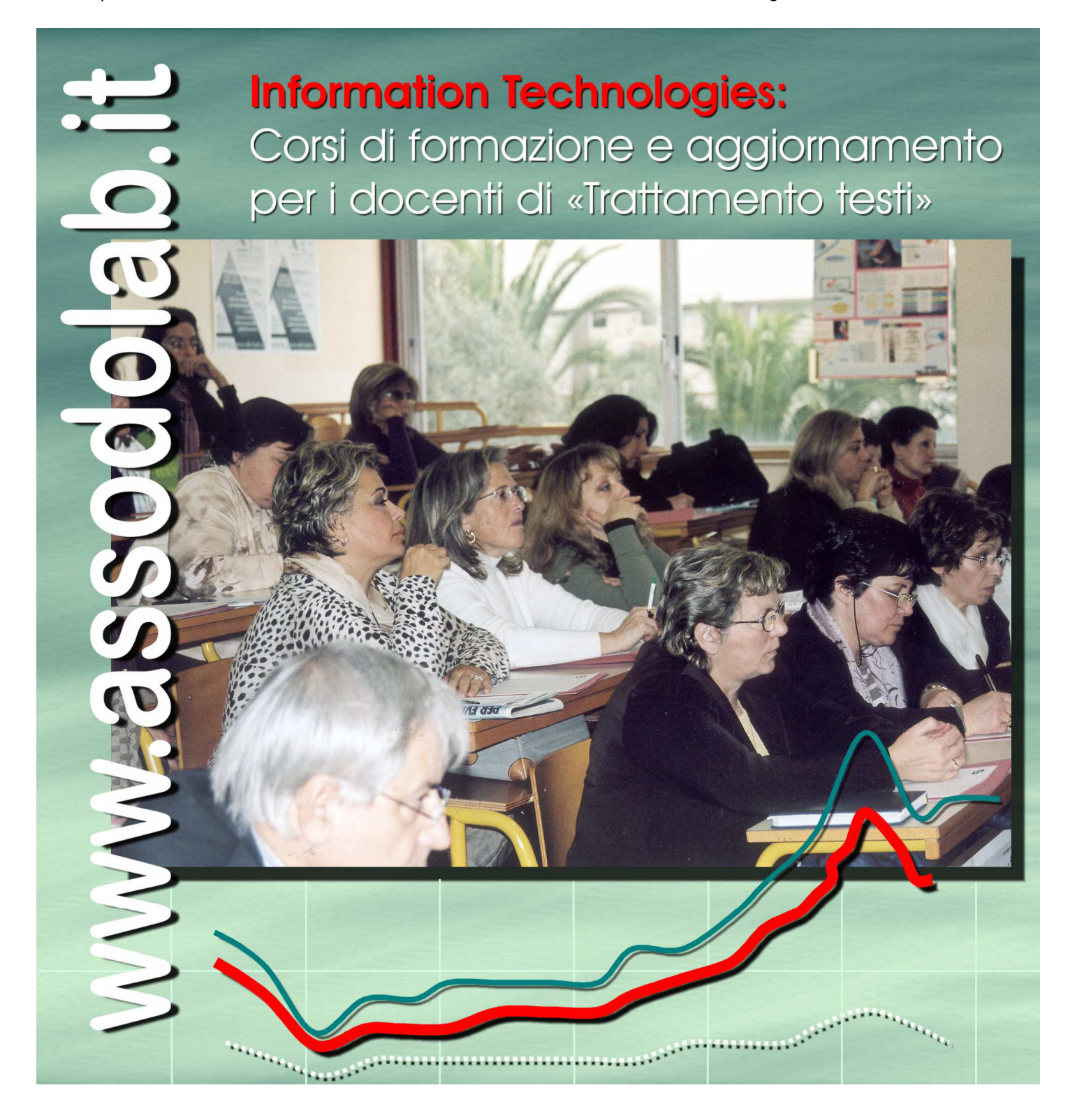

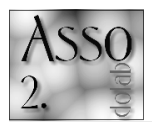

## **Corsi di formazione e** aggiorna**mento** Assodolab.

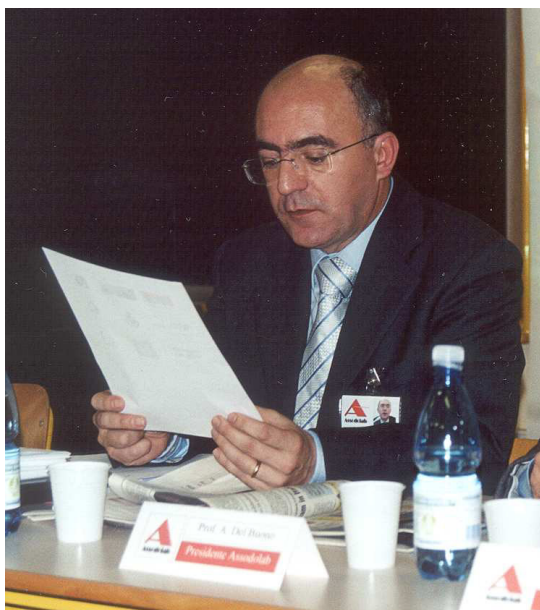

*Il prof. Agostino Del Buono, presidente nazionale dell'Assodolab, esperto in Tecnologie dell'Informazione e della Comunicazione, nella sua relazione introduttiva al corso di aggiornamento e formazione.* 

In qualità di presidente dell'Assodolab, mi ritengo particolarmente orgoglioso di questa possibilità offerta alla nostra Associazione di continuare nella sua attività di aggiornamento e formazione che da più di quattro anni si è reso possibile organizzare.

Questo grazie al sostegno e alla tenacia di tutti gli associati che credono ancora nella attività dell'Assodolab che in questi anni ha cercato di perorare la causa di insegnanti, come noi, che nonostante le comprovate competenze professionali non sono a tutt'oggi riusciti ad ottenere **«parità di riconoscimento giuridico ed economico»** degli altri insegnanti.

Se oggi siamo qui riuniti è perché riteniamo ancora che qualcuno, nell'ambito istituzionale, possa prendere in seria considerazione le nostre richieste e i nostri diritti costituzionali, come quello della parità di trattamento a parità

# **H** saluto del presidente...

di condizioni, che ci sembrano violati.

La stessa riforma Moratti riconosce l'essenzialità dell'«alfabetizzazione informatica» dal primo anno della «scuola primaria», e questo ci fa capire che anche il Ministro ritenga che imparare ad utilizzare il computer sia importante anche per bambini che non sanno ancora leggere o scrivere.

Le case editrici, in questo ultimo anno, si sono date molto da fare per stampare opuscoli, libri, con allegati CD-ROM esplicativi per il corretto utilizzo del computer.

Ma nessuno ha pensato alla nomina di insegnanti "specializzati" lasciando, come avviene sempre nell'ambito scolastico, alla buona volontà e alla capacità delle maestre il compito di districarsi tra la normale attività scolastica e l'utilizzo di computer, CD, tastiere, che per molte maestre, soprattutto quelle con maggiori anni di servizio, hanno creato serie difficoltà.

La scuola, è sempre l'ultima agenzia ad adeguare gli strumenti e i metodi a quelle che sono le richieste di formazione, trascurando i danni irreversibili nelle conoscenze e competenze che si possono provocare a bambini che hanno una maggiore capacità di recezione, ma che

allo stesso tempo, una volta che hanno imparato in modo sbagliato, sarà difficile cancellare ciò che è stato appreso e rimettere tutto in discussione.

I continui rinnovamenti in tutti i settori della vita sociale richiedono sempre più specializzazioni nel campo lavorativo, e non è più il tempo di lasciare «tutto a tutti», come si vorrebbe fare nella scuola, dove le risorse stanziate per lo sviluppo e la specializzazione sono sempre poche rispetto a quello che si richiede agli insegnanti.

Pertanto, riteniamo come associazione che la «formazione on-line» offerta organizzata dal Ministero non sia stato in grado di far acquisire alle maestre in poco tempo competenze che queste non possedevano. Sicuramente un corso tenuto «in presenza» da parte di insegnanti esperti in Informatica, come quelli della classe A075 e A076 sarebbe stato più efficace e probabilmente avrebbe comportato un risparmio di spese.

Riteniamo che un corso «una tantum» non sia sufficiente ma è necessario dare spazio anche ad Associazioni Professionali per l'organizzazione di corsi che prevedano sistemi di tutoraggio continuo al lavoro delle maestre, al fine di risolvere in tempo reale i problemi che possono insorgere nel lavoro quotidiano.

Già da tempo la nostra associazione si sta battendo per il riconoscimento di un'autonoma figura professionale per gli insegnanti di «Tecnologie dell'Informazione e della Comunicazione». Numerose continuano ad essere le telefonate che giungono alla nostra associazione, da tutte le parti d'Italia, da parte di colleghi che continuano a lamentare, che questo o quel dirigente scolastico conferiscono l'insegnamento del TIC ad insegnanti laureati in diverse discipline, non tenendo conto della professionalità acquisita degli insegnanti che da sempre sono a diretto contatto con il personal computer ed insegnano «Trattamento testi».

Molti di noi si trovano a perdere posto di lavoro nelle proprie scuole che, nella propria offerta formativa, inseriscono «progetti sperimentali» al fine spesso di accontentare alcuni colleghi, che presentando vari titoli, si arrogano il diritto di insegnare le TIC.

Ma se è vero che tutti sanno utilizzare il computer, è anche vero che tutti gli insegnanti sanno "leggere, scrivere, fare di conto"!

E allora… **«tutti possiamo insegnare tutto»?**  Ci sembra di aver fatto dei passi indietro quando in passato alcune lauree consentivano, attraverso il sostenimento di pochi esami, di insegnare materie non attinenti con il proprio titolo di studio.

Qualcuno di noi forse, si ricorda gli insegnanti del Liceo o delle scuole Medie che insegnavano lingue straniere pur essendo laureati in "Giurisprudenza". Ma se questo poteva essere accettabile molti anni fa, quando era sufficiente una conoscenza superficiale delle Lingue, non è più possibile ora dove tutti richiedono conoscenze «certe ed approfondite» nei diversi settori che può essere quello linguistico o nel nostro caso «Informatico».

In questi cinque anni di associazionismo abbiamo sollevato sempre questi problemi attraverso sollecitazioni, pubblicazioni, riviste portate a conoscenza dei maggiori vertici istituzionali.

Alcuni esponenti politici hanno preso a cuore il nostro problema, ma fin'ora tutto si è fermato a livello di "proposta legislativa".

I numerosi scioperi proclamati dalle associazioni sindacali in questi ultimi mesi hanno visto partecipe le rappresentanze dell'Associazione che non solo non condivide i tagli alle spese a favore della scuola ma anche i silenzi da parte del Ministero circa le nostre richieste.

L'adesione allo sciopero di qualche mese fa, da parte dei "docenti di Laboratorio", ha avuto motivazioni che riguardano anche in modo più specifico gli insegnanti di questa categoria, in particolare:

- a mancata discussione in sede parlamentare delle proposte di Legge n. 1278 e n. 90 presentate nel lontano 2001, rispettivamente da alcuni parlamentari di Alleanza Nazionale, dall'on. **Angela Napoli** e dal Sen. **Michele Florino**;
- la mancata distribuzione di risorse finanziarie all'Assodolab per attività di formazione e aggiornamento del personale docente di Laboratorio che insegnano nelle scuole secondarie superiori statali;
- la mancata riconversione universitaria dei docenti diplomati che insegnano negli istituti di istruzione secondaria di secondo grado;
- la mancata unificazione delle due classi di concorso A075 e A076 in un'unica classe denominata «A075 – Tecnologie dell'Informazione e della Comunicazione».

#### **A tutto questo, oggi si aggiunge anche la «soppressione» delle due discipline dai nuovi «Licei» offerti dalla Moratti.**

Molto è stato fatto ma ancora molto c'è da fare, ma per questo abbiamo bisogno di chi, come voi, crede nell'associazionismo e nelle forme di protesta che attraverso le associazioni possono essere organizzate. E' necessario continuare a sostenere la nostra associazione perché, anche se i risultati della lotta non sono immediatamente tangibili, prima o poi gli esponenti del mondo della scuola devono prendere seriamente in considerazione le nostre richieste.

Dobbiamo tutti insieme continuare in questo lavoro con la stessa passione e tenacia che ci ha portato ad essere riuniti questa mattina, sperando di ottenere in futuro migliori risultati.

Prima di passare a presentare il programma del corso mi è doveroso ringraziare alcuni importanti esponenti del mondo scolastico e politico che hanno collaborato fattivamente alla realizzazione delle iniziative culturali sostenute

## **Partnership in... «fumo».**

## **ASSODOLAB** Associazione Nazionale Docenti di Laboratorio

I docenti della classe di concorso **A075** e **A076** che hanno preso parte ai corsi di formazione e aggiornamento progettati e realizzati dall'Assodolab nell'anno scolastico 2004/2005 sono stati complessivamente 142.

I corsi si sono tenuti: il **30 novembre 2004** presso l'Istituto Tecnico Commerciale Statale "V. V. Lenoci" di Bari; il **14 febbraio 2005** presso l'Istituto Professionale Commerciale "L. Einaudi" di Palermo; il **21 febbraio 2005** presso l'Istituto Tecnico Commerciale Statale "N. Moreschi" di Milano.

**«E' possibile che il docente che desidera aggiornarsi nelle discipline delle due classi di concorso sopra menzionate debba "autotassarsi" per "autofinanziarsi" in questi corsi, nonostante che il Ministero dell'istruzione stanzia annualmente miliardi delle vecchie lire per l'aggiornamento?»**. E' questa la domanda più gettonata che si è sentita fuori dagli Istituti scolastici durante i tre corsi di aggiornamento tenuti dall'Associazione Nazionale Docenti di Laboratorio. Il prof. Del Buono Agostino, presidente nazionale dell'Assodolab, chiarisce ai docenti che **«…fino ad oggi non abbiamo ricevuto nessun centesimo di Euro da parte del Ministero dell'Istruzione nonostante** 

### dalla nostra associazione.

Ringrazio il Ministero dell'Istruzione, dell'Università e della Ricerca – Dipartimento per l'Istruzione – Direzione Generale per il personale della Scuola, che con Decreto dell'11 marzo 2004 sulla base del parere espresso dal Comitato Tecnico Nazionale, ha incluso l'Assodolab nell'elenco provvisorio delle Associazioni Professionali e disciplinari accreditati e qualificati che offre formazione (D.M. 1772000, art. 3 – c. 5); tale documento porta la data del 15 marzo 2004, prot. N. 1046/C/3 nonché la firma del Direttore Generale, Dott. Giuseppe Cosentino.

Un grazie ai Dirigenti Scolastici degli Istituti di Istruzione Superiore «V. V. Lenoci» di Bari, «L. Einaudi» di Palermo e «N. Moreschi» di Milano che hanno messo a disposizione dell'Assodolab la "Sala conferenza" con tutta la strumentazione per effettuare questi corsi di aggiornamento. Esprimo riconoscenza inoltre al Comune di Trinitapoli, nella persona del Sindaco Arcangelo Barisciano e dell'Assessore alla Cultura, prof.ssa Antonietta D'introno per il materiale messo a disposizione sulle visite guidate al Parco Archeologico di Trinitapoli. Ringrazio altresì tre società che hanno collaborato con noi per queste iniziative: la **BANCA ANTONVENETA** di Padova, l'ALCEOCOM di San Severo, società di Sistemi Didattici Avanzati e la **TX ITALIA S.r.l.** di Milano, società di supporti informatici.

Ringrazio anche tutti gli altri collaboratori dell'Assodolab, per la grandissima passione e tenacia che daranno in questa operazione e tutti coloro che pur non potendo intervenire personalmente, mi hanno inviato e-mail di sostegno e di incoraggiamento. Un grazie particolare ai relatori ed esperti che interverranno ai tre incontri di formazione e aggiornamento apportando il loro contributo. Passo a presentare più da vicino e in modo dettagliato il programma del corso.

Auguro a tutti un buon ascolto e ringrazio della vostra attenzione.

Prof. Agostino Del Buono Presidente Nazionale Assodolab

### **l'Associazione operi a livello nazionale da ben cinque anni…»**.

«E' da sottolineare – continua il presidente – che la quota di iscrizione ai nostri corsi è la più bassa che esista tra le Associazioni che effettuano aggiornamento dei docenti in Italia; si tratta in definitiva di Euro 10,00 per l'iscrizione al corso e di altri Euro 10,00 per ottenere l'«Attestato Plus» un attestato tradotto nella lingua Inglese, Tedesco e Francese. Spetta al socio, poi, decidere se partecipare alla vita associativa oppure no».

Ma vediamo le ragioni dei docenti.

Non è tanto il costo in sé della quota di iscrizione al corso, ma quanto le spese di viaggio, per coloro che non risiedono nella stessa città ove si svolgono i corsi. E' questo il «nocciolo» della questione! Se ad esempio, prendiamo in considerazione il corso che si è tenuto a Milano a cui hanno preso parte anche alcuni docenti provenienti dalla Liguria, del Veneto, dell'Umbria, del Lazio ecc… notiamo che il prezzo per seguire un corso di formazione e aggiornamento aumenta vertiginosamente, passa quindi dai 10-20 Euro ai 90-100 Euro.

Se poi aggiungiamo anche le spese di vitto e alloggio per un solo giorno in un albergo a «tre stelle» il corso diventa veramente «proibitivo», solo per pochi.

Per moltissimi «attori culturali», diventa quindi **«impossibile»** partecipare agli eventi formativi Assodolab nonostante i desideri reali di ognuno.

E' questo il motivo per cui l'Associazione Professionale Assodolab ha chiesto il riconoscimento quale **«Ente accreditato»** per poter effettuare corsi di aggiornamento in ogni provincia d'Italia, rivolto ai docenti delle classi di concorso A075 e A076. **Ma sembra che tutto ciò sia volato in… «fumo».** 

Per venire incontro ai docenti delle due classi di concorso occorre che il Ministero faccia un primo passo ed acconsenta alla stipula di una convenzione con l'Assodolab con la quale si

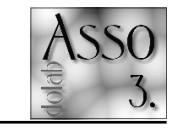

**l** docenti della A075 e A076  $\bf s$ i aggiornano a «proprie  $\mathbf{s}$ pese».

faccia carico almeno delle "spese da sostenere" per l'organizzazione dei corsi di aggiornamento, per il compenso ai relatori e ai direttori dei corsi.

Da parte nostra – afferma il presidente siamo sempre a disposizione per eventuali incontri, per chiarire la nostra posizione e costruire qualcosa di buono e soprattutto di utile per i docenti delle nostre discipline, considerato anche che in Italia, siamo l'unica associazione a difesa degli insegnanti di "Trattamento testi".

Se un accordo del genere non dovesse esserci, saremmo comunque costretti ad indire dei corsi di aggiornamenti facendo versare una "quota minima" ai soci Assodolab per ricoprire le spese vive così come è avvenuto in questi cinque anni.

*Bari, 30 novembre 2004 — Alcuni docenti che hanno preso parte all'iniziativa di formazione e aggiornamento dell'Assodolab all'Istituto Tecnico Commerciale Statale "V. V. Lenoci" nel capoluogo Pugliese.* 

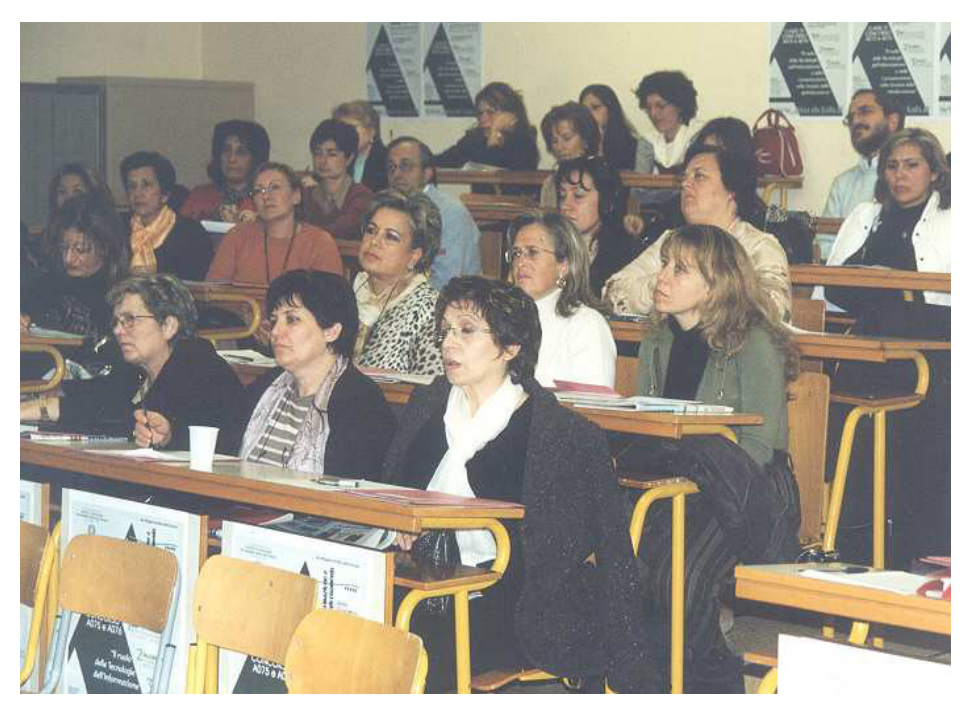

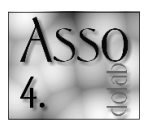

**Appello Asso**dolab a tutte **le forze politiche e sinda**cali per **2' 11-3** la riforma **Moratti alle**  $\kappa$ superiori».

In qualità di presidente nazionale dell'Assodolab e docente della disciplina «Trattamento testi e dati» presso l'Istituto di Istruzione Superiore Statale «Ignazio Silone» di San Ferdinando di Puglia, mi permetto di sottoporre all'attenzione del Ministro dell'Istruzione e Onorevoli tutti, ciò che preoccupa gli insegnanti delle **Classi di concorso A075 e A076** in seguito alla **«bozza di riforma delle scuole superiori»**.

## **PREMESSA**

In seguito all'evoluzione della "Stenografia e Dattilografia", del "Trattamento testi e dati", fino alle attuali "nuove" discipline "Tecnologie dell'Informazione e della Comunicazione" e dei "Linguaggi non verbali e multimediali" gli insegnanti delle due classi di concorso A075 e A076 si sono dovuti aggiornare quotidianamente.

Attualmente, l'insegnamento della disciplina "Trattamento testi e dati" è affidato, a secondo degli indirizzi di studio, a docenti provenienti da diverse classi di concorso.

Negli Istituti Tecnici Commerciali, l'insegnamento è affidato ai docenti della classe di concorso A075, provenienti dalla graduatoria ed abilitazione in A022, A089 e A117, mentre negli Istituti Professionali di Stato per i Servizi Commerciali e Turistici e negli Istituti Professionali Aziendali e Corrispondenti in Lingue Estere, l'arduo compito è assegnato agli insegnanti della disciplina A076 "Trattamento testi, calcolo, contabilità elettronica ed applicazioni gestionali", provenienti anche loro dalle tre graduatorie appena citate.

Se si considera che le due discipline sono pressoché identiche e l'unica variante che c'è è quella che le materie di studio vengono impartite da una parte nell'Istruzione Tecnica (A075) e dall'altra nell'Istruzione Professionale (A076), ma gli argomenti che vengono trattati sono "identici", non si capisce perché il Ministero dell'Istruzione o i responsabili dei vari uffici ministeriali addetti al controllo e alla verifica, in

# **19850DOLAB**<br>Associazione Nazionale **Control in Una riforma inaccettabile.**

### Prot. N. 0028/2005

- **Al Ministro dell'Istruzione Letizia Moratti**
- Al Presidente del Consiglio dei Ministri On.le Silvio Berlusconi
- Al Presidente della VII Commissione del Senato della Repubblica Sen. Franco Asciutti
- Al Presidente della VII Commissione della Camera dei Deputati On.le Ferdinando Adornato
- Ai Vice presidenti della VII Commissione del Senato della Repubblica
- Ai Vice presidenti della VII Commissione della Camera dei Deputati
- Ai Segretari e Membri della VII Commissione del Senato della Repubblica
- Ai Segretari e Membri della VII Commissione della Camera dei Deputati
- Ai Responsabili Nazionali della CGIL, CISL, UIL, SNALS, COBAS, GILDA SCUOLA
- Ai 200 Saggi di cui non si conoscono i nomi
- Alle tutte le forze politiche di maggioranza e di opposizione

questi anni, non hanno elaborato una proposta concreta di "fusione" e di "aggregazione" delle due discipline in una nuova denominata "A075 – Tecnologie dell'Informazione e della Comunicazione" e/o "Linguaggi non verbali e multimediali", in modo da far traslare automaticamente

tutti gli insegnanti della A075 e A076 in un'unica disciplina, "nuova nel suo genere" nei suoi aspetti contenutistici e al passo con l'era informatica, tecnologica e multimediale.

La disciplina "Tecnologie dell'Informazione e della Comunicazione" non è altro che una «pura» e «semplice» evoluzione della materia di studio "Trattamento testi e dati" che oggi giorno viene impartita negli istituti superiori.

Essa però deve essere vista come un "nuovo percorso culturale" che si snoda sia attraverso le moderne tecnologie informatiche, sia dal punto di vista dell'informazione, sia ancora con quello non meno importante della comunicazione.

Considerato che la maggior parte degli insegnanti delle classi di concorso A075 e A076 è già in possesso di questi "nuovi saperi culturali" è quindi senz'altro in grado di impartire l'insegnamento di questa disciplina grazie ai numerosi corsi di aggiornamento frequentati. In particolare, quasi tutti gli insegnanti hanno svolto nella loro vita lavorativa le seguenti atti-

vità: a) ha frequentato i corsi di aggiornamento ministeriali o di associazioni di insegnanti

- come l'Assodolab; b) ha svolto attività di formatore nel "Corso di formazione in servizio" per la riqualificazione dei docenti di Dattilografia e Stenografia sul tema "Il Trattamento dei testi e dati" istituito con D.D.G.;
- c) ha svolto attività di formatore nel corso di aggiornamento per il personale docente previsto nell'ambito del "Programma di sviluppo delle Tecnologie didattiche 1997/2000, Progetto 1-a) di cui alla C.M. n. 282 del 24.4.97;
- d) ha partecipato a iniziative di aggiornamento e formazione su tematiche inerenti la disciplina di "Trattamento testi e dati" e la sua evoluzione in "Linguaggi non verbali e multimediali";
- e) ha partecipato nel corso degli anni nelle vesti di "tutor d'aula" nei corsi P.O.N., P.O.R., F.S.E. ed altri;
- ha conseguito il titolo di «specializzazione per le attività di sostegno alle classi con presenza di alunni in situazioni di Handicap»;
- g) ha effettuato attività di «tutor» nei percorsi A-B-C del Piano Nazionale di Formazione sulle Competenze Informatiche e Tecnologiche del Personale della scuola di cui alla C.M. 55 del 1 maggio 2002;
- h) è in possesso della «Certificazione Europea del Computer» ECDL;
- i) insegna nei corsi per ottenere tale Certificazione;
- j) si è ampiamente documentato con riviste di informatica sull'evoluzione della disciplina e sull'utilizzo dei software per quanto riguarda "le immagini", "i suoni", "gli effetti grafici", "tridimensionali" ecc…;
- si è sempre aggiornato in modo "teorico" e "pratico" visto che possiede da decenni nella sua abitazione strumenti informatici e multimediali;
- ha partecipato in qualità di componente d'esame di abilitazione nei corsi abilitanti indetti da codesto Ministero dell'Istruzione.

Tutto ciò avrebbe dovuto consentire l'insegnamento delle **«Tecnologie dell'Informazione e della Comunicazione»** ai docenti delle citate classi di concorso, mentre a tutt'oggi nelle scuole italiane tale insegnamento è affidato ad insegnanti di discipline diverse che dimostrino di avere delle competenze informatiche.

Ciò a scapito di un insegnamento di **«qualità»** e molto spesso fondato sulla **«improvvisazione»**.

Questa situazione si aggrava con la proposta di riforma della Moratti che, invece di inserire la disciplina come oggetto di studio nei «Licei» l'ha completamente **«abolita»** a favore di altre materie riducendo inoltre, molte ore di insegnamento previste negli attuali curricoli di studio degli Istituti Tecnici e Professionali.

## **SITUAZIONE ATTUALE E FUTURA**

Lo schema del Decreto Legislativo per la riforma del II° ciclo del sistema educativo di istruzione e formazione presentato dal Ministro Moratti desta una serie di preoccupazioni per i docenti che appartengono alle **«Classi di concorso A075 e A076»** nonché per tutti i docenti di Laboratorio inseriti nella Classe "C".

Infatti, nei nuovi «Licei» della Moratti ed in particolare nel:

− **Liceo economico, indirizzo istituzionale** 

− **Liceo economico, indirizzo aziendale**  è stata «soppressa» la disciplina "Trattamento testi e dati" non solo nelle materie di studio definite «obbligatorie» ma addirittura è stata eliminata anche nelle:

- − **attività opzionali obbligatorie**
- − **attività opzionali facoltative.**

I «200 saggi» nominati dall'attuale Ministero dell'Istruzione non solo hanno ridotto drasticamente il numero di ore curriculari nel **«Liceo economico»** nei due indirizzi di studio, ma addirittura hanno pensato di inserire nuove discipline, quali:

− **«Arte»** nel primo biennio per un numero di **4 ore**

Trinitapoli, 5 marzo 2005

## **Formazione in presenza.**

Come ogni anno, anche in questo anno scolastico 2004/2005, l'Assodolab ha organizzato tre corsi di formazione e aggiornamento in tre città italiane: Bari, Palermo e Milano. I direttori dei corsi sono stati nell'ordine: il prof. **Nicola Garbetta**, il prof. **Antonio D'Antini** e il prof. **Corrado Del Buono**.

**«Il ruolo delle Tecnologie dell'Informazione e della Comunicazione nella società della globalizzazione»**, è questo il titolo assegnato ai corsi che si sono svolti in tre giorni diversi, dalle ore 9:00 alle ore 13:00. Gli argomenti trattati, tutti meritevoli di apprezzamento, hanno riguardato l'utilizzo delle Tecnologie dell'Informazione passando da argomenti puramente teorici ad argomenti applicativi e pratici. Agli incontri hanno preso parte oltre ai direttori che hanno a loro volta relazionato, i seguenti esperti: il dott. **Crescenzio Gallo** dell'Università

− **«Filosofia»** dal secondo biennio per un numero di **6 ore.**

Pertanto, la definitiva abolizione in questi due «Licei» della disciplina "Trattamento testi e dati" comporterà, a partire dall'anno scolastico 2006- 2007:

- − **situazioni di soprannumerarietà o esuberi;**
- − **disoccupazione per 24 mesi;**
- − **licenziamento.**

In qualità di responsabile dell'Assodolab, a nome di tutti i soci e simpatizzanti e dei docenti che hanno partecipato agli ultimi corsi di formazione e aggiornamento di Bari, Palermo e Milano in questo anno scolastico, intendo manifestare il nostro **«completo dissenso nei confronti della riforma».** 

La nostra Associazione propone l'inserimento della disciplina da noi insegnata attualmente negli Istituti Tecnici e Professionali per il Commercio anche nei «Licei» per almeno "**3 ore settimanali nel primo biennio"**, tenuto conto che l'acquisizione di competenze informatiche di base costituisce il passaporto essenziale per l'inserimento nel mondo del lavoro, per la partecipazione ai concorsi pubblici e quindi per il futuro dei giovani che si formano nelle nostre scuole.

Inoltre, chiediamo di includere la disciplina «Trattamento testi e dati», appartenente alle classi di concorso A075 e A076 anche nelle:

- − «Attività opzionali obbligatorie»
- − «Attività opzionali facoltative».

Il sottoscritto, confida altresì, in un percorso serio di **«formazione universitaria mirata»** per gli insegnanti diplomati delle due classi di concorso, da attuarsi in tutte le facoltà Universitarie che consenta ai docenti di essere utilizzati in «insegnamenti affini».

In attesa di un Loro personale interessamento, porgo a nome di tutti i soci e «cittadini elettori», cordiali saluti.

ASSODOLAB Associazione Nazionale Docenti di Laboratorio Il Presidente Nazionale (Prof. Agostino Del Buono)

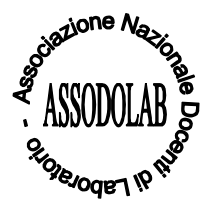

degli Studi di Foggia, il dott. **Claudio Ferretti**  dell'Università degli Studi di Milano-Bicocca, l'ing. **Ignazio Infantino** ricercatore presso il CNR di Palermo, il dott. **Fabrizio Verruso**  stenografo parlamentare presso l'Assemblea Regionale Siciliana di Palermo, il dott. **Gian Paolo Trivulzio**, esperto nelle Tecnologie dell'Informazione e della Comunicazione, l'ing. **Matteo Santucci**, esperto in Telecomunicazioni, il prof. **Agostino Del Buono**, esperto in Linguaggi non verbali e multimediali. Il presidente nazionale dell'Assodolab, ha dichiarato che «i tre incontri sono un primo passo verso la "formazione di qualità" dei docenti che operano con i moderni mezzi tecnologici ed informatici negli Istituti superiori di secondo grado. Non si capisce il motivo della "eliminazione" della disciplina «Trattamento testi» dallo schema della nuova riforma della **Moratti**. Dai «nuovi Licei» la disciplina non solo non è inserita come «obbligatoria» ma addirittura è stata eliminata anche nelle «attività opzionali obbligatorie» e nelle «attività opzionali facoltative». L'Assodolab, Ente accreditato dal Ministero dell'Istruzione con decreto del 11 marzo 2004, è già da numerosi anni che organizza corsi di aggiornamento e formazione per gli insegnanti che trovano largo consenso della categoria non fosse altro che per i contenuti costi di iscrizione. L'Associazione, senza scopo di lucro, ha come unico obiettivo quello di fornire "aggiornamento di qualità" che consenta agli insegnanti di consolidare e qualificare le loro competenze professionali. Ma passiamo ai dati dei partecipanti. Da una verifica dei dati messi a disposizione dall'Assodolab, risultano al primo posto i docenti della Puglia con un numero di 52 partecipanti e con uno "share" del 36,62%. Seguono, gli insegnanti della Sicilia (38), della Lombardia (25). Al 4° e 5° posto troviamo i docenti della Campania e del Piemonte con 7 docenti partecipanti con una percentuale rispetto al totale del 4,93%, seguiti dagli insegnanti del Veneto e dell'Emilia Romagna (3), del Lazio e della Calabria (2) e dell'Umbria, della Liguria e della Basilicata (1). Risultano completamente assenti ai tre corsi di aggiornamento e formazione i docenti delle seguenti regioni: Valle d'Aosta, Trentino Alto Adige, Friuli Venezia Giulia, Toscana, Mar-

Abruzzo, Molise e la Sardegna. I corsi, così come sono stati strutturati ed organizzati, considerato l'impegno che si richiedeva ai docenti era di una sola mattinata, per un numero di 4 ore, sono stati validi, utili ed interessanti. Rispetto alla qualità della comunicazione l'attività è risultata stimolante e gradevole; rispetto al metodo di lavoro proposto, l'attività è stata chiara, comprensibile, stimolante ed efficace.

0

10

20

30

40

50

60

## **ASSODOLAB** Associazione Nazionale Docenti di Laboratorio

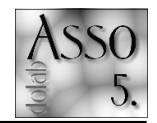

**Tre appunta**menti impor- $\tanh$  per la **formazione** Assodolab.

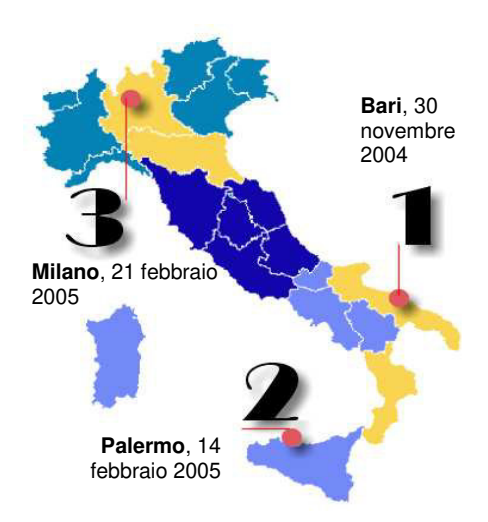

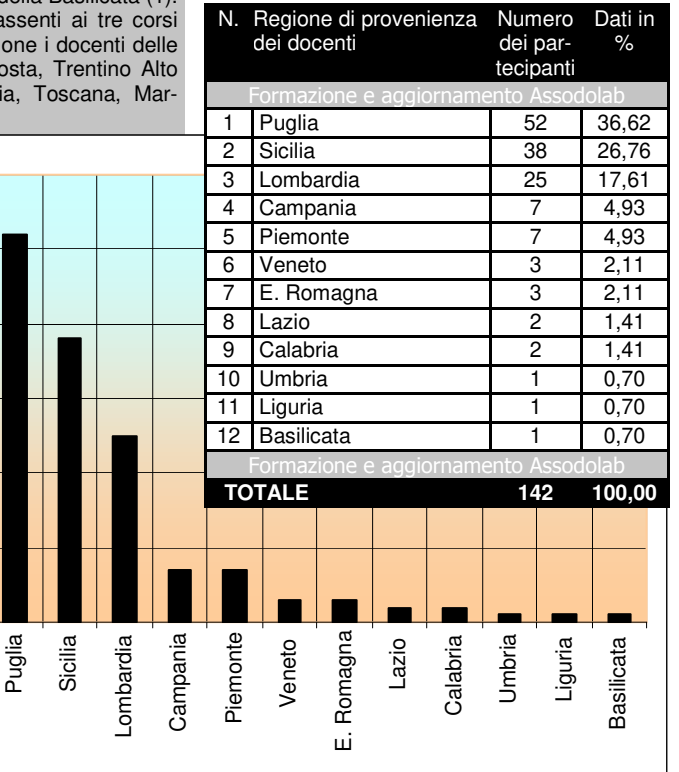

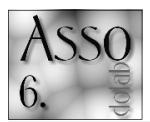

## **Filosofo,**  $ar<sub>its</sub>$ **ta e** forse...  $un$  po'  $\alpha$  ragioniere».

Il ragioniere e perito commerciale di oggi, per essere ammesso all'«Abilitazione all'esercizio della libera professione» deve dimostrare di essere in possesso di: un «Diploma di ragioniere e perito commerciale» e di un «certificato di compimento del tirocinio previsto dalla Legge 12.02.92 n. 183, rilasciato dal Consiglio dell'Ordine professionale competente». Gli esami attualmente, consistono in due prove scritte ed in una prova orale. Le prove scritte che il candidato deve svolgere in cinque ore, vertono sui seguenti gruppi di «materie aziendali» e «materie giuridiche». Le prime racchiu-

# **La libera professione...**

dono: finanza aziendale (gestione finanziaria e calcoli finanziari), ragioneria generale ed applicata, revisione aziendale, tecnica industriale e commerciale, tecnica bancaria, tecnica professionale. Delle seconde fanno parte: diritto commerciale, diritto fallimentare, diritto privato, diritto tributario, elementi di diritto del lavoro e della previdenza sociale. La prova orale mentre, è diretta all'accertamento delle conoscenze tecniche del candidato e della sua capacità di applicarle a specifici casi concreti nelle seguenti materie, oltre che in quelle oggetto delle prove scritte: economia politica, informatica, matematica, sistemi informativi, statistica.

#### **Come sarà l'esame di «abilitazione all'esercizio della libera professione» con la riforma Moratti?**

Dubbi, perplessità ed incertezze si coniano nella mente del «futuro ragioniere», anzi, «futuro liceale», considerato che dall'anno scolastico 2006/2007 avranno la predetta locuzione. Ultimamente, la voce «Licei» è stata modificata in «Istituzioni scolastiche». Se verrà approvata la riforma Moratti così come prospettata dallo stesso Ministero dell'Istruzione — sia nella prima che nella seconda bozza — le discipline d'esame dovranno necessariamente cambiare. Si potrebbe ipotizzare ad esempio, un esame in **«Filosofia»** o magari in **«Arte»** con pennelli, colori, spatole ecc…, considerato che come materie di studio faranno parte del curriculum del «liceale».

Intanto una cosa è certa: dalla «bozza di riforma delle superiori», nei 5 anni di studio del nuovo Liceo Economico ad indirizzo istituzionale, se confrontato con un corso per ragionieri IGEA, sono state diminuite drasticamente le ore nelle diverse discipline: Lingua comunitaria 1 (-5), Lingua comunitaria 2 (-5), Matematica ed Informatica (-6), Scienze naturali (-2), Diritto ed economia (-4), Scienza della materia e laboratorio (-8), Economia aziendale (-21), **Trattamento testi e dati (-6) soppressione totale della disciplina**, Scienze motorie (-5). In questo chiaro esempio si evidenzia una notevole riduzione del monte ore di base che ammonta a 43 ore.

Anche per il Liceo Economico ad indirizzo aziendale risulta evidente la riduzione complessiva del monte ore; viene **«soppressa»** anche in questo liceo la disciplina **«Trattamento testi e dati»** insieme ad altre.

Mentre, fanno parte della **«new entry»** dei Licei della Moratti due discipline: **«Filosofia»** per un numero di 6 ore e **«Arte»** per un numero di 4 ore.

I futuri «ragionieri», saranno in grado ad utilizzare metodi, strumenti, tecniche contabili ed extracontabili al fine di rilevare i fenomeni gestionali? Saranno in grado di leggere, redigere e interpretare i documenti aziendali, elaborare dati e rappresentarli in modo efficace così da favorire i diversi processi decisionali, controllare gli aspetti organizzativi delle varie funzioni aziendali, gestire il sistema informativo aziendale? Eliminando la disciplina **«Trattamento testi e dati»** dal curricolo scolastico, i futuri liceali saranno capaci di operare in ambienti informatizzati? Il nuovo ragioniere sarà ancora richiesto dalle piccole e medie imprese come è avvenuto fino ad oggi?

Una cosa è certa: è probabile che il nuovo ragioniere e perito commerciale non andrà in giro con il suo personal computer portatile ma lo troveremo con un bagaglio culturale filosofico e perché no, con gli attrezzi da disegno!

**Agodel** 

## Corsi di specializzazione: quanto costano i 3 punti ai docenti precari?

Seguire o no uno o più corsi di specializzazione, master universitario o corso di perfezionamento? E' questo il «dilemma» di tutti i docenti precari che pullulano le scuole di ogni ordine e grado. Intanto un gruppo di docenti a «tempo determinato» si sono rivolti persino alla Procura della Repubblica di Roma per «chiarire» la loro situazione anomala e di penalizzare, se è il caso, qualche consorzio universitario che, elevando il numero di ore di corso richiedeva un maggiore impegno economico da parte dei docenti. Ma vediamo con ordine un po' la situazione tanto ingarbugliata. La Legge 143/04, recante disposizioni in materia di graduatorie permanenti, prevede nella Tabella per la valutazione dei titoli, Art. 1, lettera C. 11 che «Per ogni diploma di specializzazione o master universitario o corso di perfezionamento universitario di durata almeno annuale, con esame finale, coerente con gli insegnamenti cui si riferisce la graduatoria sono attribuiti punti 3». La stessa Legge risulta essere carente riguardo alla «tipologia», alla «durata» e alle «caratteristiche» del corso, specificando soltanto che questi devono avere almeno una durata «annuale».

Va da se che ogni consorzio universitario o Ente interpreta liberamente la Legge. Tralasciamo il primo elemento e veniamo al secondo. Per quanto riguarda la «durata» gli Enti organizzano sin da subito corsi pari a 200 ore; c'è chi il corso lo rende più appetibile e serio elevando il numero di ore a 300-400; in altri corsi l'impegno richiesto ai poveri docenti è pari a 500 ore, ma sempre e comunque di «durata annuale» per il …. rispetto della Legge. Per quanto riguarda poi le «caratteristiche» del corso si lascia la libertà ai

consorzi e alle università le modalità di «tenuta del corso». Vi sono alcuni centri che organizzano i corsi **«in presenza»,** quindi con il controllo sia delle ore effettivamente svolte, sia della firma di presenza apposta ad ogni incontro, vi sono altri che organizzano liberamente i corsi **«on line»**. L'importante è effettuare l'esame finale «in presenza» secondo alcuni Enti, per ottenere il «titolo» o «attestato» che da diritto ai 3 punti. Finalmente, il 24.11.2004, il Consiglio Universitario Nazionale (CUN), in una nota al Ministero dell'Istruzione, Università e Ricerca (MIUR) esprimeva parere contrario all'attribuzione di 3 punti, per i corsi la cui durata sia inferiore alle 1500 ore di studio, corrispondenti a 60 «crediti formativi» così come recita l'art. 2, comma 2 del D.M. 509/99.

«Da ciò discende — recita la nota l'impossibilità di seguire, in qualunque forma, anche "a distanza" nel medesimo anno accademico, due corsi di perfezionamento riconosciuti come titolo ovvero un corso di perfezionamento e altro corso universitario». Alcuni docenti, in considerazione di quanto appena affermato dal CUN, pensano già di impugnare le immissioni in ruolo ottenute con l'«aggiotaggio» dei suddetti corsi. Insomma, una cosa è certa: i 3 punti hanno portato alcuni docenti a scavalcamenti vari, senza pensare a coloro che hanno seguito in contemporanea alle SSIS i predetti corsi, per non parlarne poi, di chi ha seguito diversi corsi "on line" vedendosi ai «primi posti» della graduatoria, ecc... Successivamente, in data 4 febbraio 2005, è stata inviata a tutti i Rettori delle Università, dei Politecnici e degli Istituti Universitari italiani una «nota prot. N. 210» a firma del Direttore Genera-

le per l'Università, dott. Antonello Masia, in cui si precisa che la Legge 143/04 «… richiama quale elemento essenziale ai fini della valutazione del titolo la durata almeno annuale. Nel sistema universitario i corsi di perfezionamento possono essere istituiti ai sensi del D.P.R. n. 162/82 con durata da 3 mesi ad un anno, organizzati sotto la responsabilità del Rettore e con il rilascio di un attestato di frequenza, sia ai sensi dell'art. 3 del D.M. n. 509/99 e del D.M. n. 270/04, con durata annuale e con il rilascio del titolo di Master universitario di I o di II livello se successivi rispettivamente al conseguimento della laurea o della laurea specialistica o magistrale…».

Fermo restando che l'annualità è comunque correlata ai crediti (1500 ore di studio pari a 60 crediti universitari). Il Direttore Generale continua la nota con «Ciò premesso, fermo restando l'autonomia delle Università ad istituire ed attivare corsi di perfezionamento in applicazione delle due suindicate differenti normative vigenti in materia, si invitano le SS.LL. a voler impartire disposizioni affinché, nelle certificazioni dei corsi di perfezionamento, istituiti ai sensi del D.P.R. 162/82 o ai sensi del D.M. 509/99 e 270/04, sia esplicitamente indicato il monte ore che, se pari a 1500, consentirà la valutazione del titolo e l'assegnazione dei 3 punti previsti dalla suindicata legge 143/04». A tutt'oggi però, sembra che questa nota sia stata «sospesa» in termini di «validità», quindi, resta «il caos preesistente e sono fatti salvi non solo i titoli acquisiti e già valutati precedentemente, ma anche quelli in corso e certamente quelli futuri».

# **Contiamoci...**

In data 4 febbraio 2005, con protocollo n. 00122005, l'Assodolab ha inoltrato regolare richiesta al MIUR – Direzione Generale per i Sistemi Informativi – una richiesta tesa a conoscere la consistenza numerica dei docenti **«a tempo indeterminato»** e quelli **«a tempo determinato»** in servizio presso gli Istituti di Istruzione Secondaria Superiore di secondo grado relativi alle classi di concorso A075, A076 e gli insegnanti Tecnico Pratici che appartengono alla "CLASSE C".

In data 17 febbraio la richiesta viene evasa e giunge all'Associazione la relativa risposta a firma del dirigente Mariano Terrazzano.

I dati ricevuti sono riferiti unicamente ai «docenti titolari» delle classi di concorso appena citate ma, con l'ausilio del personal computer ed un buon software, è stato semplice effettuare le "rielaborazioni dei dati" considerato che i docenti della A075 insegnano ai giovani studenti, tra le altre cose, proprio questo. Così finalmente «ci siamo contati»!

Da notare che è la prima volta nel corso degli anni che una Associazione di insegnanti ha effettuato una operazione del genere. E così i dati ricevuti parlano «chiaro».

Per semplicità abbiamo rilevato le prime 15 classi di concorso con un maggior numero di docenti titolari, racchiudendo le altre classi di concorso sotto un'unica voce, «Altre».

I docenti di **«Dattilografia, stenografia, trattamento testi e dati»** che appartengono alla classe di concorso A075 risultano essere titolari 1.492 a cui si devono aggiungere, a nostro avviso, un numero pari a 373 docenti a tempo indeterminato che danno un totale pari a 1.865; mentre, per i docenti di **«Trattamento testi, calcolo, contabilità elettronica ed applicazioni gestionali»** che appartengono alla classe di concorso A076 risultano essere in servizio di ruolo ben 1.219 a cui si devono sommare 305 insegnanti a tempo determinato che danno un totale di 1.524.

Gli insegnanti Tecnico Pratici che hanno un maggior numero di docenti titolari sono quelli delle seguenti classi di concorso: Metodologie operative nei servizi sociali C450 (449), Tecnica dei servizi e pratica operativa C520 (661), Laboratorio di fisica e fisica applicata C290 (794), Laboratorio di informatica industriale C310 (818), Laboratorio di informatica gestionale C300 (912), Tecnica dei servizi ed esercitazioni pratiche di sala e di bar C510 (926), ITP provenienti dagli Enti Locali C999 (976), Tecnica dei servizi ed esercitazioni pratiche di cucina C500 (1.177), Esercitazioni agrarie C050 (1.320), Laboratorio di chimica e chimica industriale C240 (1.633), Laboratorio di elettrotecnica C270 (2.064), Laboratorio di elettronica C260 (2.645), Laboratorio meccanicotecnologico C320 (3.775), Altre classi di concorso "CLASSE C" (2.828).

Ma che fine faranno i docenti delle classi di concorso A075, A076 e tutti gli altri insegnanti tecnico pratici inclusi nella "Classe C" a partire dall'anno scolastico 2006/2007?

Nella **«bozza di riforma»** delle superiori il Ministro **Moratti** decanta i **«Licei»** in modo esagerato, senza fare i conti con gli insegnanti che a breve si troveranno in situazione di «soprannumero» e dovranno in primo luogo essere riconvertiti, e se non vi saranno discipline cui riconvertire, si procederà ad un periodo di disoccupazione per 24 mesi a cui seguirà, molto probabilmente, un "licenziamento".

E' questa la paura di un gran numero di docenti che appartengono alle classi di concorso sopra citate. In effetti, da alcuni «Licei», quello «economico ad indirizzo istituzionale» e quello ad «indirizzo aziendale» è stata **«soppressa»** la disciplina **"Trattamento testi e dati"** a cui fanno capo i docenti delle classi di concorso A075 e A076, non solo nelle materie di studio definite «obbligatorie» ma addirittura è stata eliminata anche nelle «attività opzionali obbligatorie» ed «attività opzionali facoltative».

Cosa faranno gli altri insegnanti inclusi nella "CLASSE C" di cui al presente prospetto? Se-

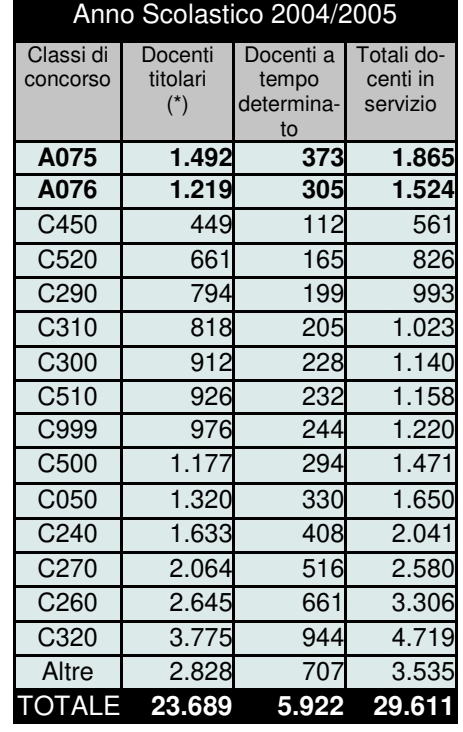

## **ASSODOLAB** Associazione Nazionale Docenti di Laboratorio

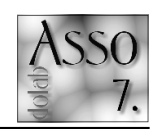

## **Che fine faranno i docenti della** A075, A076 **e** gli ltp?

guiranno la stessa sorte dei docenti delle due classi di concorso o vi sarà un **«piccolo spazio»** in compresenza con altri docenti? Chi vivrà, vedrà!

**Agodel**

### *Fonte:*

*(\*) I dati con asterisco sono stati offerti dal MIUR in data 17.02.2005; gli altri dati sono stati elaborati dall'Assodolab.* 

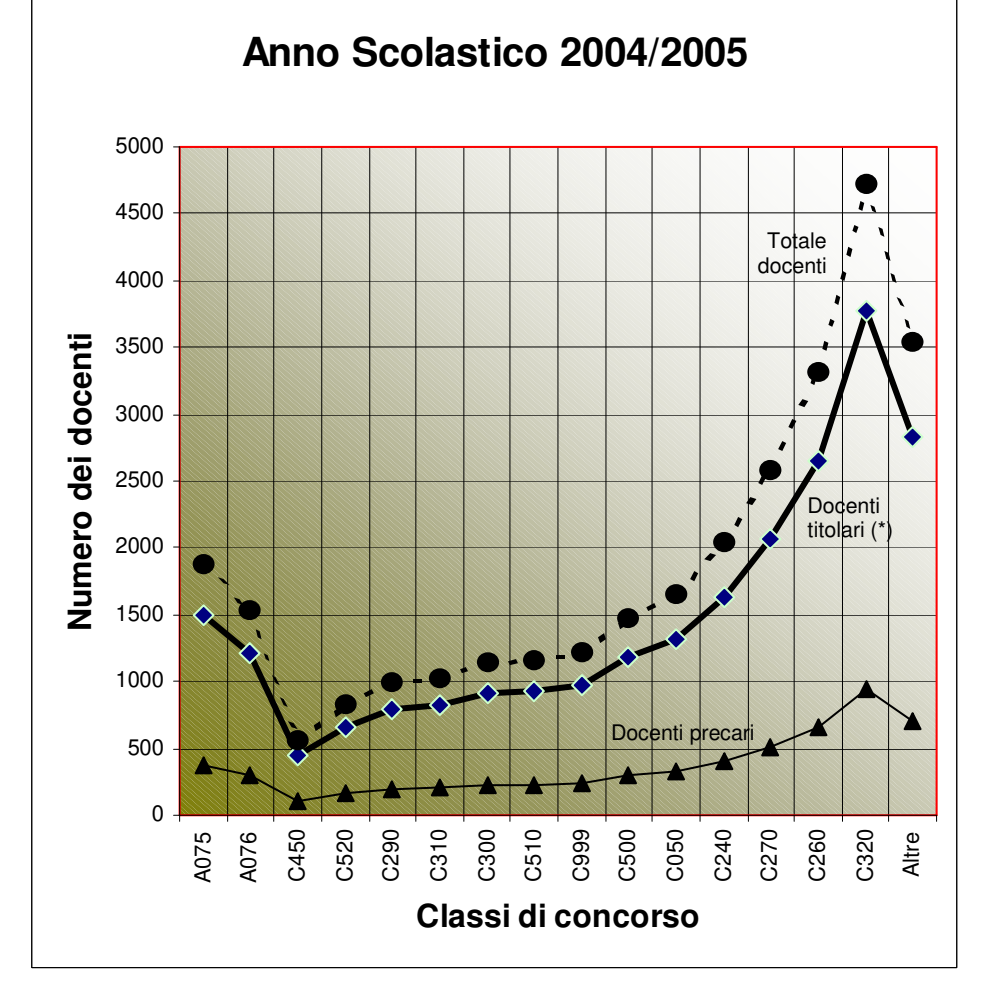

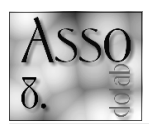

## **Elaborazione --2%%)**  digitali».

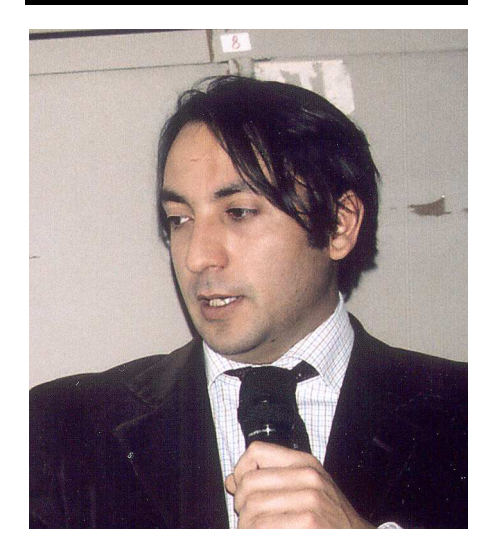

*L'ing. Ignazio Infantino, si è laureto in Ingegneria Elettronica ed ha conseguito il Dottorato di Ricerca in Ingegneria Informatica. E' ricercatore dell'Istituto di Calcolo e Reti ad Alte Prestazione del Consiglio Nazionale delle Ricerche, svolge attività didattica presso la Facoltà di Ingegneria dell'Università di Palermo. E' autore di numerose pubblicazioni scientifiche internazionali nell'ambito della visione artificiale, robotica, intelligenza artificiale.*

La "rivoluzione digitale" che caratterizza la fase storica corrente ha determinato lo sviluppo impetuoso della Società dell'Informazione che sempre più si basa sulla trasformazione di prodotti in servizi, la distribuzione dei processi di calcolo, la larghezza di banda infinita, i sistemi autonomi, l'emergere delle infrastrutture virtuali. Per cogliere l'essenza di tale trasformazione è illuminante il pensiero di Nicholas Negroponte, pionere dell'informatica e uno dei fondatori del Laboratorio di Media del MIT: il mondo dei bit si affianca al mondo fisico degli atomi e abbraccia sempre più l'industria dell'informazione; suoni, immagini e video adesso possono essere trasferiti e distribuiti come sequenze di bit. "Un bit non ha colore, dimensione o peso e può viaggiare alla velocità

# Le TIC applicate all'«Arte».

della luce. E' l'unità elementare del DNA dell'Informazione che sta cambiando a tutti i livelli i processi di creazione, trasporto e fruizione della conoscenza". Tale processo investe anche il mondo della percezione umana, fornendo tecnologie tali da amplificarne le capacità e superare limiti spaziali e temporali. Tra i nostri sensi, l'evoluzione ha dato un posto privilegiato alla visione dalla quale attingiamo una mole sterminata di dati che ci permettono di comprendere ed interagire con il mondo esterno. Già Aristotele, in un passo del De Anima (III,7,431a-b) affermava che "l'anima non pensa mai senza immagini", nel senso che non esiste forma di pensiero che non si rapporti all'immagine. Ed ancora, J.J. Wunenburger, autore di un prezioso lavoro sulla filosofia delle immagini, analizzando come sia possibile il potere noetico dell'immagine propone, "malgrado l'assurdità delle dicotomie e l'inattendibilità di ogni linea divisoria, di distinguere due tipi di categorie: le immagini immediatamente portatrici di sapere, quelle che lasciano che l'informazione incontri senza ostacoli la superficie delle figure (forme spaziali e immagini verbali); e le immagini mediatamente ricche di pensiero, quelle che necessitano di uno svolgimento interpretativo per esprimere tutta la loro profondità poetica". Sotto tale luce l'immagine è vista intrinsecamente legata al contenuto informativo che reca, e nel prosieguo di tale dissertazione sarà indagato, dal punto di vista dell'ingegneria, come è possibile manipolare la "moderna forma" che hanno assunto le immagini, ossia quella di composi-

#### **L'immagine come matrice di bit**

#### zione di sequenze di bit.

La rappresentazione tipica di un immagine digitale, legata all'acquisizione, alla visualizzazione e alla stampa, è quella di una matrice di punti (pixel): ognuno di essi è rappresentato da un'opportuna sequenza di bit che rende conto dell'intensità luminosa (livelli di grigio) o del colore di una porzione elementare dell'immagine. Le metodologie e gli algoritmi che si basano su tale modello costituiscono la cosiddetta elaborazione nel "dominio spaziale": trasformazioni dei livelli di grigio, modifica dell'istogramma, operatori logici, filtri spaziali. Il processo di acquisizione dell'immagine nei dispositivi odierni ha eliminato la presenza della pellicola ed introdotto una schiera di sensori CCD (charge-coupled devices) delle dimensioni complessive di pochi mm<sup>2</sup>: tali dispositivi trasformano l'intensità luminosa in informazione elettrica che opportunamente trasformata è memorizzata in bit. Ad esempio, un testo acquisito tramite uno scanner può essere memorizzato come immagine in bianco e nero, ossia una matrice di pixel che hanno un solo bit di informazione (0=nero, 1= bianco). A secondo del numero di bit per ogni pixel si ha la possibilità di memorizzare varie gradazioni di grigio  $(p.e. 8 bit = 256 grid)$  o vari colori.

Le principali operazioni che vengono eseguite su un'immagine riguardano il miglioramento della qualità, il restauro, l'estrazione di caratteristiche significative, l'ottimizzazione per la trasmissione o per l'archiviazione. In tutti questi contesti, è fondamentale considerare le caratteristiche e le peculiarità della percezione del sistema visivo umano che risentono anche di fattori psicologici. Ad esempio, l'occhio umano è sensibile alle brusche transizioni di luminosità , permettendo di ben individuare i contorni e le forme degli oggetti visti. Strettamente connesso a tale problematica è l'espansione del

contrasto: data un immagine a L livelli di grigio r (numerati da 0 a L-1), si applica una funzione di trasformazione T tale che i livelli di uscita s=T(r) siano più densi verso gli estremi dei possibili valori di grigio (0=nero,L-1 =bianco). Molte operazioni nel dominio spaziale sono legate all'istogramma, ossia la funzione discreta che conteggia il numero di pixel per ogni livello di grigio. Attraverso l'analisi diretta dell'istogramma dell'immagine è possibile individuare gli opportuni metodi per il suo miglioramento. Se l'istogramma ad esempio è sbilanciato sui livelli di grigio più vicini al nero, cioè l'immagine è molto scura, è opportuno ridistribuire i valori di grigio in modo da comprendere anche i valori vicini al bianco. L'ideale è rappresentato da un immagine in cui tutti i livelli sia egualmente conteggiati (istogramma piatto). Un operazione automatica che tende a tale obiettivo, è basata sulla funzione di densità di probabilità e prende il nome di equalizzazione. Un'altra importante classi di elaborazioni è rappresentata dai filtraggi spaziali: la modifica dei livelli di grigio dipende da un piccolo intorno centrato sul pixel; ripetendo l'operazione su tutti i pixel dell'immagine si ha una modifica basata sulle caratteristiche locali. Tale processo consiste nell'applicazione di una maschera, cioè una matrice di valori numerici (pesi), delle stesse dimensioni dell'intorno del pixel che si intende considerare (3x3, 5x5, in genere di dimensione dispari). Scorrendo la maschera centrandola su ognuno dei pixel si eseguono i prodotti dei pesi per i livelli di grigio nelle posizioni corrispondenti, ed infine si sommano tutti i risultati. Per esempio la maschera 3x3 con valori tutti uguali pari a 1/9, rappresenta l'operazione di media locale (utile per eliminare pixel dovuti a rumore che risultano isolati come valore di grigio rispetto ai vicini). Le varie combinazioni di pesi della maschera permettono di ottenere diversi comportamenti: sfocatura (smoothing), esaltazione dei dettagli (sharpening), rilevamento contorni.

La parola filtro non a caso è utilizzata nei pro-

### **L'immagine come segnale**

cessi di elaborazione introdotti in precedenza: l'immagine può considerarsi come un segnale bidimensionale opportunamente campionato e discretizzato. Sotto questa ottica è possibile utilizzare gli stessi strumenti matematici sviluppati nell'ambito della Teoria dei Segnali, utilizzando la trasformata di Fourier e considerando il dominio della frequenza (spaziale). Molte delle operazioni nel dominio spaziale corrispondono ad opportuni filtri nel dominio della frequenza: passa-basso per la riduzione del rumore, passa-alto per esaltare i contorni o i dettagli.

Molte delle operazioni sulle immagini sono

#### **I colori**

effettuate sui livelli di grigio per agire direttamente sulle variazioni di luminosità. Ma l'informazione che ci permette di riconoscere, classificare gli oggetti e la scena vista è veicolata attraverso i colori. L'occhio umano è dotato di tre diversi recettori (coni) sensibili alle lunghezze d'onda del blu, verde e rosso. La combinazione delle risposte dei coni ci permette di distinguere milioni di colori. Imitando approssimativamente tale meccanismo, i sensori CCD hanno opportuni filtri che permettono di avere tali triplette di valori e codificare in maniera binaria le informazioni cromatiche. Il modello RGB (Red-Green-Blue) è la rappresentazione

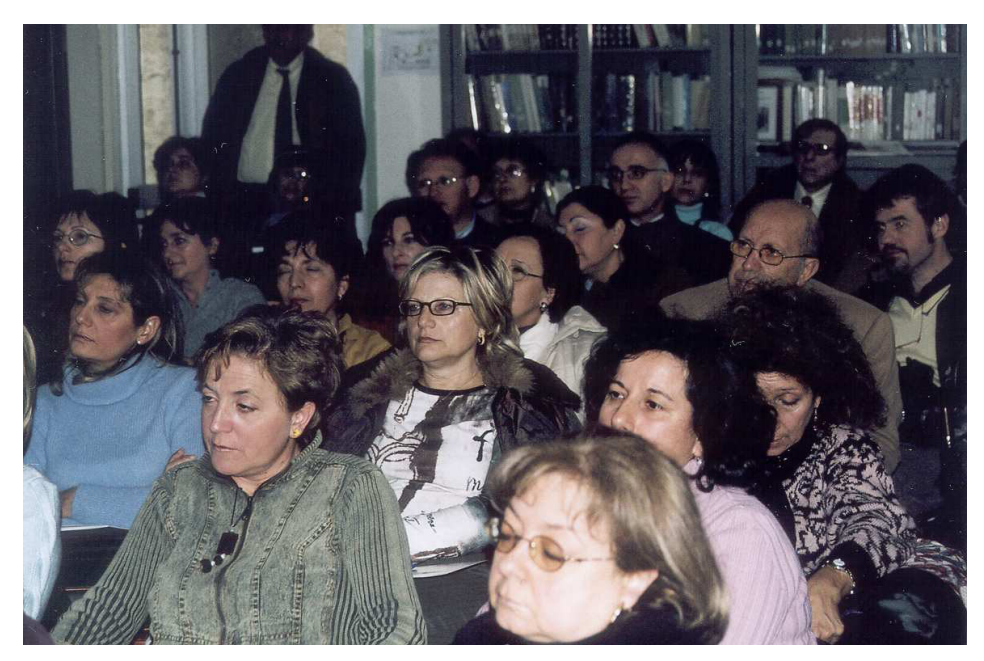

*Palermo, 14 febbraio 2005 — Un gruppo di docenti della classe di concorso A075 e A076 che hanno partecipato all'iniziativa di formazione e aggiornamento dell'Assodolab all'Istituto Professionale di Stato per i Servizi Commerciali e Turistici "Luigi Einaudi" di Palermo.* 

che ne scaturisce: ad esempio utilizzando 8 bit per ogni componente è possibile codificare circa (2<sup>8</sup>)<sup>3</sup>=16.777.216 colori (immagini *full*color). Tale modello però non è l'unico: a seconda dei dispositivi coinvolti o delle operazioni di elaborazione da effettuare le triplette hanno valori e significati diversi, ma sono comunque riconducibili al modello RGB tramite opportune funzioni, più o meno complesse, di trasformazioni da uno spazio di colore all'altro. Alcuni modelli ad esempio derivano da estesi test percettivi sugli uomini (p.e. il CIELab). Altri sono correlati direttamente ai processi di stampa e alla composizione degli inchiostri come il CMYK, o alle trasmissioni televisive (YIQ, YUV, YDbDr, etc.).

#### **Estrarre l'informazione**

L'estrazione automatica di particolari caratteristiche è una delle tematiche che lega la disciplina dell'Elaborazione delle Immagini con molteplici settori scientifici e tecnologici quali: Intelligenza Artificiale, Robotica, Automazione, etc. Anche i campi applicativi sono i più disparati e vanno dalla medicina, all'astronomia, all'intrattenimento, etc. Le metodologie sviluppate sono numerose e spesso trovavo campi applicativi impensati. Laddove occorre individuare nell'immagine la presenza o meno di un determinato oggetto, di una persona, di una particolare configurazione della scena, intervengono vari algoritmi per rilevare particolari forme o elementi geometrici (punti, rette, angoli, etc.), per determinare l'apparenza dei materiali come la tessitura, per localizzare regioni con determinate caratteristiche di colore (p.e. quelle della pelle umana), per ricostruire tridimensionalmente la struttura della scena (da immagini stereo o da sequenze). In estrema sintesi, gli elementi dell'immagine ritenuti significativi possono essere estratti, opportunamente elaborati e resi disponibili per una successiva fase di comprensione semantica, elaborazione di strategie, pianificazione di azioni. Inoltre, quasi come effetto collaterale, si realizza un notevole rispar-

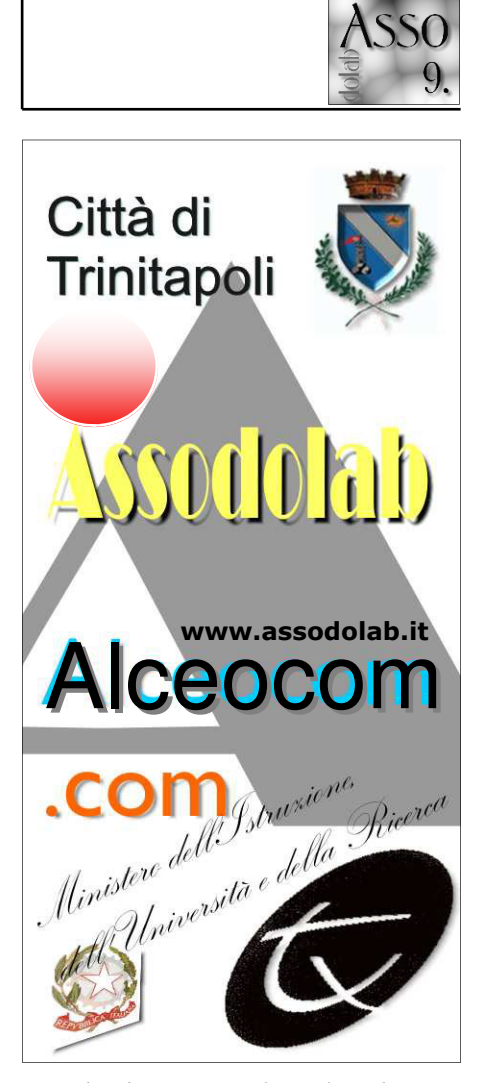

*Uno dei «bozzetti» per il manifesto dei corsi dell'Assodolab.* 

*Palermo, 14 febbraio 2005 — Il dott. Ignazio Infantino mentre riceve l'attestato dal presidente dell'Assodolab, prof. Agostino Del Buono.* 

mio di spazio per la memorizzazione eliminando tutti quei bit di informazione ridondanti o comunque non di interesse per la particolare applicazione.

#### **Tendenze future**

L'estrema varietà dei domini applicativi che coinvolgono l'elaborazione delle immagini, rende difficile una precisa individuazione delle tendenze future e delle sicure ricadute che ci saranno nella vita di tutti i giorni. Sicuramente la direzione che attualmente segue l'evoluzione digitale è quello di fornire sistemi sempre più distribuiti e pervasivi, con la condivisione e lo scambio della conoscenza, sempre più dotate di interfacce uomo-macchina "amichevoli" e "naturali". In tale contesto lo sviluppo ulteriore delle tecniche di estrazione delle informazioni dalle immagini riveste un ruolo strategico nella sviluppo futuro dei cosiddetti "sistemi intelligenti".

**Riferimenti per approfondimenti**  Gonzalez and Woods, "Digital Image Processing", 2<sup>nd</sup> Edition, Prentice Hall, 2002. CVonline: The Evolving, Distributed, Non-Proprietary, On-Line Compendium of Computer Vision http://homepages.inf.ed.ac.uk/rbf/CVonline/

## **ASSODOLAB** Associazione Nazionale Docenti di Laboratorio

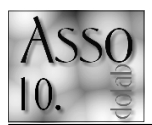

## **La gestione** dei CSS attraverso  $\mathsf{X}$  **FrontPage**».

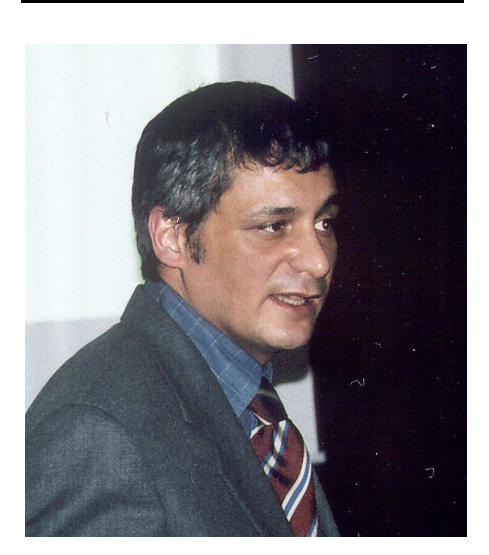

*Il dott. Corrado Del Buono, docente laureato presso l'Università agli Studi «Luigi Bocconi» di Milano, in servizio presso l'Istituto Professionale Statale Industria e Artigianato "P. A. Fiocchi" di Lecco.* 

I fogli di stile, o CSS (acronimo di Cascading Style Sheet) sono una raccolta di regole di formattazione che controllano l'aspetto del contenuto di una pagina Web. Le "istruzioni di stile" possono essere posizionate in linea, internamente ad una pagina HTLM o esternamente, in un foglio di stile autonomo collegato ad una pagina HTLM o all'interno sito Web.

### **Le istruzioni in linea**

Le istruzioni di stile in linea vengono create automaticamente dall'applicativo nel momento in cui si assegnano stili di formattazione (grassetto, sottolineato, tipo di font e dimensione, …) al carattere o al testo della pagina HTLM: così, ad esempio, se si assegna il colore rosso ad un paragrafo l'applicativo provvede automaticamente a creare delle istanze specifiche di TAG che racchiudono il testo formattato. Questa procedura, in realtà, non è molto utilizzata in quanto risulta particolarmente rigida: ritornando all'esempio precedente, per sostituire il colore rosso con il colore verde, si renderebbe necessario individuare il testo formattato

# **l** fogli di stile.

con il colore rosso, selezionarlo, assegnare il colore verde ed, infine, pubblicare nuovamente l'intera pagina HTLM!

### **I fogli di stile interni**

Questo inconveniente può essere superato, in parte, assegnando la formattazione desiderata a selettori specifici (ad esempio, ai Titoli H1, H2, H3, …) e richiamando questi ultimi all'interno della pagina HTLM: tornando all'esempio precedente, è possibile formattare il selettore H1 con il colore rosso e assegnarlo a parti di testo contenute nella pagina HTLM; successivamente, per modificare il colore del testo è sufficiente assegnare il colore verde esclusivamente al selettore H1!

Per formattare un selettore specifico (H1, H2, BODY, UL, ADDRESS, …) è sufficiente selezionarlo all'interno della finestra Stile (quest'ultima si avvia con il comando FORMATO/Stile), scegliere l'oggetto da formattare attraverso il pulsante Formato ed intervenire nelle successive finestre di dialogo (Carattere, Paragrafo, Bordi, …). **(vedi immagine n. 1)**.

Normalmente, per utilizzare un selettore è sufficiente selezionare il testo e richiamare il selettore attraverso la casella Stile della barra degli strumenti Formattazione (alcuni selettori, quali ad esempio, BODY o TABLE, vengono assegnati automaticamente al documento). Quando si assegna la formattazione a selettori specifici (H1, H2, BODY, UL, ADDRESS, ...), le istruzioni di stile vengono inclusi automaticamente in un tag STYLE di una sezione HEAD del documento HTML (fogli di stile interni) e ciò in quanto possono essere associati a diversi elementi (testo, titoli, tabelle, …) della pagina web.

### **I fogli di stile esterni**

I fogli di stile interni, sebbene più flessibili rispetto alle istruzioni di stile in linea. (consentono, difatti, di modificare automaticamente la formattazione dell'intera pagina web semplicemente formattando con uno stile differente i selettori desiderati) presentano ancora un inconveniente: poiché sono posizionati internamente alla pagina HTLM, una loro modifica richiede la ripubblicazione delle pagine web!

Questo problema può essere superato creando un foglio di stile autonomo (file con estensione .css) ed associandolo a una o più pagine HTLM tramite un collegamento nella sezione HEAD.

Per creare un foglio di stile CSS è sufficiente utilizzare il comando FILE/Nuovo e scegliere "foglio di stile vuoto" o uno dei modelli riproposti da Front Page; per associarlo ad una pagina HTLM o all'intero Web, si utilizza, invece, il comando FORMATO/Collegamento al foglio di stile ... e si seleziona il file con estensione css. Infine, per compilarlo si utilizza, come per i fogli di stile interni, la finestra Stile. **(vedi immagine n. 2)**.

I fogli di stile "esterni" sono quelli maggiormente utilizzati dai web designer in quanto consentono di applicare gli stili di formattazione in maniera rapida ed uniforme a un intero sito Web: difatti, è sufficiente modificare le istruzioni di stile in esso contenute e pubblicare il file con estensione .css (che di solito, non supera la dimensione di 30 Kb!) per formattare in maniera differente ed in pochi istanti un intero sito web!

### **Il linguaggio CSS**

Una conoscenza, seppur minima, del linguaggio CSS è necessaria sia per velocizzare le operazioni di compilazione dei fogli di stile, sia per costringere FrontPage ad eseguire alcune operazioni che, diversamente, non sarebbe in grado di fare (l'applicativo è, di fatto, sprovvisto di un vero e proprio editor CSS).

Un'istruzione CSS è costituita da un SELET-TORE (il nome dello stile, ad esempio, H1) e da una DICHIARAZIONE composta dal Tag di Proprietà di stile (ad esempio, Font-family) e dal suo Valore (ad esempio, Arial).

Le istruzioni CSS possono essere scritte di continuo (sulla stessa riga):

**SELETTORE { TagProprietà: Valore;** 

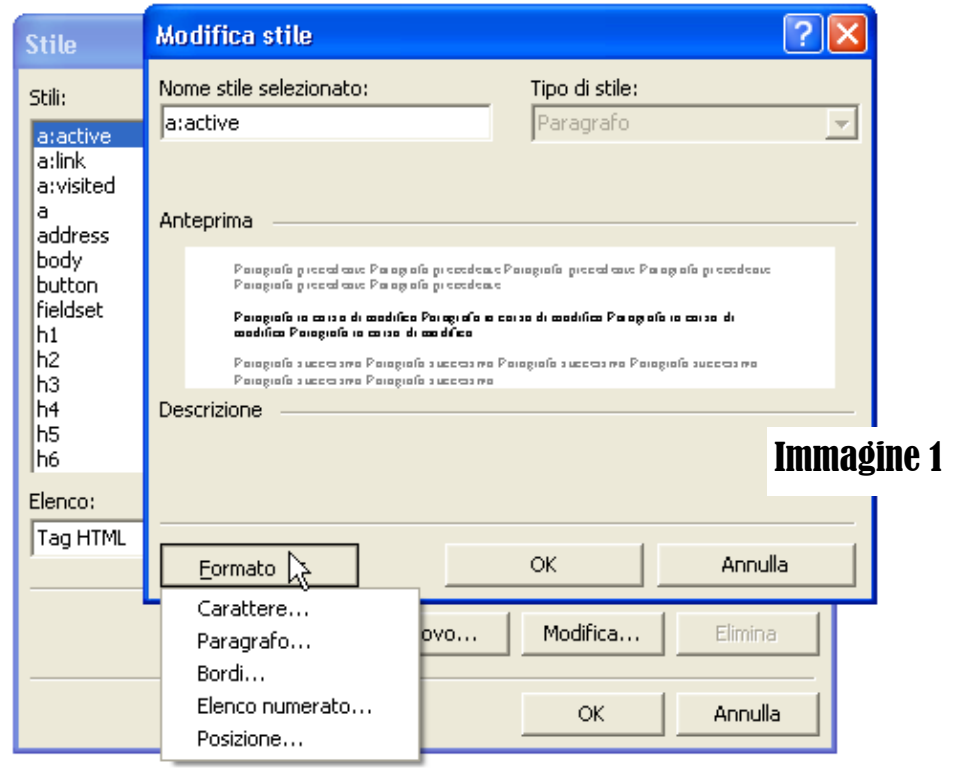

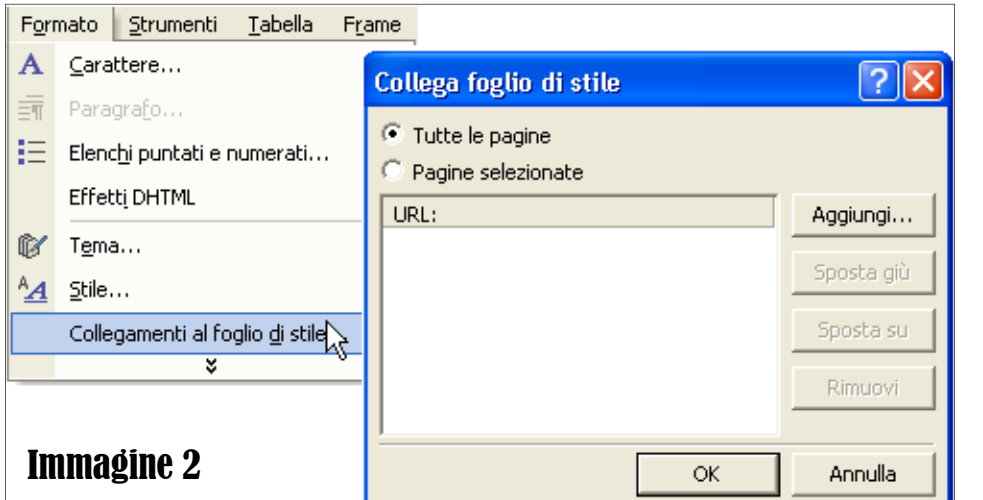

se)

**Type selector** 

Tabelle (TABLE) e Link (A).

applicabili a qualsiasi Tag (selettori di clas-

− Selettori avanzati (selettori contestuali, selettori pseudo-classi, ID selector, ...)

I principali selettori di tipo (type selector) che normalmente vengono modificati sono: carattere base della pagina HTLM (BODY), Titoli (H1, H2, H3, H4, H5, H6), Elenchi puntati (UL),

Al Tag BODY generalmente si associano modifiche del carattere (tipo, colore, dimensione), dello sfondo (colore e/o immagine), dei margini della pagina web (generalmente, solo quando si usa un'immagine di sfondo); gli stili assegna-

zione (allineamento, rientro dal margine). Agli elenchi puntati generalmente si associano modifiche del carattere (tipo, colore, stile), del punto elenco (sostituendolo con un'immagine) e della posizione (rientro dal margine). Al tag TABLE si associano principalmente modifiche dei bordi (dimensione, colore, stile) e

ti al Tag BODY vengono applicati

**TagProprietà: Valore; }**  Oppure, più ordinatamente, in colonna: **SELETTORE { TagProprietà: Valore; TagProprietà: Valore;** 

**}** 

All'interno di un'istruzione si possono indicare più DICHIARAZIONI (separati da ";") oppure raggruppare più SELETTORI in modo da applicare le stesse dichiarazioni contemporaneamente (separati da ",")

Nell'esempio riproposto, le dichiarazioni (carattere: Verdana, stile del carattere: corsivo, colore: blu) vengono assegnate simultanea-

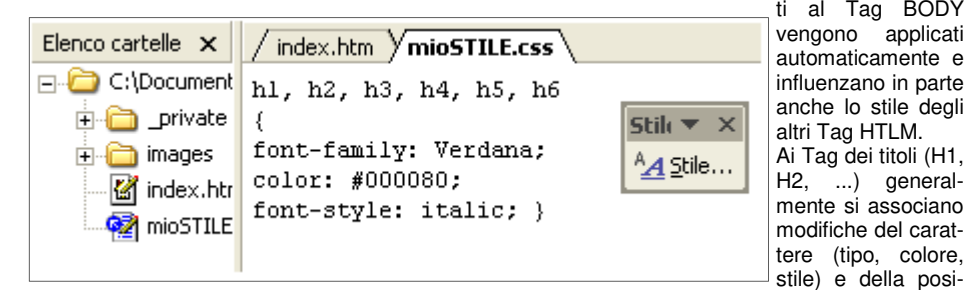

mente a tutti i selettori (tag H1, H2, ...) **(vedi immagine n. 3, sotto)**.

#### **Tipi di selettori**

- I SELETTORI possono essere:
- − Tag HTLM (selettori di tipo)

− Selettori definiti direttamente dall'utente e

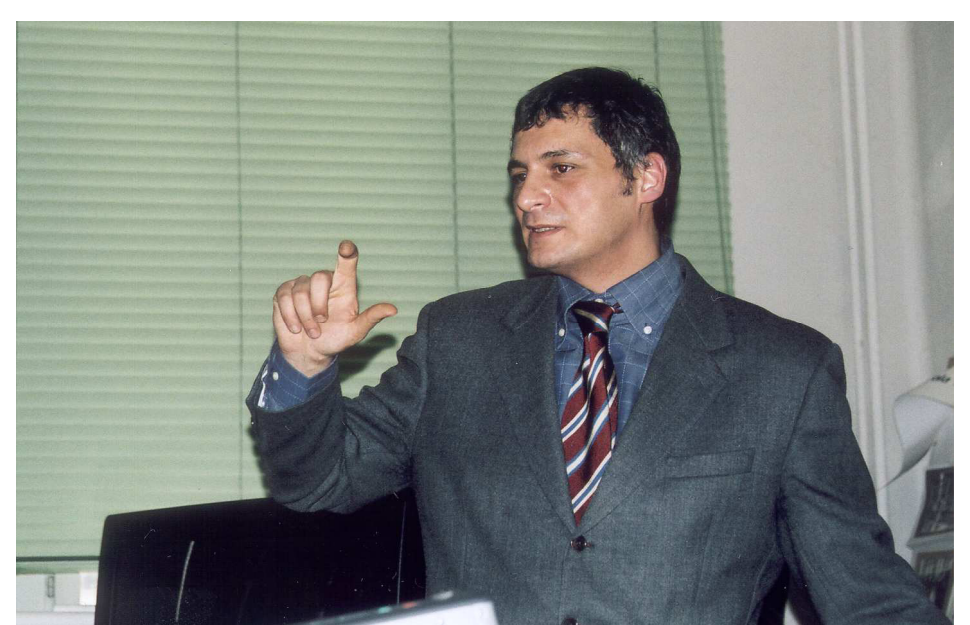

*Milano, 21 febbraio 2005 — Il prof. Corrado Del Buono, in un momento della sua ampia relazione sui "Fogli di stile".* 

## **ASSODOLAB** Associazione Nazionale Docenti di Laboratorio

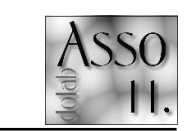

del colore di riempimento (background-color); spesso, si apportano modifiche di stile anche al tag TD (celle): ad esempio, per avere dei bordi di colore e stile congruenti con quelli assegnati a TABLE. Da notare che le modifiche al tag TABLE e TD vengono assegnate automaticamente al momento della creazione della tabella.

I link, infine, sono gestiti dai seguenti Tag HTLM: Tag A (principale) e Tag derivati (pseudo-classi): A:link (collegamento ipertestuale), A:active (collegamento attivo), A:visited (collegamento visitato); il linguaggio CSS consente di gestire un ulteriore tag per creare effetti "rollover": A:hover (collegamento attivato al passaggio del mouse). Al Tag A, o meglio alle singole pseudo-classi, si associano modifiche: del tipo di carattere (font-family), del colore (color), dello stile (text-style) e della decorazione (text-decoration).

#### **I limiti dei type selector**

I soli selettori di tipo sono di numero insufficiente, se si intende creare un sito di medie-grandi dimensioni e troppo vincolanti (se si crea un effetto per un collegamento ipertestuale, tutti i link del sito web avranno lo stesso effetto!). Questi limiti possono essere superati, in parte, creando dei selettori contestuali o, totalmente, utilizzando dei selettori di classe.

#### **I selettori contestuali**

Il selettore contestuale (o discendente) è un selettore avanzato che consente di combinare due o più selettori a catena, definendo una visibilità dell'istruzione css molto selettiva. I selettori contestuali si trascrivono in sequenza senza segni di punteggiatura. Supponiamo di aver assegnato al tag H2 il colore rosso e di volere che lo stesso diventi giallo se inserito all'interno di una tabella (contesto specifico). Le istruzioni CSS da utilizzare sono:

### **H2 {color:red;}**

**TABLE H2 {color: yellow;}** 

#### **I class selector**

I selettori di classe sono degli stili aggiuntivi creati dall'utente e permettono di personalizzare maggiormente le pagine web in quanto possono essere utilizzati singolarmente, abbinati ad uno o più selettori tipo o combinati con specifici tag HTLM.

Per creare un selettore di classe si interviene sempre nella finestra Stile facendo clic sul pulsante Nuovo, assegnando un nome allo stile, selezionando il tipo di selettore (paragrafo, carattere o altro) ed infine, modificandone le proprietà (colore, sfondo, ...). Il selettore viene aggiunto alla Casella Stile e si assegna al testo come gli altri Tag (H1, address, ...). Da notare che per assegnare un class selector ad un type selector è necessario selezionare entrambi dalla Casella stile. **(vedi immagine n. 4, pagina successiva)**.

Ad un selettore di classe da utilizzare singolarmente si associano, generalmente, molte proprietà: è possibile, ad esempio, creare un selettore per l'intestazione del Web, per titolare articoli o saggi, per trascrivere citazioni, note o commenti, ...

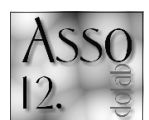

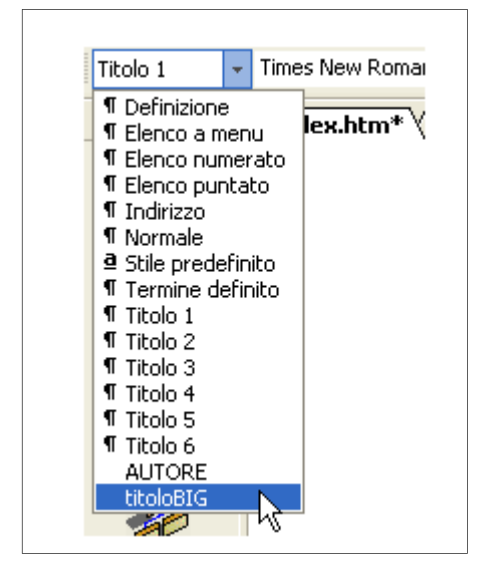

Quando si crea un selettore da utilizzare in abbinamento ad altri type selector, generalmente, si associano poche proprietà in modo da far "ereditare" le proprietà assegnate ai tag HTLM: ad esempio, è possibile creare un selettore che abbia esclusivamente un colore di sfondo e un colore carattere "invertito" ed abbinarlo ai titoli, alle intestazioni di tabelle, ...

I selettori di classe combinati con specifici tag HTLM si utilizzano per creare delle "sottoclassi" di un selettore specifico, generalmente diverso dal semplice testo (tabelle o link). Da notare che essi si associano attraverso la finestra delle Proprietà (Proprietà tabella, Proprietà collegamento ipertestuale).

Il nome del selettore di classe (combinato) deve essere preceduto dal nome del selettore tipo, ad esempio:

**TABLE.selettore {dichiarazioni}** 

#### **A.selettore:link {dichiarazioni} A.selettore:active {dichiarazioni} A.selettore:visited {dichiarazioni} A.selettore:hover {dichiarazioni}**

Una sottoclasse del tag TABLE si utilizza, generalmente, quando la pagina web viene ingabbiata in una tabella: con questa procedura è possibile creare un tag TABLE (che verrà utilizzato per la struttura della pagina) senza bordi (o con bordi e sfondo dello stesso colore) e creare delle classi specifiche (ad esempio, TABLE.tabella1, TABLE.tabellalaterale, …) per tabelle da utilizzare internamente alla pagina.

Una sottoclasse del tag A si utilizza, invece, per avere diversi stili di collegamento ipertestuale all'interno della stessa pagina web: ad esempio, è possibile creare un tag A (con le relative pseudo-classi link, active, visited, hover) generico, ovvero da utilizzare all'interno della pagina e creare delle classi specifiche (ad esempio, A.menu:link, A.menu:active, A.menu:visited, A.menu:hover) per collegamenti particolari (barra di navigazione, barra piè di pagina, …).

## **11 ruolo dello stenografo parlamentare nel campo della resocontazione.**

La pubblicità dei lavori parlamentari è di fondamentale importanza ai fini di una puntuale informazione su quanto avviene all'interno delle Aule legislative.

Con riferimento alla realtà parlamentare italiana, i Regolamenti della Camera dei Deputati e del Senato della Repubblica, rispettivamente agli articoli 63 e 60, dispongono, analogamente, che di ogni seduta si redige il processo verbale, il resoconto sommario nonché il resoconto stenografico.

Segnatamente al processo verbale, esso contiene solamente un'indicazione degli atti e deliberazioni assunte dall'Aula, nonché un riferimento agli oggetti di discussione e a coloro che vi hanno preso parte.

Il resoconto sommario, di largo uso per la stampa parlamentare, assicura una sintesi degli interventi, nonché dei passaggi formali che hanno contraddistinto lo svolgimento dei lavori.

Il resoconto stenografico, infine, è il documento che contiene un'integrale ripresa del parlato, dunque una completa trascrizione degli interventi oratori e degli aspetti procedurali.

I due rami del Parlamento nazionale hanno esperienze stenografiche che risalgono al Parlamento del Regno di Sardegna dal quale, per continuità storica, derivano gli attuali servizi di resocontazione stenografica. Il personale di Camera e Senato, in particolare, ha conosciuto una differenziazione delle rispettive modalità di ripresa: alla Camera, infatti, si è ricorso alla stenografia manuale tradizionale; al Senato, invece, si fa uso della stenotipia.

Al di là degli aspetti tecnici da prendere in considerazione, ben noti ai presenti, è ormai consolidato il convincimento che, per quanti conoscono adeguatamente un metodo di ripresa, il settore della resocontazione si caratterizza oggi per una versatilità della domanda, che punta soprattutto alla produzione di resoconti di buona qualità, nel minor tempo possibile, indipendentemente dalla tecnica utilizzata. Per di più, nel panorama delle tecniche di ripresa, da circa un triennio, l'uso di software di riconoscimento vocale si è rivelato un mezzo largamente affidabile, al punto che taluni operatori utilizzano abitualmente la sola

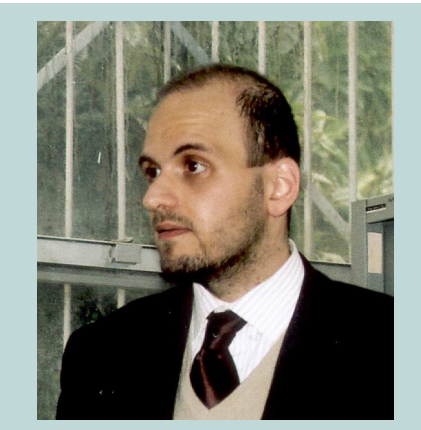

decrittazione della voce per i loro resoconti real-time. Personalmente, sono convinto che un professionista qualificato, proprio per venire incontro alla versatilità cui accennavo, debba conoscere almeno due distinte modalità di ripresa: l'uso combinato di più tecniche, infatti, almeno nella mia esperienza, assicura tempi più celeri nella consegna dei resoconti. La mia professione di stenografo parlamentare si svolge presso l'Assemblea Regionale Siciliana, Amministrazione che dispone di un nutrito servizio di resocontazione che, al pari delle Assemblee nazionali, assicura, quando richiesto, una ripresa stenografica dei lavori delle Commissioni legislative. Da più di un anno, inoltre, le Commissioni si avvalgono pure del servizio di stenografia al fine di riprendere sommariamente i lavori.

Proprio relativamente alla ripresa dei lavori delle Commissioni, infatti, si realizza un processo verbale "esteso" che ricomprende anche una sintesi degli interventi. Il ricorso alla stenografia tradizionale, all'interno delle sale riunioni delle Commissioni, garantisce così un'adeguata flessibilità agli stenografi che, in tal senso, non abbisognano di una postazione loro dedicata, ben potendo sedere al tavolo di lavoro e quindi partecipare più da vicino allo svolgimento della seduta, al termine della quale può farsi uso di software di riconoscimento vocale per la lettura delle strisce stenografiche.

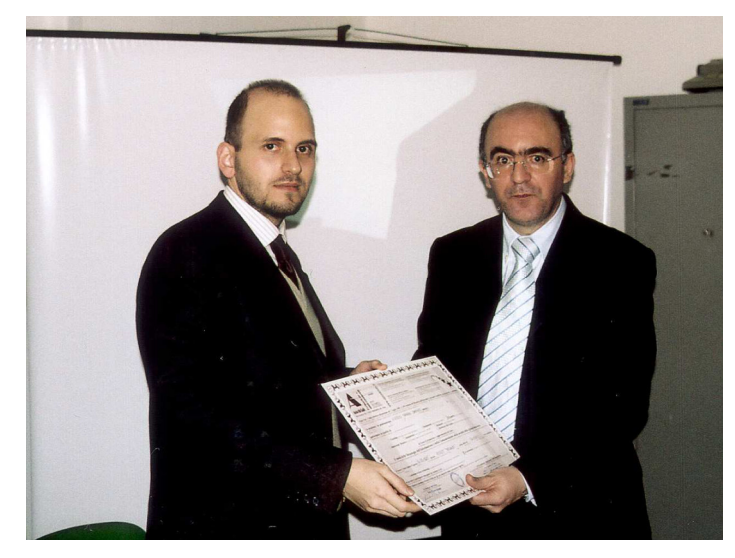

*Palermo,* 

*14 febbraio 2005 — Il dott. Fabrizio Gaetano Verruso al termine del corso di formazione e aggiornamento mentre riceve l'attestato finale.* 

# Tu parli, Dragon Naturally  ${\bf Spec}$  **Aking...** «scrive».

Uno degli argomenti affrontati nei corsi di formazione e aggiornamento sull'Information Technologies tenuti dall'Assodolab è stato «il riconoscimento del parlato, oggi», ovvero, «l'identificazione del parlato attraverso il computer».

«Se fosse vivo mio nonno sarebbe sbalordito, meravigliato dalla tecnologia di oggi»! E' quanto ha detto il prof. Agostino Del Buono, presidente dell'Assodolab ad uno dei tre corsi realizzati in questo anno scolastico. Negli anni '40 si usava dettare la lettera, un documento contabile o commerciale, una relazione di bilancio alla «stenografa» che a sua volta lo trascriveva subito dopo, utilizzando la macchina da scrivere meccanica. Dalle macchine da scrivere meccaniche, si è passato a quelle elettriche ed elettroniche fino a giungere, oggi, all'utilizzo dei sistemi di videoscrittura con il personal computer.

A distanza di anni, notevole passo avanti è stato fatto anche nel campo del «riconoscimento del parlato» che oggi giorno è divenuto una realtà non solo per le aziende ma

anche per i liberi professionisti, gli utenti privati, per le famiglie, per gli studenti, per i docenti, per i disabili ecc… E' altresì una concretezza comunicare direttamente con il proprio personal computer utilizzando la «voce» al posto della «tastiera» o del «mouse». Uno di questi software che troviamo in commercio a «buon prezzo» se consideriamo il binomio « prezzo/ prestazione» è Dragon NaturallySpeaking, giunto alla versione 8, che ci

permette di effettuare molteplici attività: comporre una lettera o un qualsiasi testo, dei promemoria e messaggi di posta elettronica. Il brano di un documento potrà essere facilmente copiato, incollato, formattato «pronunciando al microfono» tutte le operazioni che si intendono effettuare sul documento stesso. Il software della ScanSoft, ci permette di inserire i dati nei moduli o fogli di calcolo; inoltre, è possibile pronunciare gli indirizzi web e i collegamenti per effettuare ricerche e navigare nella «Rete». Quando non si ha il computer a disposizione e si è in vacanza o in viaggio per affari, si può tranquillamente utilizzare un «mini registratore digitale», Pocket PC o Palm Tungsten, e, al ritorno in ufficio si può serenamente ordinare a Dragon NaturallySpeaking di trascrivere in modo automatico i dati registrati nella fase precedente. E' ovvio, che il computer dove installare il software non deve essere «obsoleto», deve avere un processore Pentium III; 500 MHz o superiore; la memoria RAM deve essere di 512 MB di cui almeno 256 MB devono essere liberi. Anche lo spazio sul disco rigido deve essere congruo, pari a 500-800 MB per esequire una installazione «personalizzata» o «completa» ed è preferibile utilizzare Windows 2000 Service Pack 4 o superiore (Windows XP Professional o Home) ed avere una scheda audio di buona qualità a 16 bit e 11 KHz per la registrazione dell'audio (ad esempio la Creative Labs Sound Blaster), unito a due o più altoparlanti per la riproduzione del testo registrato.

Nelle tre versioni di Dragon NaturallySpeaking:

Standard, Preferred e Professional, oltre al software sui CD-ROM, è incluso un manuale in lingua italiana e un microfono speciale «a cuffia» di alta qualità per la rimozione dei disturbi. E' necessario prestare attenzione soprattutto

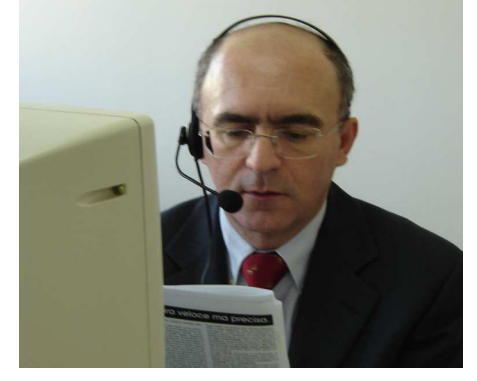

*Il presidente dell'Assodolab, mentre detta la sua relazione al computer.* 

**ASSODOLAB** Associazione Nazionale Docenti di Laboratorio

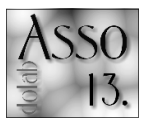

## $\mathbf{\mathbf{u}}$ ricono**scimento** del parlato, **<u>Oggi.</u>**

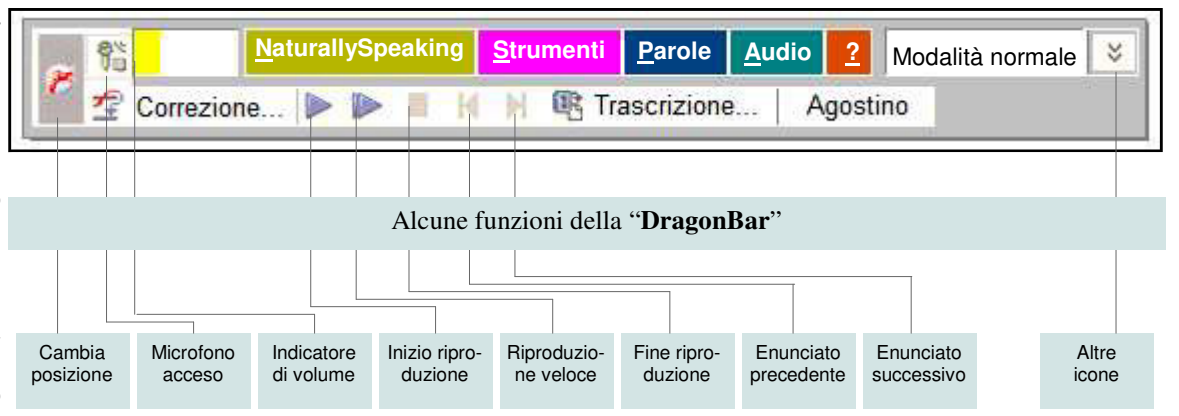

nella fase iniziale di utilizzo di questo software. E' bene che ci sia un certo impegno sia nel momento di «installazione» che in quello di «addestramento», perché, è proprio in questa delicata fase che il programma viene abituato a riconoscere al meglio sia la voce dell'utente, sia la pronuncia con gli accenti, la cadenza e l'intonazione. Man mano che si pronunciano parole che Dragon NaturallySpeaking non identifica, è bene fermarsi e correggerli; così facendo, si dà facoltà al programma di riconoscere la propria pronuncia e la modulazione e a non commettere ancora lo stesso errore. Se

si esegue accuratamente tutta la fase di «training iniziale», il software dopo alcune ore di dettatura arriva ad un riconoscimento del parlato fino al 90%. L'applicazione ha altresì un vocabolario sbalorditivo che comprende più di 300mila lemmi. E' pienamente integrato con numerose applicazioni Windows: Excel, Explorer, Outlook e Word, anche se a questo ultimo, si preferisce utilizzare «DragonPad» il programma di videoscrittura incluso nello stesso software. La correzione risulta essere più efficiente, funzionale e dinamica. Si può parlare in modo «naturale» e dettare alla velocità massima di 150-160 parole al minuto. I vantaggi di un simile sistema di riconoscimento vocale del parlato è dato da:

− dettatura a mani libere, per ricercare nello stesso tempo altri documenti da leggere,riassumere, rielaborare e dettare;

- stesura e formattazione di documenti lunghi in breve tempo;
- − modificazione senza interposizioni delle idee in documenti testuali;
- − flessibilità nell'organizzare il proprio lavoro; − rapidità di realizzare documenti.

Il livello di conversione dal testo parlato al testo scritto sarà ancora più perfetto se l'Information Technologies continuerà ad esistere e vi saranno società che investiranno sulla ricerca. Come sarà il nostro futuro? Chi vivrà, vedrà!

#### **Agodel**

*Alcuni comandi incorporati da Dragon NaturallySpeaking per Word 2000, XP e 2003 della Microsoft.* 

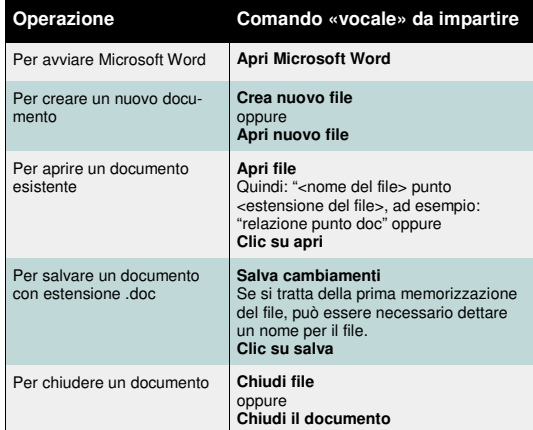

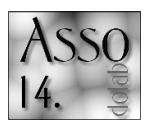

## **1** «valore aggiunto» **dei nostri**  $\frac{1}{2}$  insegnamenti, **Oggi.**

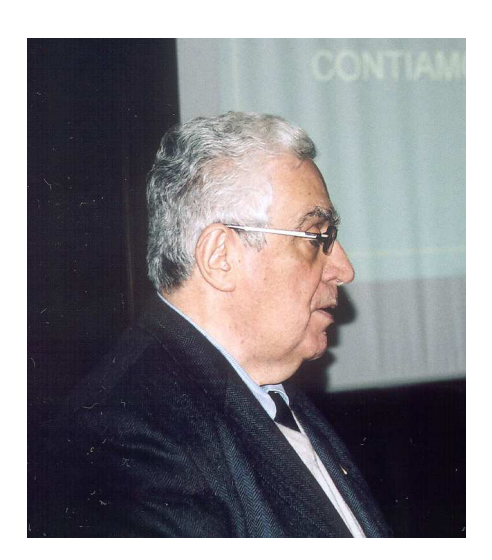

*Il dott. Gian Paolo Trivulzio, esperto nelle TIC, in un momento della sua appassionante relazione nel corso di aggiornamento del 21 febbraio 2005 a Milano.* 

Anche se sono nato a Monza, Milano è la città nella quale ho vissuto (ad eccezione di alcuni anni del periodo bellico), dove ho lavorato e svolto le mie attività.

E' quindi con piacere che mi trovo qui con voi, in un momento particolare della vostra vita e della vita della vostra associazione.

Il mio pensiero riconoscente e commosso va prima di tutto al prof. Flaviano Rodriguez, un nome che non ha bisogno di presentazioni.

Ricordo un giorno di sole dell'ottobre 1951, quando Flaviano Rodriguez entrò nella prima E dell'Istituto tecnico Commerciale «Pietro Verri» di Milano, nella storica sede di corso di Porta Romana, per la prima lezione del corso di stenografia.

Senz'altro quasi tutti i presenti sono venuti a contatto di consigli sulla didattica della stenografia, e avrà; senz'altro appreso che essi riguardavano una presentazione 'adeguata' di questa materia, con riferimento ai suoi illustri precedenti storici (dai Greci ai Romani e giù, giù fino ai tempi moderni) per terminare con un'incitazione agli allievi di far tesoro degli insegnamenti, mostrando qualche esempio alla

# Scrittura veloce ma precisa.

### lavagna.

Questi consigli io li ho letti "dopo" e li ho immediatamente collegati al primo impatto avuto con la presentazione di Rodriguez, poiché io ero uno dei 20 allievi di quella classe. Dapprima alcuni consigli pratici (che tipo di quaderno e di pennino per le esercitazioni, da acquistare in cartoleria) poi un'altra considerazione chiara e pratica: '"Voi passerete 5 anni in questo istituto, apprenderete molte cose che vi serviranno per la vostra cultura e la vostra vita professionale, tuttavia due insegnamenti vi permetteranno un rapido accesso al mondo del lavoro: una buona conoscenza di una lingua straniera e la stenografia. Se vi presenterete infatti al vostro datore di lavoro e saprete veramente dimostrargli di conoscere queste due materie, sarete senz'altro assunti. E le dovete imparare bene: non serve dichiarare, sì ho studiato l'inglese e la stenografia, ma oggi non me le ricordo bene o non so utilizzarle".

L'impostazione pragmatica mi piacque, era la prima indicazione 'strategica' che finora nessuno ci aveva dato (e nessuno poi ci dette mai), stabiliva dei traguardi precisi, i segni stenografici mi affascinavano per cui decisi di seguire questi consigli.

I ricordi potrebbero continuare in quanto Flaviano Rodriguez mi insegnò gratuitamente la razionale scrittura alla tastiera col metodo delle 10 dita, (la dattilografia non era ancora presente nei programmi ministeriali) mi motivò a partecipare alle competizioni nazionali ed internazionali, mi introdusse nel mondo dell'Intersteno. Nel frattempo mi abilitai anche all'insegnamento della stenografia e della dattilografia.

Ma quel consiglio iniziale fu veramente la chiave di volta della mia vita professionale perché conoscendo bene la stenografia, la dattilografia e riuscendo a destreggiarmi con la lingua inglese entrai nel mondo del lavoro. L'annuncio al quale avevo risposto offriva la posizione di segretario-assistente di uno dei titolari di una grande azienda milanese e richiedeva la laurea. Io non avevo la laurea (mi ero appena iscritto all'Università), ma vinsi su altri 164 che aspiravano allo stesso posto, proprio grazie all'investimento che avevo fatto in queste conoscenze, investimento che, valutato dal punto di vista economico, il famoso ROI (Return on investment) mi ha senz'altro fruttato un ritorno superiore a 1000 volte per le possibilità ed il tempo che mi hanno fatto risparmiare.

Questo ricordo mi dà lo spunto per una riflessione: "Quale consiglio strategico potremmo noi dare oggi ai nostri allievi?".

La risposta non è facile. Probabilmente, tutti mi direte, i tempi sono cambiati, il mondo del lavoro è diverso, le figure professionali sono più complesse, occorre essere flessibili e tante altre ragioni ancora.

Di fronte a questa complessità ed al fatto che molti dei nostri allievi arrivano da noi già informati ed informatizzati, rischiamo di demotivarci quindi di interrogarci su quale sia il nostro ruolo.

A questo ci spingono ovviamente anche le recenti notizie circa l'attuazione della riforma Moratti, anch'io dopo aver letto i 10 punti del comunicato stampa emesso dopo la Conferenza Nazionale convocata pochi giorni fa (il 10 febbraio) e dal titolo: "La strategia del MIUR dopo l'indagine che vede gli italiani agli ultimi posti nelle competenze di base" ho deciso di rivedere il messaggio che oggi volevo porgervi. Il prof. Ugo Volli, docente di linguistica allo IUML di Milano ed all'Università di Torino, a tenuta al Congresso Intersteno di Roma del luglio 2003, concludeva così una sua appassionata e dotta relazione: "Che nel nostro tempo prevalgano i mezzi tecnici che consentono di passare senza soluzione di continuità dalla parola all'immagine, al suono (questo è il senso della multimedialità), non è una ragione di decadenza, ma al contrario segna un momento di inventività e di ricchezza creativa. **Non solo non si è mai scritto tanto come adesso**, ma non si è mai inventato tanto o fatto tanta arte con la scrittura".

In ogni attività personale o professionale la scrittura ha un ruolo preminente, tutti devono sapere scrivere testi (esigenza di base) ma a questa esigenza deve essere soddisfatta con «**velocità»** e con **«precisione»**.

Questo concetto penso sia chiaro a tutti voi che mi ascoltate, forse è meno chiaro o non riusciamo a trasmetterlo adeguatamente a chi è all'esterno e che spesso si accorge della validità dei nostri argomenti quando è troppo tardi, quando subentra non il ricordo ma il rimpianto **"Ah se avessi imparato a scrivere razionalmente sulla tastiera!"**

Sul Corriere della Sera di qualche settimana fa, un'insegnante lamentava i tormenti che le erano imposti dalla lettura di testi dei suoi allievi che oltre ad essere infarciti di 'abbreviazioni', erano anche scritti in modo pressoché illeggibile. Rendendosi conto che sarebbe irrealistico (e su questo io ho dei dubbi) ritornare ad insegnare la bella scrittura, si auspicava quanto meno che i testi venissero redatti con l'uso del computer.

Gli inglesi e gli americani, che sono più pragmatici di noi, stabiliscono nelle prove di esame che il testo sia leggibile o scritto al computer altrimenti non viene nemmeno preso in considerazione. So già le mille obiezioni filosoficheleguleistiche che verrebbero avanzate se una simile proposta fosse messa in discussione.

Negli altri paesi (e non li cito soltanto per dire che gli altri sono più avanti di noi) comunque l'insegnamento della scrittura al computer inizia già dalla terza elementare, con notevole gradualità con perfezionamento poi negli anni successivi e nelle scuole superiori.

Ma una visione più ampia porta a considerare che la preparazione di testi oggi può avvenire non solo ed esclusivamente con la scrittura alla tastiera.

Oggi si possono (e si potranno sempre di più a breve) realizzare testi al computer rivalorizzando la scrittura ordinaria (tablet computer) oppure scrivendo con la voce (Microsoft la sta già integrando nei programmi che usiamo tutti i giorni) o con tastiere stenotipiche che, oltre ad avvantaggiarsi dell'esperienza realizzata con la stenografia tradizionale, abbinate alla elaborazione consentita dal computer, permettono di ottenere testi altamente precisi per soddisfare anche esigenze particolari quali sono quelle della sottotitolazione di lezioni universitarie, trasmissioni televisive, convegni ecc.

campionati mondiali dell'Intersteno quest'anno si svolgeranno a Vienna nel mese di luglio, i particolari su **www.intersteno.it**  sono il banco di prova di tutte le tecnologie e negli ultimi anni si è vista una convergenza ed un potenziamento dei singoli mezzi che sempre di più si affinano verso l'obiettivo prima detto, consentire di realizzare testi di qualità in tempi brevi. Vediamo quindi che la campionessa mondiale ha scritto a 955 battute al minuto per 30 minuti, grazie all'utilizzo di una indubbia capacità motoria ma anche allo sfruttamento di regole abbreviative (quali ad esempio la correzione automatica di word) purché non inficino la precisione di scrittura (0,25 % significano al massimo 2,5 lettere sbagliate su 1000!). Que-

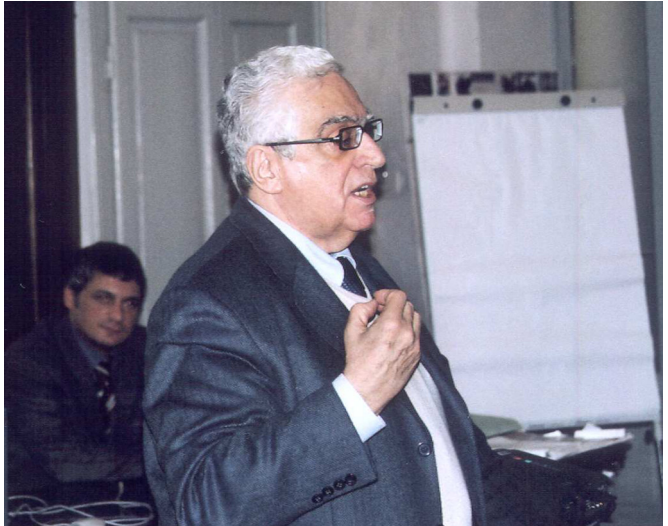

sta alta velocità di scrittura (voi che siete esperte avrete già fatto i calcoli, circa 150 parole italiane al minuto) consente di raggiungere velocità stenografiche, senza l'esigenza di cambiare tastiera e viceversa (come finalmente ammesso negli ultimi regolamenti) si può partecipare alla gara di velocità di scrittura anche utilizzando le tastiere stenotipiche ed il riconoscimento del parlato.

Indubbiamente un conto è utilizzare questi mezzi per l'attività quotidiana ed un altro quello per raggiungere i primi posti alla vetta della classifica, è qualcosa di analogo a quanto avviene negli sport, non tutti vanno alle Olimpiadi ma le tecniche studiate per raggiungere i migliori risultati vengono poi divulgate ed apprese dagli appassionati delle singole specialità.

Ho citato questi fatti perché a mio avviso da essi viene una risposta concreta per noi insegnanti: nella specialità di creazione di testi in tempi brevi e con precisione noi abbiamo il know how e sappiamo come trasmetterlo.

Noi siamo insegnanti-formatori-allenatorimotivatori (tutte queste definizioni a mio avviso si attagliano) che sono in grado di dare un concreto contributo anche a far sì che gli italiani non siano più agli ultimi posti nella prossima indagine e siamo una componente essenziale. Gli insegnanti sono come la salute, ci si accorge di loro quando manca(no). I nostri amici americani (e cito questo fatto un po' in sordina) sono riusciti a convincere il governo a finanziare con 30 milioni di dollari, oltre 55 miliardi di lire, la formazione di personale in grado di realizzare testi in tempo reale per la sottotitolazione delle trasmissioni televisive. Negli Stati Uniti, infatti, è stata da diversi anni varata una legge per la quale una stazione televisiva non può operare se entro il 2008 non sarà in grado di avere il 100% delle trasmissioni televisive con sottotitolazione per aiutare le persone con problemi di udito o gli stranieri.

Ebbene questo magnifico progetto, oggi a distanza di poco meno di due anni, rischia di naufragare perché... perché non ci sono gli insegnanti. Ecco allora la rincorsa alla ricerca di strumenti che consentano di formare ed aggiornare gli insegnanti in base alle nuove tecnologie, anche con formazione a distanza e la richiesta di 'mentori' ossia di persone che avendo un'esperienza lavorativa siano in grado di assistere gli studenti che magari pensano di imparare da soli, ma poi... manca la motivazione, mancano i suggerimenti per sopperire alle difficoltà, tutte cose che voi ben conoscete e che fanno parte, come dicevo prima del nostro know-how.

La **«formazione a distanza»** è indubbio che diventa una parte sempre più importante nel processo formativo, ma per essere veramente efficace deve essere coordinata con interventi

*Milano, 21 febbraio 2005 — Un momento dell'intervento del prof. Gian Paolo Trivulzio durante la presentazione della relazione con Power Point all'Istituto Tecnico Commerciale Statale "Nicola Moreschi".* 

di persona specie in attività come le nostre che richiedono la formazione di buone abitudini di base siano esse la corretta posizione sulla tastiera o la giusta impostazione e pronuncia delle parole, con un processo di controllo che superi l'auto controllo indulgente che spesso i test automatici mettono a disposizione degli studenti. In questo mio sguardo d'insieme vorrei aggiungere qualcosa su una tecnologia non ancora entrata nella formazione ed è quella del riconoscimento del parlato.

Oltre agli aspetti didattici che essa comporta e che sono in molti casi analoghi a quelli per l'apprendimento della stenografia o stenotipia se si vogliono raggiungere risultati professionali, vorrei sfatare due argomenti che spesso serpeggiano quando si parla di questo argomento:

1 - non è vero che il riconoscimento del parlato non richieda alcuna formazione. Anche ai livelli più semplici il supporto di un insegnante diventa essenziale per evitare perdite di tempo e la tentazione di buttare tutto nel cestino. Molti medici, avvocati, giornalisti affascinati dalla pubblicità hanno acquistato frettolosamente una scatola nel negozio di informatica e poi sono entrati nel novero degli 80 % dei drop-out (per usare un termine a la page) che hanno messo la scatola nel cassetto (nel migliore dei casi) facendo la stessa cosa che tanti altri, alcuni anni fa, hanno fatto acquistando un testo di stenografia e pensando di essere in grado in 24 ore di seguire perfettamente qualche oratore politico.

Anche per questa tecnologia si richiede la

presenza di un insegnante-motivatore-controllore, i risultati verranno in tempi brevi: dopo una decina di ore di apprendimento «razionale» si possono tranquillamente scrivere testi a 360/400 caratteri (o battute come si diceva fino a due anni fa) con la precisione necessaria, il che significa capire che cosa il computer richiede per scrivere bene, analogamente al fatto che occorre battere i tasti giusti per scrivere senza errori.

2 - il riconoscimento del parlato NON sostituisce l'abilità di scrittura al computer. L'Associazione america **NVRA** che è quella che sostiene l'uso del riconoscimento del parlato in sostituzione degli altri mezzi e che

## **ASSODOLAB** Associazione Nazionale Docenti di Laboratorio

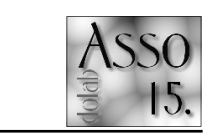

certifica le abilità con esami severi basati su alti standard, richiede che nella formazione del futuro resocontista sia presente l'apprendimento della scrittura alla tastiera per la quale viene richiesta una abilità minima di 50 parole al minuto per 5 minuti con un massimo di 5 errori. Tradotto per noi 300 caratteri al minuto con una percentuale di errori dello 0,2 per cento, ossia tre errori su una pagina standard di 1500 caratteri, precisione superiore a quella richiesta ai campionati mondiali!

Torniamo a noi e convinciamoci che noi abbiamo il know-how, che diventa valore aggiunto soltanto se lo mettiamo a disposizione e non lo nascondiamo o lo sfoggiamo soltanto nelle grandi occasioni.

Purtroppo per motivi vari spesso non siamo in grado di soddisfare le esigenze di chi vorrebbe apprendere le nostre abilità, anche perché ci sentiamo soli. Ecco allora il grande valore dell'associazione **ASSODOLAB**, il valore che ci permette oggi di essere qui a parlare, a confrontarci a costituire una rete viva di interessi.

Grazie quindi a chi ha creato questa associazione, che oggi diventa ancora più importante, utilizziamo i mezzi moderni che facilitano i contatti per renderci più visibili ed accessibili a chi vuole contattarci.

Confrontiamoci con altri anche al di fuori della nostra regione e della nostra nazione, facciamo sentire la nostra voce dimostrando veramente che nei confronti con altre nazioni confermando che le nostre materie non sono agli ultimi posti in termini di quantità e qualità, e che il nostro apporto alla qualità della vita (individuale e professionale) è importante.

Non anneghiamo nel mare magno della 'comunicazione' senza senso, ma diamogli un senso vivo e realistico.

Gli aggiornamenti sulle nuove tecnologie possono essere resi disponibili (e l'Associazione già se ne è fatta carico), occorre soltanto la vostra disponibilità e convinzione.

E' una opportunità ed una sfida, sapremo coglierla?

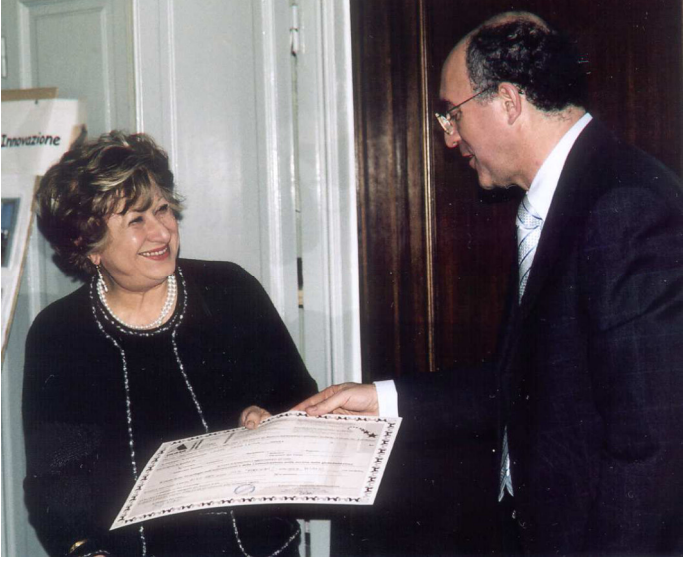

*La prof.ssa Maria Luisa Crippa, delegata italiana dell'Intersteno intervenuta al corso di formazione e aggiornamento di Milano.* 

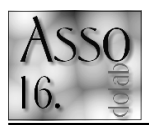

## MANETs: **Mobile** Ad-hoc  $\blacksquare$  Networks.

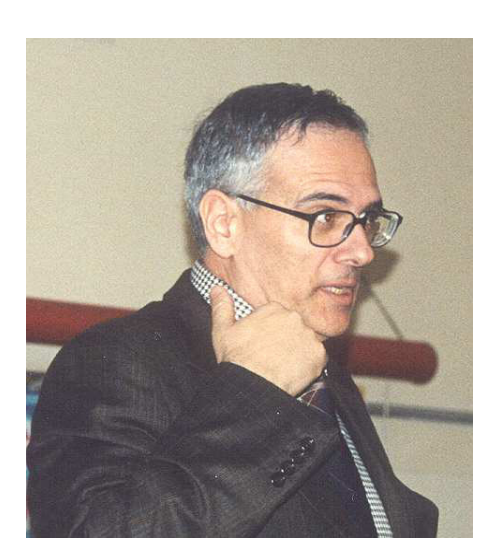

*Il dott. Crescenzio Gallo, docente dell'Università degli Studi di Foggia — Dipartimento di Scienze Economiche, Matematiche e Statistiche.* 

Oggi, molte persone utilizzano dispositivi portatili, come laptop, telefonini cellulari, PDA, nella loro vita professionale e privata. Per molto tempo, però, questi dispositivi sono stati utilizzati separatamente - in altri termini, le loro applicazioni non sono state in grado di interagire; se invece essi potessero comunicare direttamente potremmo ad esempio avere dei partecipanti ad un meeting che condividono documenti o presentazioni, e-mail notificate presso i notebook che verrebbero automaticamente dirottate sui PDA; agenti di commercio impiegati in operazioni di tentata vendita che per mezzo dei propri dispositivi senza fili possono comunicare tra loro per accedere ad informazioni quali rimanenze di magazzino, prodotti venduti, etc.

Questi esempi di comunicazioni spontanee tra dispositivi portatili possono essere definite attraverso uno schema che va sotto il nome di reti (mobili) wireless ad-hoc (in inglese **Mobile Ad-hoc Networks**, **MANETs**).

Le origini delle reti wireless ad-hoc risalgono al 1968, anno in cui Norman ABRAMSON e i suoi collaboratori dell'Università delle Hawaii, Frank

# **Tecnologia e impatto.**

KUO e Richard BINDER, cominciarono a lavorare sul progetto ALOHA network. L'obiettivo del progetto era quello di permettere comunicazioni via radio tra i vari campus universitari sparsi sulle isole e il centro di elaborazione dati. Ispirato dalla ALOHA network il Dipartimento della Difesa statunitense, nel 1972, eclusivamente per fini militari, sponsorizzò uno studio che prese il nome di PRnet (packet radio network) [JTO87]. Grazie ad esso si mise a punto un sistema di comunicazione wireless tra saldati, carri armati, aerei e mezzi di appoggio le cui peculiarità erano:

- − funzionare correttamente sui campi di battaglia in territorio ostile senza la possibilità di utilizzare l'infrastruttura di comunicazione esistente;
- − funzionare in presenza di soggetti in movimento;
- − funzionare anche nell'ipotesi di distruzione di uno dei nodi (soldati, carri armati, etc), grazie alla sua capacità d'immediata autoconfigurazione.

Le MANETs sono caratterizzate dalla completa assenza di entità di coordinamento centralizzate. Sono formate da dispositivi wireless (e dunque potenzialmente mobili), come laptop, PDA, capaci di comunicare tra di loro senza bisogno di una infrastruttura (come avviene, ad esempio, per i cellulari o per la televisione che hanno bisogno di antenne o ripetitori). Ogni dispositivo, però, può comunicare solo con quei dispositivi che si trovano nel proprio raggio di trasmissione, che prendono il nome di neighbor device (dispositivo più prossimo). Ne conseque che il traffico destinato a (o originato da) un nodo non 'neighbor', per raggiungere lo stesso, deve essere instradato attraverso uno o più dispositivi intermedi. Si tratta, quindi, di reti adhoc, reti che non sono preconfigurate ma si formano per la sola presenza dei vari dispositivi in un dato territorio.

Il principio tecnico alla base di questo tipo di network è che ogni nodo utilizza gli altri dispositivi presenti nell'area per far arrivare le informazioni (voce o dati) all'interlocutore prescelto (multi-hop traffic). Invece di instaurare la comunicazione facendo un grande balzo fino all'antenna (come avviene nella telefonia cellulare) si utilizza una serie di piccoli salti che necessitano di meno energia e dovrebbero garantire una maggiore affidabilità. Se uno dei nodi "cade", perché ad esempio gli si sono scaricate le batterie o perché il proprietario si è spostato in una zona troppo lontana per essere raggiunto in modo efficiente, la rete è capace di ricofigurarsi e trovare comunque una via per far comunicare tra loro i vari nodi. La portata di trasmissione di un nodo wireless ad-hoc è limitata dalla quantità di energia impiegata nella trasmissione stessa; quanta più energia viene impiegata tanto più ampio è il suo raggio di trasmissione. Poiché ogni nodo è dotato di una propria batteria con una determinata autonomia e potenza, ne consegue che la soluzione ottimale è quella di impiegare una bassa quantità di energia per ogni comunicazione. Ciò implica che il raggio di trasmissione di ogni nodo nelle reti wireless ad-hoc è tipicamente piccolo [FJL00].

Tutti i nodi costituenti la rete usano la stessa frequenza di banda per ricevere e trasmettere dati. La banda di frequenza utilizzata, però, rappresenta un canale di trasmissione poco affidabile. Errori imprevedibili possono avvenire e pertanto un affidabile protocollo di trasmissione dati e una correzione dei dati inoltrati sono d'obbligo per il regolare invio di pacchetti dal mittente al ricevente.

Grazie a queste caratteristiche le reti wireless ad-hoc presentano una serie di vantaggi:

- − **Indipendenza da una infrastruttura esistente**: si possono creare in modo semplice ed immediato soprattutto in zone ove la costruzione di infrastrutture è impossibile, indesiderata o non necessaria.
- − **Mobilità**: i nodi della rete hanno la possibilità di muoversi liberamente e di accedere alle informazioni o risorse di cui necessitano da qualunque luogo.
- − **Economicità:** rappresentano una soluzione economicamente vantaggiosa per quanto attiene la implementazione dei network. In altri termini si evita di investire ingenti capitali in complicate e costose infrastrutture.

A fronte di tali vantaggi, le reti wireless ad-hoc presentano taluni svantaggi:

- − **L'insicurezza:** a causa della mancanza di una infrastruttura l'invio di dati dal nodo mittente al nodo destinatario è instradato attraverso nodi intermedi così che ogni nodo intermedio, come pure ogni nodo ricevente la trasmissione tra i nodi intermedi, può intercettare la comunicazione.
- − **L'influenza da interferenze di segnale**.
- − **Rischi di collisione dei dati:** tutti i nodi di una rete wireless ad-hoc utilizzano la stessa banda di frequenza per ricevere e trasmettere dati. Se un nodo destinatario riceve contemporaneamente pacchetti da due differenti nodi mittente, inevitabilmente essi collidono ed i pacchetti non giungono a destinazione con conseguente necessità di ritrasmissione.
- − **Relativa bassa velocità di trasmissione**: la trasmissione via cavo (wired: fibre ottiche, doppini in rame) consente una velocità massima di 10 Gigabit per secondo, mentre la trasmissione via etere è più 'lenta' e consente una velocità massima di 54 Megabit per secondo.

Recentemente, sulle reti wireless ad-hoc, sono stati investite ingenti somme sia in termini di ricerca che in termini di sviluppo. Il settore che appare più interessato allo sviluppo di questo tipo di rete è quello degli interventi di protezione civile in caso di disastri, quello che gli anglosassoni chiamano public safety [FUG03]. Le tragiche esperienze di questi ultimi anni hanno infatti dimostrato che in caso di disastro naturale o di atto terroristico di vaste proporzioni le reti di comunicazione crollano o sono fortemente congestionate, e diventa difficile per i soccorritori coordinare in maniera efficiente gli interventi. Grazie ad una rete wireless ad-hoc, invece, i soccorritori possono comunicare tra loro senza dover fare affidamento su una infrastruttura di comunicazione che, con alta probabilità, non è più in grado di assolvere al suo compito.

Non meno importanti sono le applicazioni per le imprese ed il business. In tal caso gli esempi si sprecano: si va dal collegamento di lavoratori impiegati sul campo di lavoro alla creazione di reti ad-hoc tra i partecipanti ad un convegno, alla possibilità di costruire una LAN senza tirare un filo o configurare un router.

Interessanti applicazioni riguardano, altresì, l'inter-vehicle communications (comunicazioni tra veicoli). In questo campo la Siemens Company ha messo appunto un sistema radio nel quale i terminali, dislocati all'interno di veicoli, comunicano tra loro in movimento. In questo scenario le comunicazioni sono spontaneamente create e riconfigurate a causa delle mutevoli situazioni di traffico che si possono verificare. Creando una rete ad-hoc tra i diversi

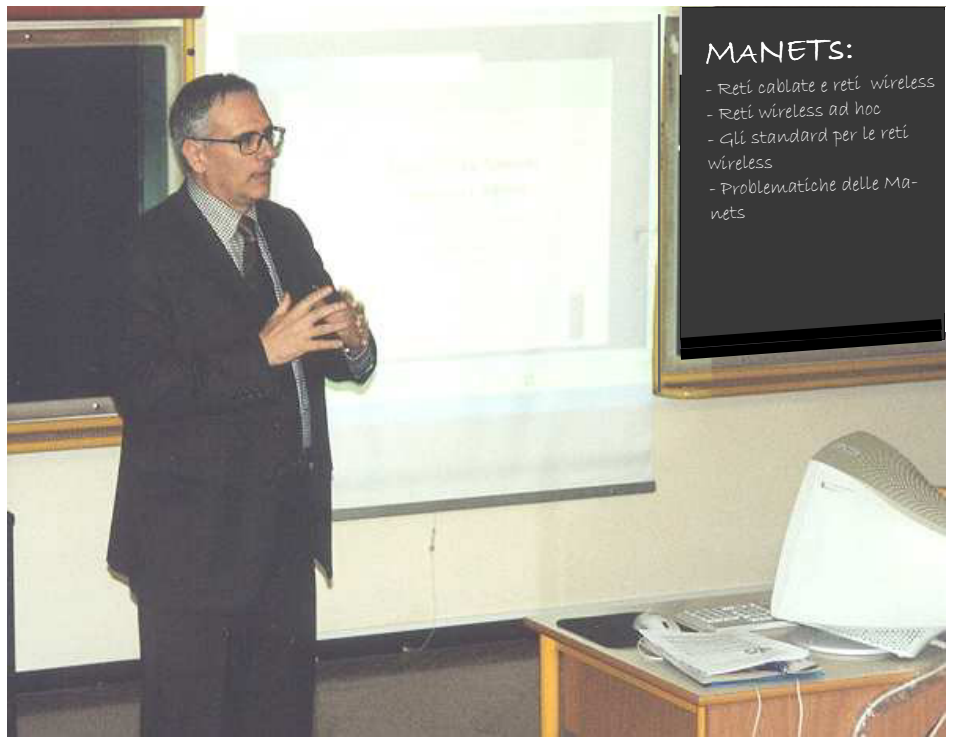

*Bari, 30 novembre 2004 — Il prof. Crescenzio Gallo, durante il suo intervento presso l'Istituto Tecnico Commerciale Statale "V. V. Lenoci" di Bari.* 

veicoli sarà possibile scambiare informazioni, in tempo reale, riguardanti il traffico, eventuali incidenti, condizioni meteorologiche, etc.

Inoltre, l'ad hoc networking potrebbe rappresentare lo strumento per fornire accessi pubblici senza fili in aree urbane grazie alle sue due importanti capacità: rapido spiegamento sul territorio e conseguente copertura estesa dello stesso. Gli access points in reti di questo tipo potrebbero servirsi, altresì, di stazioni radio fisse che potrebbero permettere agli utenti di connettersi a backbone di rete.

In definitiva le reti wireless ad-hoc possono rappresentare efficienti strutture per far dialogare nodi mobili tra loro ma anche importanti implementazioni ed estensioni delle reti cablate.

### **Le problematiche delle MANETs**

Contrariamente alle tradizionali reti cablate o wireless, una rete ad-hoc è progettata per operare in un ambiente nel quale alcuni o tutti i nodi sono (o possono essere) mobili. In questo scenario dinamico, le funzioni di rete devono operare in modo distribuito, dato che i nodi possono improvvisamente apparire o scomparire all'interno della rete.

A causa di tali peculiarità le reti wireless ad-hoc presentano una serie di problemi.

Il primo va sotto il nome di **«topology control»**. In altri termini poiché una rete wireless ad-hoc è caratterizzata dall'assenza di una infrastruttura centralizzata ne consegue che ad essa non può essere associata una topologia fissa. In particolare una rete ad-hoc può essere modellata come un grafo (orientato) i cui nodi sono caratterizzati da una propria potenza di calcolo e da una propria potenza di comunicazione. Se denotiamo con V l'insieme di nodi e con G il grafo costruito su V, esso prevedrà un arco di collegamento tra il nodo  $u$  ed il nodo  $v$ se e solo se v si trova nel raggio di trasmissione di u. Il grafo ottenuto prende il nome di grafo di comunicazione. La qualità della topologia di G può essere valutata prendendo in considerazione una serie di fattori [RAJ02]:

la connettività: al variare dello scenario applicativo ed al variare del modello di traffico variano anche le proprietà di connettività richieste al grafo; la più ovvia è la piena connettività ma talvolta si possono richiedere proprietà più forti quali la bi- o tri -connettività;

- l'efficienza energetica: poiché un nodo per spedire un pacchetto ad un altro nodo consuma una quantità d'energia che è funzione della lunghezza dell'arco di collegamento, ne consegue che una topologia che prevede archi brevi tra nodi ha come caratteristica intrinseca una vita più lunga della rete ed un miglior utilizzo della larghezza di banda;
- il rendimento (throughput): la topologia deve consentire di instradare grandi quantità di traffico e cioè definito un bit-metro (bitmeter) come il tempo necessario per trasportare un bit a distanza di un metro, il throughput di una rete sarà tanto più alto quanti più bit-metri saranno trasportati per secondo;
- la robustezza alla mobilità dei nodi: in una data topologia quanti più nodi sono in grado di conoscere i movimenti degli altri nodi tanto più si può dire che l'algoritmo di controllo topologico è robusto rispetto alla mobilità degli stessi.

Il secondo problema va sotto il nome di **«routing»** cioè il problema decisionale inerente a quali percorsi deve seguire il traffico destinato a nodi "non neighbor" nel grafo di comunicazione. Poiché per trasmettere un pacchetto ad una distanza d possono essere seguiti differenti percorsi mittente-destinatario, sulla base dell'algoritmo di controllo topologico i protocolli di routing si preoccuperanno di scegliere quello caratterizzato dal minimo spreco di energia.

Occupandosi di comunicazioni mobili è inevitabile affrontare anche la questione cruciale del consumo energetico. Tale problema è particolarmente sentito nell'ambito delle reti ad-hoc, dove ogni singolo terminale può trovarsi a rivestire un ruolo importante per il corretto funzionamento della rete stessa, e per cui è fondamentale preservare la durata delle batterie. Un mezzo per raggiungere questo scopo consiste nell'introdurre una metodologia per il controllo e la limitazione della potenza utilizzata nelle trasmissioni: cioè un nodo dovrebbe essere in grado di trasmettere verso una destinazione utilizzando un valore di potenza il più possibile contenuto [RHA00]. A tal proposito gli

## **ASSODOLAB** Associazione Nazionale Docenti di Laboratorio

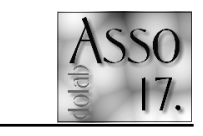

algoritmi di instradamento distribuiti hanno come scopo quello di trovare un percorso tra un terminale sorgente di dati ed una certa destinazione. La filosofia seguita è in generale quella di ridurre la lunghezza del percorso stesso, ovvero di ridurre il numero di salti necessari ai pacchetti per essere recapitati. Sarebbe vantaggioso, in termini di consumo di energia, se l'algoritmo di instradamento fosse in grado di scoprire, anziché il percorso più breve, quello "energicamente" migliore [CJB01].

Poiché il canale wireless è condiviso tra i diversi nodi costituenti la rete ad-hoc è inevitabile affrontare il problema di come i terminali accedono al canale.

Tutti i nodi costituenti la rete usano la stessa frequenza di banda per ricevere e trasmettere dati, di consequenza mentre un dispositivo  $u$ sta trasmettendo nessun altro dispositivo nel raggio di trasmissione di  $u$  può iniziare un'altra trasmissione; se ciò avvenisse i dati trasmessi colliderebbero e la trasmissione dovrà essere ripetuta. Quindi possono avvenire errori imprevedibili, e pertanto un affidabile protocollo di trasmissione dati è d'obbligo per il regolare invio di pacchetti dal mittente al ricevente.

In generale il Medium Access Control Protocol (MAC) usato nelle reti wireline, per esempio Ethernet, è il CSMA/CD (Carrier Sense Multiple Access Collision Detection); se applicato alle reti senza fili, però, questo protocollo non lavora bene dato che l'energia usata nelle stesse non è sufficiente a far funzionare correttamente il meccanismo di Collision Detection.

Nelle reti wireless ad-hoc, il MAC più utilizzato è IEEE 802.11. Esso prevede una modalità di accesso al canale che va sotto il nome di DCF (Distibuited Control Function) ed ha la peculiarità di non prevedere alcuna infrastruttura hardware aggiuntiva che controlli l'accesso stesso [YVM02]. Nella modalità DCF l'accesso avviene secondo uno schema CSMA (Carrier Sense Multiple Access): ciò significa che il nodo, prima di andare a trasmettere, deve ascoltare il canale per verificare se è libero. In caso in cui il canale risulti già occupato da un altro dispositivo che sta trasmettendo, il tentativo di trasmissione viene rinviato per un tempo di "backoff" casuale. Se anche dopo tale tempo il canale dovesse risultare occupato, si deve attendere un altro tempo di backoff, la cui durata massima cresce esponenzialmente ad ogni tentativo di ritrasmissione. Il CSMA realizzato da DCF è di tipo CA (Collision Avoidance): nella forma più semplice il Collision Aviodance prevede di evitare, per quanto possibile, la collisione fra pacchetti dati. Questo si può realizzare introducendo una procedura di segnalazione tra i dispositivi tramite l'invio di brevi pacchetti di controllo (detti di handshake).

Un altro problema importante che affligge le reti wireless ad-hoc è quello della sicurezza. Difatti come può un nodo esser certo che nessun stia di nascosto ascoltando il traffico inviato ad un altro nodo?

Da un punto di vista puramente crittografico, i servizi in una rete ad-hoc non implicano "nuovi" problemi. I requisiti per quanto riguarda l'autenticazione, la riservatezza e l'integrità sono gli stessi di molte altre reti di comunicazioni pubbliche. Tuttavia, in una rete ad-hoc senza fili, la fiducia diviene un problema cen-

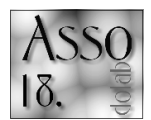

no essere logicamente suddivisi a loro volta in Neighbor Selection e Hierarchical. Nei primi ogni nodo seleziona un sottoinsieme di nodi neighbors per effettuare il calcolo dell'itinerario che il pacchetto deve seguire, nei secondi, invece, i nodi si auto-organizzano in gruppi chiamati cluster. Per ogni cluster è nominato un controllore (master o cluster head) che ha il compito di coordinare il traffico all'interno di esso. E' evidente che i protocolli Non Uniformi riducono sensibilmente il traffico di segnalazio-

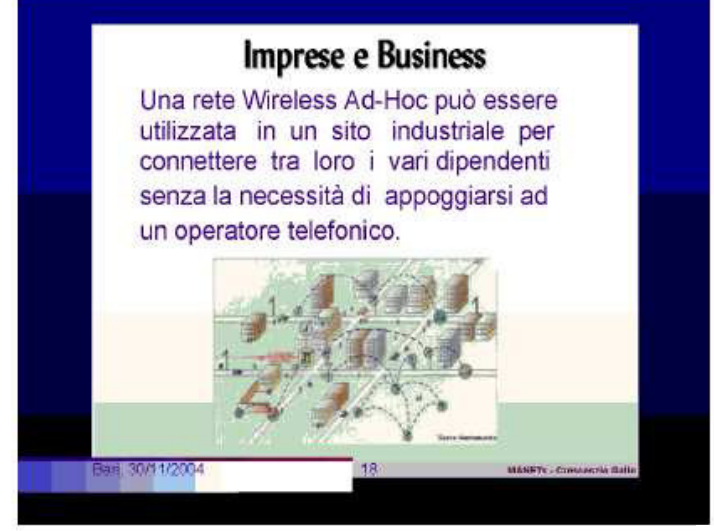

Crescenzio Gallo - c.gallo@unifg.it Pubblicato da Lotus® Freelance Graphics®

trale [FJL00]. Poiché non ci si può fidare del mezzo di comunicazione (canale radio) la scelta obbligata rimane quella di utilizzare la crittografia che obbliga a contare sulle chiavi di crittografia usate. L'idea di base è quella di creare delle relazioni trusted tra chiavi senza il sussidio di una certificazione di fiducia rilasciata da una terza parte.

Come è noto, una rete ad-hoc si forma spontaneamente tra dispositivi che solo apparentemente hanno una localizzazione fissa, di conseguenza non c'è nessuna garanzia che un nodo ottenga chiavi pubbliche di fiducia da altri nodi, o che questi possano presentare certificati garantiti da terze parti. Tale problema può essere risolto attraverso la delegazione della fiducia fra nodi: cioè i nodi che hanno già stabilito rapporti trusted possono estendere questo privilegio ad altri membri del gruppo.

Nelle reti wireline il compito di stabilire il percorso che i "pacchetti" di dati devono seguire viene svolto solo da un gruppo limitato di di-

### **Protocolli di routing**

spositivi denominati router.

Nelle reti wireless ad-hoc, invece, ogni host agisce anche come router e come trasmettitore di pacchetti, pertanto i classici protocolli di routing, utilizzati dalle reti wireline, non sono affatto utilizzabili.

Gli esistenti protocolli di routing possono essere classificati seguendo tre criteri:

**1) In base all'organizzazione logica attraverso la quale il protocollo descrive la rete:** da questo punto di vista i protocolli possono essere divisi in Uniformi (Uniform) e Non Uniformi (Non Uniform). Nei primi, ogni nodo genera messaggi di controllo di percorso e, allo stesso tempo, risponde ad eventuali richieste di controllo di percorso: tutti i nodi hanno le stesse funzioni. Nei secondi, invece, il modo di generare e/o rispondere a messaggi di controllo di percorso può essere differente per differenti gruppi di nodi. I protocolli Non uniformi possone rispetto ai protocolli<br>Uniformi grazie al grazie al minor numero di nodi addetti al calcolo di percorso, di converso, però, prevedono il sostenimento di costi elevati per il mantenimento di complesse strutture ad alto livello. **2) In base al modo in cui l'informazione di routing è ottenuta:** da questo punto di vista i protocolli possono essere divisi in Proactive (o Table-Driven), Reactive (o On-Demand) e Hybrid. I primi mantengono costantemente aggiornate le informazioni di instradamento tramite scambi di pacchetti a intervalli temporali fissi. Questo permette<br>d i a v e r e d i a v e r e l'instradamento imme-

diatamente disponibile ad ogni richiesta di routing. Lo svantaggio è che gli algoritmi proactive producono traffico di segnalazione anche quando non viene trasmesso nessun pacchetto dati; ciò può causare problemi di sovraccarico nella rete, specie se i nodi si spostano velocemente poiché l'intervallo di tempo tra le trasmissioni di informazione di routing deve essere inversamente proporzionale alla velocità con cui si muovono i nodi affinché l'instradamento sia corretto. Esempi di protocolli proactive sono: DSDV (Destination-Sequenced Distance-Vector), WRP (Wireless Routing Protocol). Nei protocolli di tipo Reactive viene richiesta una procedura per determinare il corretto instradamento solo nel momento in cui il pacchetto deve essere trasmesso. In questo modo si riduce il traffico di segnalazione a scapito di un aumento dei tempi di consegna [JLH99]. Esempi di protocolli reactive sono: AODV (Ad-Hoc On-Demand Distance Vector), DSR (Dynamic Source Routing), TORA (Temporally Ordered Routing Algorithm). Infine i protocolli Hibrid cercano, come dice la parola stessa, di unire i vantaggi di entrambi i tipi di protocolli precedenti, restringendo l'applicazione di algoritmi Proactive ai soli vicini del nodo che vuole trasmettere il pacchetto. Un esempio di protocollo *hibrid* è ZRP (Zone Routing Protocol).

**3) In base al modo in cui il percorso viene creato:** da questo punto di vista i protocolli possono essere divisi in Source (Sorgente) routing o Non Source routing. Nei primi, il nodo mittente determina il percorso completo per il raggiungimento del nodo destinatario: il percorso completo è registrato direttamente nel pacchetto, quindi i nodi staffetta non fanno altro che ritrasmettere il pacchetto ai nodi previsti dal percorso precedentemente stabilito. Nei secondi, invece, la sola informazione di percorso, contenuta nel pacchetto dati, è quella rappresentata dal miglior nodo neighbor sul quale far rimbalzare la comunicazione; di conseguenza ogni nodo dovrà essere in grado di ottimizzare le decisioni di routing.

### **Prospettive risolutive per l'implementazione**

Attualmente, vi è un crescente interesse da parte della comunità scentifico-informatica nella formulazione di nuovi protocolli di routing in grado di considerare, e risolvere, i problemi che possono scaturire da eventuali comportamenti strategici posti in essere dai nodi facenti parte di una rete. In particolare, per quanto concerne le reti wireless ad-hoc, pochissimi risultati sono attualmente disponibili.

Per comprendere meglio il problema che andiamo ad analizzare è bene specificare cosa s'intende per comportamento strategico. A tal fine ci serviamo di un esempio: cosa accadrebbe se un ipotetico nodo di una rete wireless adhoc decidesse di non inoltrare traffico ad altri nodi poiché la trasmissione del messaggio gli sottrae energia alla batteria che altrimenti potrebbe essere utilizzata in modo più proficuo? Chiaramente se la maggioranza dei nodi si comportasse in questa maniera nessuna comunicazione multi-hop sarebbe possibile.

Dunque, in generale, senza cooperazione lo scenario di ubiquitous computing non potrà mai realizzarsi se non altro perché non economicamente fattibile [MWG95].

Citiamo alcuni protocolli e schemi che meglio di altri, a nostro avviso, tentano di risolvere i problemi di comportamento strategico dei nodi.

Iniziamo con il protocollo Ad-Hoc VCG: un protocollo di routing progettato mutuando nozioni della game theory e del mechanism design e disegnato intorno al concetto di "sincerità" (Truthfulness) di comportamento dei nodi [AEI03].

La maggior parte dei protocolli di routing assume che tutti i dispositivi, costituenti una rete adhoc, siano cooperativi, in particolare si suppone che ogni nodo sia disposto a trasmettere dati per conto di altri nodi. Se da un lato l'assunzione di cooperatività può sembrare ragionevole in alcune impostazioni, dall'altro la cooperazione non può certamente essere data per scontata in una impostazione generale di una rete ad-hoc. Infatti l'inoltro di pacchetti per conto di altri nodi della rete comporta un consumo energetico e, addirittura, un nodo della rete potrebbe trovarsi nella situazione limite di non avere più energia disponibile senza che esso sia stato mai mittente o destinatario finale di un messaggio.

Se i nodi della rete non sono gestiti da un'entità centrale (come lo sono invece i telefoni cellulari), ma sono agenti indipendenti orientati al profitto essi saranno sicuramente egoisti o, come dicono gli anglosassoni, "selfish".

Il protocollo VCG si propone quale strumento per far fronte a questo egoismo e si propone di raggiungere due obiettivi: l'efficienza di costo (cost-efficiency) e la sincerità (truthfulness) di ogni nodo.

Per raggiungere l'efficienza di costo i progettisti del protocollo Ad-Hoc VCG sono partiti dal concetto di efficienza energetica che rappresenta un punto chiave nella progettazione di molti protocolli di routing [LSR02]: un protocollo "energy efficient" assicura, infatti, che un pacchetto spedito da un nodo mittente raggiunga il nodo destinatario attraverso il percorso (nodi intermedi) che comporti il minor dispendio di energia possibile. Il totale dell'energia consumata sarà dato dalla somma dei singoli consumi verificatisi lungo gli archi di collegamento, tra il mittente ed i nodi intermedi. In una situazione ideale, un nodo intermedio, dovrebbe utilizzare un livello di emissione energetico tale da raggiungere a mala pena il successivo nodo più vicino. A tal fine il protocollo Ad-Hoc VCG prevede un meccanismo di controllo energetico che prende il via mediante l'invio di un pacchetto (da parte del nodo emittente) contenente, nell'intestazione, la potenza di trasmissione utilizzata; grazie a questo accorgimento il nodo ricevente conosce il minimo potere energetico richiesto per comunicare con il nodo emittente ed è in grado di comparare l'energia effettivamente usata con quella stimata: se la prima è superiore alla seconda allora il nodo ricevente invierà un pacchetto al nodo emittente con l'esatto valore energetico che deve essere impiegato per raggiungerlo. In questo modo si ridurranno drasticamente i consumi di energia in eccesso. L'efficienza energetica è un obiettivo auspicabile solo da un punto di vista globale della rete, lo è meno dal punto di vista di un nodo "egoista" (selfish). Infatti se un nodo viene scelto, molto spesso, come intermediario per l'inoltro di pacchetti ad altri nodi della rete, la sua sola consolazione sarà quella di sapere che si trova sul miglior percorso energy-efficient. dato che vedrà scaricarsi velocemente la propria batteria per uso altrui.

Allora, la cosa più ragionevole che il nodo in esame potrà fare, sarà quella di sembrare "morto" in modo tale da non inoltrare più messaggi per conto di altri. Questo comportamento non cooperativo rappresenta il problema base nelle maggior parte delle reti ad-hoc nelle quali i nodi sono orientati alla massimizzazione del proprio profitto, e può addirittura rappresentare l'ostacolo maggiore allo sviluppo delle stesse. Per risolvere questo problema si è analizzato come dovrebbe essere remunerato un nodo che si presta a inoltrare messaggi nella rete. Una risposta ovvia potrebbe essere: la remunerazione deve essere pari al costo sostenuto per l'invio del messaggio.

Però tale costo può essere definito e determinato in diversi modi, prendendo in esame fattori quali: costo dell'energia usata per l'inoltro del messaggio, costo relativo alla ricarica della batteria, livello corrente della batteria, etc. Il protocollo VCG modella questo costo attraverso un parametro: il "cost-of-energy" c<sub>i</sub>. Esso indica il costo, espresso in dollari, per ogni watt utilizzato per trasmettere pacchetti ad altri nodi della rete: è un costo individuale, cioè varia da nodo a nodo. In definitiva un nodo copre il suo reale costo sostenuto per inviare un pacchetto, richiedente un consumo energetico pari a  $P^e$  $^{\prime \prime t}$  watt. se riceve un pagamento pari a *c<sub>i</sub>P<sup>emit</sup>* dollari per invio. D'altra parte, se un nodo non ottiene un pagamento sufficiente a coprire i suoi costi, allora potrà semplicemente rifiutarsi di inoltrare il pacchetto.

Come detto in precedenza i nodi devono indicare la potenza di segnale alla quale emettono i pacchetti, e devono inviare anche informazioni riguardanti la potenza di segnale ricevuta dai loro neighbor. Ciò, però, può scatenare comportamenti scorretti che mirano ad ottenere, attraverso una falsa dichiarazione (potenza trasmissiva più alta di quella effettiva o cost-of-energy c<sub>i</sub> gonfiato) un pagamento più alto. L'idea base nel meccanismo del protocollo ad-hoc VCG è quella di rendere poco attraente la truffa, ponendo in essere pagamenti tanto alti quanto quelli che un nodo potrebbe aspettarsi barando. Per risolvere il problema del comportamento strategico dei nodi è stato proposto anche uno schema di partecipazione economica che va sotto il nome di Ad-Hoc Participation Economy Scheme (APE). Questo schema prevede che tutti nodi costituenti una rete wireless Ad-Hoc si auto-costringano ad inviare pacchetti per conto di altri nodi ricevendo in cambio "moneta virtuale". Lo schema Ad-hoc Participation Economy (APE) considera l'energia della batteria come una merce fisica quantificabile in termini di moneta virtuale. In altri termini un nodo pagherà un determinato ammontare di moneta ad altri nodi, costituente il controvalore per l'energia consumata, ogni qualvolta essi trasmettono dei pacchetti per suo conto. Ogni nodo può virtualmente stampare la propria moneta e sarà responsabile di ciò nei confronti di nodi speciali chiamati banchieri. In questo scenario i nodi saranno obbligati a fornire sevizi alla rete per mantenere una bilancio positivo.

Un nodo banchiere è un nodo speciale che gode di fiducia da parte di tutti i partecipanti alla rete: esso conduce la maggior parte dei controlli di sicurezza e tiene traccia di tutti i conti dei singoli nodi.

L'invio di informazioni di pagamento al nodo banchiere è l'unico modo per ottenere la convalida dei pagamenti e la scelta dei tempi di tra-

smissione è casuale per ogni nodo, in modo tale che la rete non venga congestionata da esse. Prima che i nodi possano diventare attivi nella procedura di routing è necessario che essi siano noti al nodo banchiere: APE adotta un sistema di autenticazione certificata simile a quella usata nel World Wide Web. Ogni nodo partecipante avrà un certificato digitale "firmato" dal nodo banchiere che attesta la sua identità attraverso una chiave pubblica. Tale certificato deve essere ottenuto, al momento dell'attivazione di un nodo, da un'entità esterna al sistema; in questo modo il uno strumento per

l'autenticazione fidata tra nodi.

Dopo la ricezione delle informazioni di pagamento, il nodo banchiere trasmetterà le stesse ai nodi debitori. Quando questi ultimi accerteranno l'esattezza delle informazioni, i pagamenti saranno accreditati al beneficiario. A questo punto le informazioni di pagamento potranno essere cancellate dalle memorie dei creditori e dei debitori.

Successivamente quando tutte le informazioni su un particolare nodo saranno consolidate, il nodo banchiere verificherà che il beneficiario abbia ottenuto quanto dovuto. Se non vi sarà alcuna discrepanza tra l'ammontare di traffico instradato e l'ammontare di denaro ricevuto, tali informazioni verranno definitivamente rimosse anche dalla memoria del nodo banchiere.

Accenniamo ad un altro semplice schema credit -based resistente a comportamenti truffaldini dei nodi per reti Ad-Hoc chiamato SPRITE [ZYC02]: anch'esso prevede degli incentivi per i nodi che cooperano all'attività di routing.

L'architettura del sistema SPRITE consiste di un servizio di compensazione del credito o Credit Clearance Service (CCS) e di un insieme di nodi mobili. I nodi sono dotati di interfacce di rete grazie alle quali possono inviare e ricevere messaggi attraverso la rete wireless facendo uso, ad esempio, del GPRS in ambienti estesi e commutando lo standard in 802.11 o Bluetooth in ambienti chiusi. Per identificare ogni nodo si presuppone che lo stesso abbia un certificato rilasciato da un'autorità di certificazione e si assume, altresì, che il mittente conosca l'intero percorso tra se stesso ed il destinatario grazie all'utilizzo di un protocollo ad-hoc sicuro di routing basato sul DSR.

Quando un nodo invia propri messaggi, perderà credito (o moneta virtuale) che verrà utilizzato per coprire i costi sostenuti dai nodi intermediari che hanno inoltrato i pacchetti. D'altra parte quando un nodo invierà pacchetti per conto altrui, guadagnerà credito in modo tale da poter inviare propri messaggi. Ci sono due modi grazie ai quali un nodo può ottenere più credito:

- − acquistando moneta virtuale ad un tasso di cambio variabile basato sull'andamento del sistema;
- − inoltrando messaggi per conto di altri nodi.

## **ASSODOLAB** Associazione Nazionale Docenti di Laboratorio

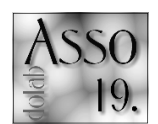

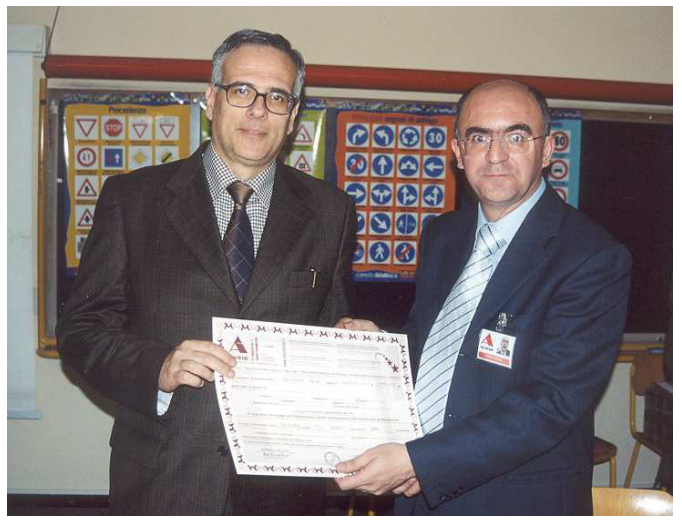

certificato fornirà anche  *Il prof. Crescenzio Gallo, mentre riceve l'attestato di fine corso.* 

Il metodo dominante e preferito è il secondo. Nello schema SPRITE un nodo per ottenere credito deve obbligatoriamente comunicare al CCS quali messaggi ha contribuito a mandare. Gli obiettivi del sistema SPRITE sono quelli di prevenire comportamenti truffaldini e favorire la cooperazione dei nodi costituenti la rete. Al fine di raggiungere tali obiettivi, il sistema non mira a pagamenti bilanciati; cioè non si richiede che il debito totale del mittente sia uguale al credito totale ricevuto dai nodi intermediari quale compenso dell'opera di collaborazione. Infatti per prevenire comportamenti truffaldini il CCS addebita al mittente una somma superiore a quella che realmente deve ai nodi intermedi; solo in un secondo momento il CCS provvederà o alla ridistribuzione uniforme tra i nodi del credito eccedente o all'elargizione di una somma fissa di credito ad ogni nodo. Questa procedura dovrebbe scongiurare il verificarsi di comportamenti scorretti.

#### **Bibliografia**

[AEI03] L. Anderegg, S. Eidenbenz*, Ad-hoc VCG: A Truthful*<br>*and Cost-Efficient Protocol for Mobile Ad hoc Networks with*<br>*Selfish Agents, Proc. ACM Mobicom, pp. 2*45-259, 2003.<br>[CJB01] B. Chen, K. Jamieson, H. Balakrishna Span: An Energy-Efficient Coordination Algorithm for topology<br>Maintenance in AD-Hoc Wireless Networks, ACM/IEEE Mobi-<br>com, 2001. [FJL00] M. Frodigh, P. Johansson, P. Larsson,<br>Wireless ad hoc networking: The art of networki A. Fuggetta, Multi hop ad hoc network: il futuro delle reti wire-<br>less, articolo pubblicato sul mensile Espansione, setembre<br>2003. [JLH99] P. Johansson, T. Larsson, N. Hedman, B. Mielczarek, M. Degemank, Sonario based perf

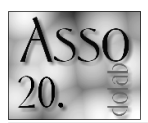

## **Come** proteggersi **)** «attacchi **informatici».**

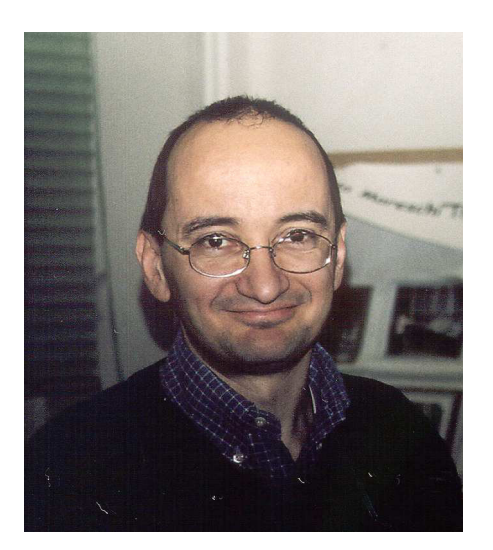

*Il dott. Claudio Ferretti, docente dell'Università degli Studi di Milano-Bicocca, in un momento della sua relazione a Milano.* 

La diffusione dei sistemi informatici, congiunta negli ultimi anni alla possibilità di raggiungerli da ogni parte del mondo tramite Internet, ha reso evidente a tutti il problema delle crescenti minacce alla sicurezza degli elaboratori con cui lavoriamo quotidianamente. Anche i quotidiani raccontano di attacchi informatici, diffusione di virus, e altri malfunzionamenti di importanti sistemi di calcolo, provocati da azioni malevole di esperti informatici che possono essere di volta in volta giovanissimi sperimentatori curiosi o organizzati gruppi criminali.

Il pericolo di subire un attacco ormai non è presente solo per sistemi che trattano dati importanti e critici, come può avvenire presso le banche o le strutture militari, ma anche per un qualunque laboratorio scolastico o addirittura per un semplice personal computer di casa connesso a Internet. E il problema è aggravato dalla reperibilità in rete di alcuni strumenti che permettono anche ai non esperti di effettuare alcuni attacchi informatici.

Purtroppo la difesa da questi pericoli non è facile, come dimostrato dal fatto che gli incidenti relativi alla sicurezza informatica sono in aumento nonostante l'accresciuta consapevo-

# **ll problema «sicurezza».**

lezza degli amministratori di sistema. Una prima spiegazione di queste difficoltà viene da aspetti dell'informatica che sono comuni ad altre tecnologie. Un problema di sicurezza, o vulnerabilità, può essere in generale inteso come una via alternativa che offre accesso alle risorse del sistema. Quando il sistema è complesso le vie "alternative" sono «troppe» per poter essere rese innocue. A questo proposito possiamo anche fare un esempio non informatico: un cassetto con serratura si può aprire con la chiave, oppure... rompendo la serratura, sollevando la copertura del cassetto, liberando il chiavistello, aprendo il retro del mobile, aprendo il cassetto sopra a quello chiuso, eccetera.

Il problema è particolarmente evidente nei sistemi informatici, che sono sempre più complessi nelle loro parti costituenti. Usiamo software composti da milioni di righe di codice, applicazioni che a loro volta si basano sul sistema operativo, e il sistema operativo si appoggia a sua volta su infrastrutture di rete (hardware e software). Inoltre, si può capire dall'elencazione sopra proposta come questa complessità richiede competenze molto diversificate per essere gestita e studiata, qualora cercassimo di individuare ed eliminare le possibili "vie alternative", i possibili abusi.

Per far breccia in questa complessità possiamo immaginare alcuni tipi di attacchi, ad esempio:

- Ricerca di errori nel software, per poterne abusare
- Penetrazione tramite infrastrutture di rete
- "Social Engineering", cioè rubare informazioni con mezzi non informatici, ad esempio ingannando al telefono un amministratore di sistema
- Raccolta di informazioni tecniche che permettono successivi attacchi
- Attuazione di blocchi dolosi di sistemi critici: "Denial of Service" (DOS)

Per quanto riguarda anche i soli errori nel software, possiamo avere:

- Errori di analisi e progettazione
- Errori del programmatore
- Errori nella produzione del programma (compilazione)

Uno dei più importanti punti deboli di un sistema è costituito dalle infrastrutture di rete, oggi

elemento irrinunciabile persino in ambito domestico. Se controllo i dati in transito su di una rete posso penetrare in un sistema ad essa connessa. Posso fingere di essere una macchina autorizzata, ed inviare dati che permettano di prendere il controllo di un elaboratore della rete. Posso sostituirmi ad un utente remoto, dopo che si è collegato e autenticato. Posso anche effettuare un attacco passivo, spiando informazioni in transito sui canali di collegamento telematico. Un interessante rischio non dovuto a debolezze tecnologiche è il "Social Engineering", dove si vogliono sfruttare comportamenti contrari a principi di gestione sicura delle informazioni. Ad esempio, capita sovente di vedere monitor di computer con appiccicato in bella evidenza un foglietto che ricorda all'operatore qualche password: tutti i passanti potranno far propria questa informazione, anche se non autorizzati. In altri casi ci si fida di telefonate apparentemente autorevoli, dove l'attaccante riesce a far comunicare informazioni riservate. Infine, perfino rovistare in un cestino di carta straccia può far trovare informazioni che nelle mani di un malintenzionato permettono pericolosi attacchi alle nostre macchine.

La raccolta di informazioni, inoltre, di per sé innocua nell'immediato, può aver lo scopo di favorire un successivo attacco, grazie alla conoscenza di:

- Nomi utenti (ricerca password)
- Versioni del software installato
- Esistenza di macchine
- Strutturazione dei nodi della rete

Un particolare attacco, puramente "negativo" è il cosiddetto "Denial of Service", che ha l'obiettivo di bloccare il funzionamento di un elaboratore solo per infliggere un danno indiretto, conseguenza della non erogazione di un servizio, o per fiancheggiare un contemporaneo attacco informatico ad altre macchine. Purtroppo questo tipo di attacco è in generale difficile da evitare.

Conosciamo ormai alcuni termini che identifica-

#### **Programmi pericolosi**

no programmi pericolosi, che ci raggiungono tramite posta elettronica, siti web, o scambio di file. Sono virus, trojan e worm. Più rari sono i

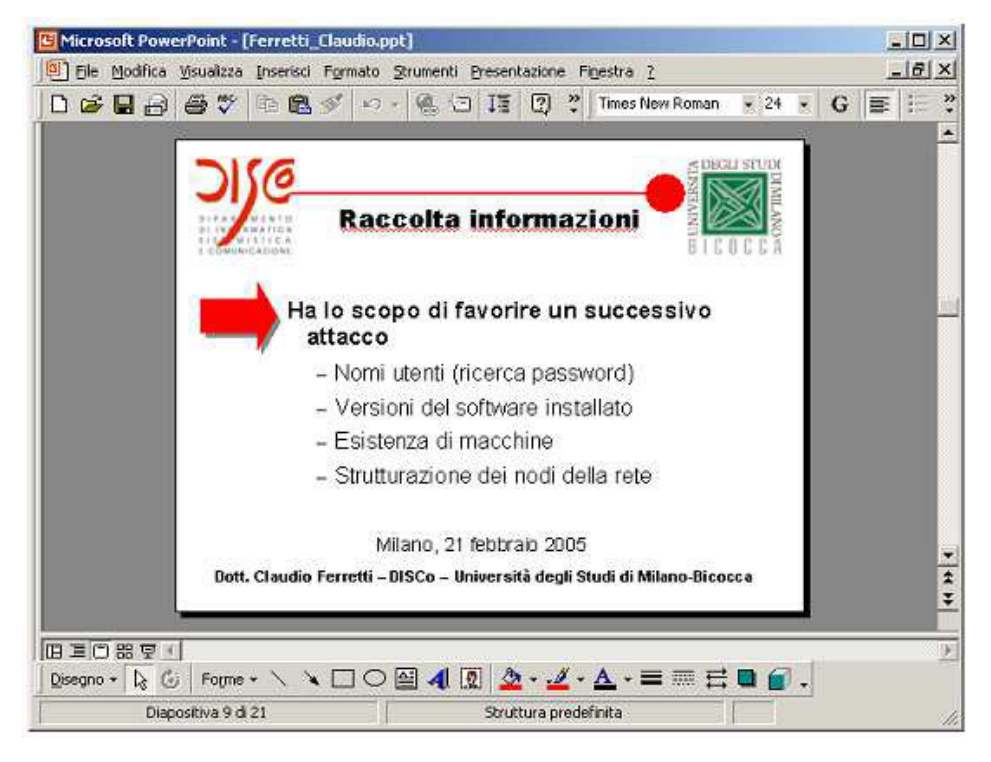

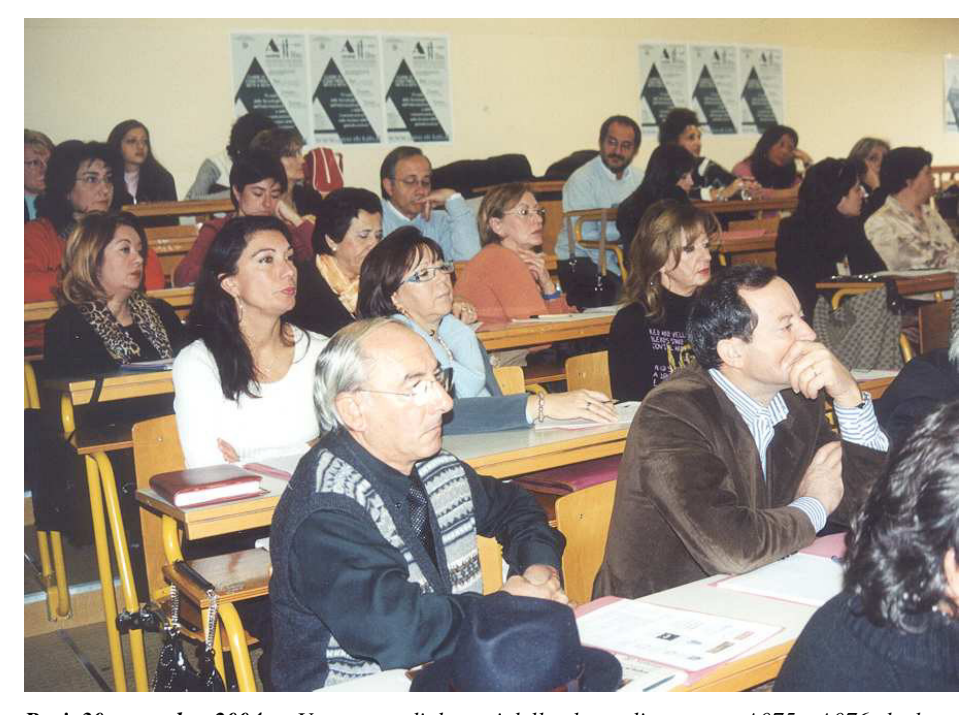

*Bari, 30 novembre 2004 — Un gruppo di docenti della classe di concorso A075 e A076 che hanno partecipato al corso di formazione e aggiornamento presso l'Istituto Tecnico Commerciale Statale "V. V. Lenoci" di Bari.* 

programmi che chiamiamo «bombe logiche» e «backdoor».

Le bombe logiche sono azioni codificate all'origine in un normale programma, e si attivano in circostanze relativamente rare.

Una back door è un programma che ha lo scopo di aprire sulla macchina vittima un punto di entrata via rete. Può servire a un attaccante remoto per controllare la macchina, oppure per usarla come supporto per altri attacchi.

Le tre tipologie di programmi pericolosi più note, virus, trojan e worm, sono invece distinguibili in base alle loro caratteristiche. Un virus è un programma che si "accoda" a programma esistente, e quindi richiede l'aiuto di un altro software, e quando questo si usa quest'ultimo, il virus si propaga ad altri ancora.

Un "trojan" è un programma appositamente costruito in modo da pubblicizzare una propria funzione utile (salva-schermo, gioco, o altro), ma anche in modo da contenere una parte dannosa nascosta all'utente.

Infine, un "worm" è un programma che si propaga autonomamente di macchina in macchina, via rete, senza bisogno di appoggiarsi ad altri programmi, come invece farebbe un virus.Questo tipo di programma può essere particolarmente dannoso a causa del suo operare senza bisogno di alcun intervento dell'utente informatico, raggiungendo a volte velocità di propagazione così alte da sovraccaricare elaboratori e collegamenti telematici, bloccando di conseguenza altri servizi che abbisognano di tali risorse.

La prima importantissima difesa da tutti questi

## **Alcune difese**

rischi consiste nell'aggiornare sollecitamente i propri programmi ed il proprio sistema operativo, non appena i loro produttori rendono disponibili, di solito gratuitamente, gli aggiornamenti volti a correggere loro difetti e vulnerabilità.

Una seconda difesa consiste nell'adozione, ovunque sia possibile, di strumenti crittografici. Ad esempio, se si usano collegamenti remoti a macchine o a siti web, usando la crittografia si previene la possibilità che i nostri dati vengano letti da attaccanti eventualmente presenti presso i nodi della rete che noi attraversiamo. Un altro strumento di difesa da attacchi tentati tramite rete telematica è quello costituito dai "firewall", che permettono il transito solo di informazioni non pericolose.

Se non posso avere controllo completo sullo stato di protezione delle singole macchine all'interno di una rete locale, frappongo un filtro tra la rete esterna e quella interna. Posso filtrare in base alla identità delle macchine che tentano di collegarsi alla mia rete, o limitando il tipo di comunicazione, o ancora posso filtrare in base al contenuto dei pacchetti (virus, ...).

Mentre i firewall operano attivamente, modificando il traffico in transito sulla rete che intendo difendere, gli strumenti di rilevamento intrusioni sono invece elementi passivi, che si limitano ad osservare il traffico sulla rete.

Possono però in questo modo verificare una lista di vulnerabilità note, e dare un segnale di allarme all'amministratore quando individuano dati che facciano sospettare di essere sotto attacco. Questa sorveglianza è utile sia per intervenire in tempo reale, sia per analisi successive ad eventuali intrusioni, dato che i dati raccolti durante l'attacco aiutano a individuare i danni subiti e a capire dove intervenire per prevenire ripetizioni dell'incidente. Come ultima difesa, citiamo l'importante aspetto della cura delle corrette procedure di gestione delle attività rilevanti in termini di sicurezza dei sistemi informatici.

Parliamo di criteri non tecnici, come ad esempio della definizione di valide regole di attribuzione delle password, della efficace distruzione di documenti contenenti informazioni critiche, del divieto di usare in certi casi canali di comunicazione non affidabili, del controllo sulla installazione di software non autorizzati sui personal computer, o ancora del divieto di uso di alcune apparecchiature (ad es. schede di rete wireless, che ancora non sono sicure). E su tutto questo si raccomanda di favorire la semplicità delle strutture tecniche e delle procedure: favorisce l'analisi dello stato di sicurezza, sia nello sviluppo del software come nella amministrazione di un sistema informatico.

## **ASSODOLAB** Associazione Nazionale Docenti di Laboratorio

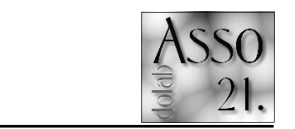

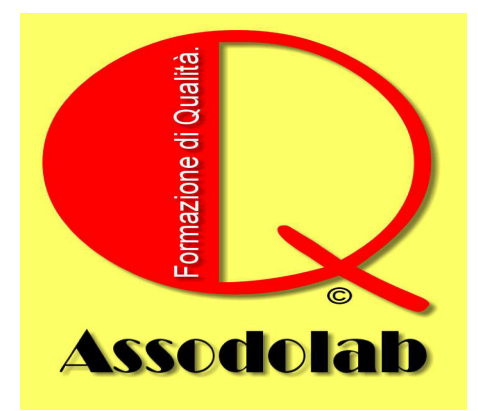

In conformità alle disposizioni contenute nel D.L. 196/2003, relativo al trattamento dei dati nell'esercizio dell'attività giornalistica l'ASSODOLAB rende noto che presso la sede dell'Associazione esistono banche date per uso redazionale. Ai sensi dell'art. 7 del D.L. 196/2003 Vi ricordiamo che in qualsiasi momento potete sospendere l'invio del presente materiale informativo oltre che all'accesso, rettifica, aggiornamento e cancellazione dei vostri dati comuni, mediante l'invio di una e-mail al seguente indirizzo **assodolab@tiscali.it** o l'invio di una lettera Raccomandata indirizzata all'Associazione **Assodolab**.

## ASSODOLAB

Rivista trimestrale ufficiale della Associazione Nazionale Docenti di Laboratorio

Anno VI – n. 1 Registrata al Tribunale di Foggia n. 16/2000

Direttore Editoriale: A. Del Buono Direttore Responsabile: A. Renzulli

**Direzione, redazione e amministrazione:** 

Via Cavour, 76 - Tel. 339.2661022 Fax 178.224.6774 Fax 178.224.7605 71049 TRINITAPOLI FG

**E-mail:**  assodolab@tiscali.it agostino.delbuono@tiscali.it

#### **La Rivista**

viene inviata gratuitamente ai soci in regola con la quota associativa annuale e versata sul Conto Corrente Postale n. 13014758 intestato all'ASSODOLAB

**Stampa:**  Tipolito REME-GRAF Tratturo Castiglione cap. 3/b - Foggia

> Tiratura copie 4.200 **Marzo 2005**

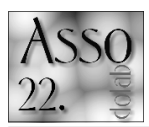

## **lntegrazione e** trasmissione dati, video  $\epsilon$  voce su **un'unica in**frastruttura.

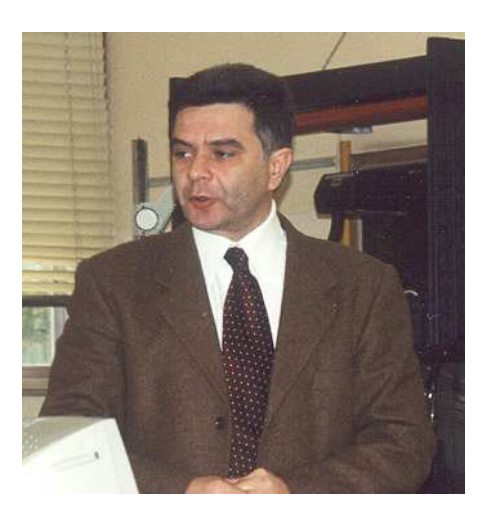

*Il dott. Matteo Santucci in un momento della sua relazione. Laureato in «Ingegneria Elettronica» ed è specializzato in TLC presso il Ministero delle Comunicazioni. E' consulente ICT ed ha realizzato numerosi progetti LAN e reti di cablaggio strutturato.* 

Le comunicazioni fra utenti remoti hanno subito un considerevole sviluppo già da quando, nel 1980, fu introdotto lo standard ITU (International Telecommunications Union) H.320. Questo standard descriveva le modalità di connessione per i servizi in videoconferenza basate su ISDN. Le generazioni tecnologiche successive erano orientate ad implementare i servizi di trasmissione multimediale, prima ai PC, poi alle LAN e successivamente alle WAN o LAN interconnesse. La crescente domanda di servizi per la trasmissione video, voce e dati era frenata dalla mancanza della interoperabilità dei prodotti che produceva soluzioni costose e incompatibilità verso altre piattaforme. La prima versione dell'H.323, emanata dall'ITU nel 1996, era stata concepita per le trasmissioni multimediali dedicate alle LAN. Successivamente lo standard fu dimensionato per connessioni su WAN e in particolare adottò, per il trasporto, i protocolli, sviluppati dall'IETF (Internet Engineering Task Force) come l'RTP (Real-time Transport Protocol), idonei al trasporto di pacchetti video e audio su IP.

# **Lo standard H.323**

### **Comunicazioni multimediali con H.323**

Il successo di uno standard è dovuto, per lo più, alle sue attitudini di flessibilità e funzionalità, in grado di adattarsi, se non a tutti, alla maggior parte dei sistemi presenti sul mercato. L'H.323 è attualmente lo standard di riferimento per le principali applicazioni video e audio su IP in ambito aziendale, anche perché, alla sua implementazione, contribuiscono i principali operatori del settore, per fare dei nomi Cisco, Lucent, Microsoft e Siemens. Ovviamente non mancano i diretti concorrenti come l'MGCP (Media Gateway Control Protocol) che è stato incluso nell'ITU H.248 (conosciuto anche con il nome di protocollo Megago) e il SIP, mentre è stata sviluppata la versione 4 di H.232

Lo standard H.323 definisce le regole per stabilire sessioni (ovvero dei collegamenti logici) sia tra due punti, sia tra più punti di un servizio di comunicazione, coinvolgendo i protocolli che agiscono a livello di rete a commutazione di pacchetto (IP, IPX) e i protocolli che gestiscono il trasporto dei dati (come RTP). Le comunicazioni fra punti di una rete sono stabilite con piena compatibilità fra i diversi dispositivi, in quanto non esiste nessun legame fra le piattaforme H.323 e i sistemi operativi o l'hardware dei terminali. Per la stessa ragione il protocollo H.323 si adatta a qualunque tipologia di rete compreso le recenti architetture a larga banda come Gigabit Ethernet (1000 Mbps), ATM 622 Mbps o ATM 2,5 Gbps ecc. La flessibilità con la quale l'H.323 si interfaccia con le diverse piattaforme di rete consente di passare da una tipologia di trasmissione all'altra secondo le esigenze del servizio, agendo direttamente sulle apparecchiature di interfaccia come i router, gateway e PABX (impropriamente detti centralini telefonici). Un fattore fondamentale per la qualità delle trasmissioni multimediali è l'occupazione di banda. La gestione della larghezza di banda per l'H.323 è mirata ad evitare la congestione della rete a causa del traffico video e audio, agendo sul numero di collegamenti simultanei realizzati in un dato momento. Ad esempio è possibile stabilire dei criteri che consentono, all'amministratore di rete, di limitare la larghezza di banda che le applicazioni impiegano sulla LAN o sulla WAN oppure ridurre il numero di sessioni in videoconferenza. Nelle comunicazioni in cui si rende necessario inviare i pacchetti a un insieme di utenti della rete, così come avviene nelle videoconferenze, è importante adottare degli accorgimenti orientati ad ottimizzare l'occupazione di banda. Il protocollo H.323 supporta la tecnica di trasmissione multicast con la quale ogni pacchetto è

inviato ai soli destinatari che desiderano riceverli. In alternativa le trasmissioni unicast e broadcast non utilizzano efficacemente le risorse di rete, in prime inviano una copia del pacchetto per ogni destinazione, richiedendo una banda eccessiva, mentre le seconde inviano i pacchetti a .<br>destinatari della rete indipendentemente dalla loro necessità di riceverli, usando inutilmente le risor-

se di rete. Nella **Figura a piè pagina** è rappresentata una possibile architettura di rete Voice over IP basata su H.323. In essa è possibile individuare alcuni componenti che verranno trattati nei paragrafi successivi. Gli utenti della rete H.323 dell'esempio possono comunicare da un sito all'altro posto anche a grande distanza, stabilendo una chiamata telefonica al gateway locale. Il collegamento con l'utente remoto avviene tramite l'inoltro dei pacchetti sulla rete dotata di Quality of Service (QoS) del Service Provider. Si noti che il costo della chiamata da parte dell'utente si ridurrebbe a quella locale verso il gateway, ovvero l'utente chiama **New York** da **Roma** al costo della telefonata urbana con la stessa qualità di una telefonata tradizionale. Spetta al Service Provider stabilire il costo totale del servizio offerto al cliente, tenendo conto dei costi di sostegno per il collegamento delle lunghe distanze oltre, se questo rientra nel servizio offerto, al costo della chiamata locali del singolo cliente.

Il processo della chiamata potrebbe avvenire come descritto in seguito.

1. L'utente digita il numero del gateway locale utilizzando un accesso ISDN diretto o tramite PABX sulla rete telefonica pubblica (PSTN).

2. Il gateway risponde alla chiamata e interroga il server per verificare, sul database degli account, se il numero del chiamante è nell'elenco. Se l'esito è positivo il gateway invia l'account al server per le verifiche.

3. Dopo le fasi di verifica il gateway invia un tono al chiamante invitandolo a digitare il numero di destinazione.

4. Il gateway memorizza e consegna il numero di destinazione ad un componente H.323 chiamato *gatekeeper*.

5. Il gatekeeper individua la zona remota associata al numero di destinazione e il gatepeeker che la gestisce.

6. Il gatepeeker di destinazione individua il gateway remoto per trasferirgli la chiamata.

7. L'indirizzo del gateway remoto viene passato al gateway di origine utilizzando un protocollo chiamato RAS (Registration Admission Status) che include le regole di segnalazione con un gatepeeker.

8. A questo punto i due gateway stabiliscono una connessione attraverso la rete IP. Il gateway di origine può essere configurato per individuare percorsi alternativi in caso di fallimento della connessione di origine.

9. Il gateway di destinazione, infine, chiama il numero di destinazione della propria zona utilizzando la rete PSTN locale.

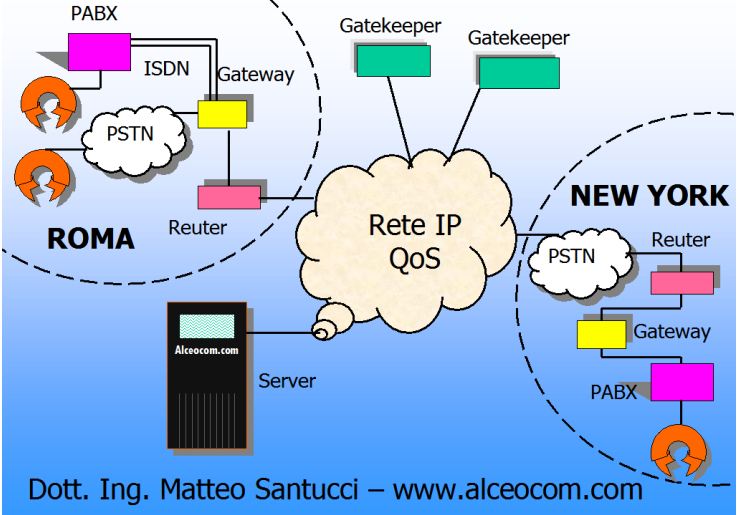

## **Corsi Alceocom...**

La sicurezza intesa come protezione dei dati in un sistema informatico è divenuto un elemento vincolante per l'efficacia di qualunque organizzazione. L'adozione di strumenti e misure volti alla riduzione drastica dei rischi derivanti da attacchi di qualunque tipologia (interni, esterni, accidentali) è una consapevolezza maturata da parte di tutti i dirigenti e i responsabili.

La sicurezza informatica comprende diversi aspetti legati strettamente ai livelli della struttura (dalla singola postazione alle reti complesse, dal cablaggio alla interconnessioni remote).

Il dimensionamento di un sistema di sicurezza è commisurato al grado di protezione che si vuole raggiungere e riguarda in genere tutti i servizi e gli applicativi del sistema.

Gli investimenti nella sicurezza informatica hanno registrato un forte incremento negli ultimi anni proprio a confermare che i benefici ottenuti dall'adozione di un valido sistema di sicurezza non sono trascurabili. La normativa italiana in tema di sicurezza, evolutasi nel recente **Decreto Legislativo n. 196 del giugno 2003 — "Codice in materia di protezione dei dati personali"**, affronta anche il diritto alla protezione dei dati personali archiviati

presso enti, aziende, studi di consulenza. La conoscenza degli strumenti idonei a creare un livello di sicurezza adeguato alle caratteristiche di un'organizzazione e conforme alle normative è un ingrediente importante per non trovarsi impreparati nei confronti dello sviluppo legislativo e tecnologico.

### **Obiettivi**

Il corso affronta tutte le tematiche riguardanti la sicurezza informatica, dettagliando le tecniche e gli eventi riguardanti la vulnerabilità e le relative misure di protezione. Il corso è suddiviso in 4 parti: introduzione alla sicurezza informatica, attacchi intenzionali e accidentali ai sistemi informatici, tecniche di protezione informatica, normativa e legislazione. Al termine del corso i partecipanti saranno in grado di analizzare gli eventi e le tecniche che mettono a rischio un sistema informatico e di valutare le tecniche idonee per affrontarli.

### **Destinatari**

Il corso si rivolge a tutti coloro che sono coinvolti direttamente o indirettamente ad affrontare il dimensionamento di un sistema di sicurezza: dirigenti aziendali, consulenti, amministratori di rete, installatori, le figure previste dal Decreto Legge 196/2003, responsabili e incaricati nominati dal titolare del trattamento.

#### **Prerequisiti**

Anche se non indispensabile è consigliabile una conoscenza anche di base delle reti TCP/ IP.

### **Contenuti**

- Le basi della sicurezza informatica
- Analisi della sicurezza in un'organizzazione
- − Virus, trojan hourses, worm: classificazione, come agiscono, come sono realizzati
- − Attacchi Hacker: metodi di attacco, attacchi DOS, IP spoofing
- La sicurezza in una rete locale: cablaggio
- e Virtual LAN
- − Crittografia e firma elettronica
- − Autenticazione e gestione delle password
- − Smart Card e Sistemi biometrici
- Firewall funzionamento, architettura e tipologia
- − Politiche di filtraggio di firewall
- − Web filter
- − E-mail filter
- − Antivirus: funzionamento e tipologia
- − Interconnessioni fra sedi: VPN e IPSEC
- − Sicurezza nei server Linux e Windows
- − Normativa italiana sulla sicurezza informatica: legge 196/03 sulla Privacy

## **Materiale**

Dispense e articoli sugli argomenti trattati.

### **Durata del corso**

Il corso è di tipo **«full immersion»** ed avrà la durata di un giorno in tutte le provincie d'Italia: dalle ore 9:00 alle ore 13:00 e dalle ore 14:00 alle ore 17:00.

#### **La quota di partecipazione**

La quota di partecipazione per singolo associato è di  $\epsilon$  500,00 + IVA. Per ogni partecipante in più appartenente alla stessa azienda la quota sarà ridotta ad € 250,00 + IVA.

#### **Modalità di pagamento**

La quota di partecipazione al corso sulla «Sicurezza Informatica» potrà essere versata con:

- − Assegno Bancario o Circolare intestato a: **ALCEOCOM – di Matteo Santucci**.
- − Bonifico Bancario intestato a: **ALCEO-COM** – Banco di Roma – Agenzia di San Severo – ABI: **3002** – CAB: **78630** – C/C **651202/32.**

#### **Iscrizione al corso**

L'iscrizione al corso sulla «Sicurezza Informatica» è obbligatoria e si effettua fotocopiando o prelevando dal sito internet **www.alceocom.com** il modulo di iscrizione. La scheda va riempita in ogni sua parte ed inviata alla «Segreteria Organizzativa Corsi ALCEOCOM», tramite:

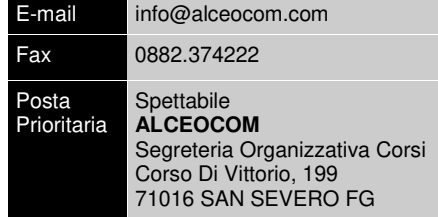

entro e non oltre il **30 aprile 2005**. Al prospetto, compilato in ogni sua parte, deve essere allegata obbligatoriamente la fotocopia del versamento effettuato. Le schede ricevute oltre il termine, verranno valutate successivamente.

## **Località, data e sede dei corsi**

A partire dal **30 aprile 2005** gli iscritti al corso verranno avvisati personalmente tramite e-

## **ASSODOLAB** Associazione Nazionale Docenti di Laboratorio

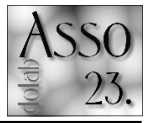

## **Corsi in tutta Italia \$** «Sicurezza **Informatica».**

mail, lettera o telefono, sia della data che della sede del corso.

Gli stessi «Avvisi» verranno pubblicati sul portale dell'ALCEOCOM all'indirizzo www.alceocom.com che verrà aggiornato quotidianamente, alla voce **«Corsi sulla sicurezza informatica»**.

#### **Rinvio e variazione dei corsi**

L'ALCEOCOM si riserva il diritto di: rinviare il corso in altra data; annullare o modificare i corsi programmati nelle diverse provincie; abbinare due o più corsi di provincie limitrofe. Le informazioni ai partecipanti di quanto programmato e variato, verrà dato comunicazione via fax o e-mail agli iscritti entro 3 giorni prima della data di inizio del corso.

In caso di definitivo annullamento, l'ALCEOCOM si obbliga a provvedere al rimborso dell'importo ricevuto, senza ulteriori onere.

#### **Attestato finale**

Al termine del corso di formazione sulla «Sicurezza Informatica» ai partecipanti verrà rilasciato un «ATTESTATO DI FREQUENZA» tradotto in lingua Inglese, Francese e Tedesco.

## **AVVISO AI SOCI ASSODOLAB**

In seguito alla stipula di una convenzione tra **ASSODOLAB** e **ALCEOCOM**, per i soci dell'Associazione Nazionale Docenti di Laboratorio sono previste delle facilitazioni e sconti. Per saperne di più telefona al presidente dell'Assodolab o invia una e-mail all'indirizzo **assodolab@tiscali.it** 

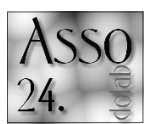

## **La verifica** formativa Assodolab con **OpenOffice** Calc.

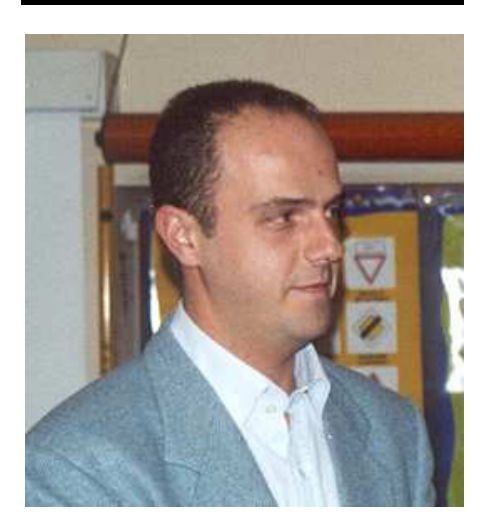

*Il prof. Antonio D'Antini, docente di Laboratorio di Informatica gestionale presso l'Istituto di Istruzione Superiore Statale «Ignazio Silone» di San Ferdinando di Puglia. E' stato relatore e direttore del corso di formazione e aggiornamento Assodolab che si è svolto a Palermo il giorno 14 febbraio 2005.* 

OpenOffice Calc è un foglio elettronico incluso nella suite di programmi per ufficio Openoffice.org, che include oltre a **Calc** anche **Writer**, un word processor, **Draw**, un programma di grafica vettoriale, e **Impress**, un programma per presentazioni.

Tra le caratteristiche di spicco c'è la possibilità di importare ed esportare documenti in diversi formati, tra cui quelli di MS Office.

Openoffice.org è sottoposto a una doppia licenza la LGPL (Lesser General Public License) e la SISSL (Sun Industry Standards Source License). Ulteriori informazioni possono essere<br>trovate sul sito ufficiale **http://** trovate sul sito ufficiale **www.openoffice.org**. Prima di iniziare analizziamo brevemente la struttura dell'ambiente di lavoro per familiarizzare con gli strumenti che vi sono stati messi a disposizione. Appena sotto la barra del titolo scorgerete quattro barre dei simboli di comando : Una **barra dei Menù**, Una **barra delle Funzioni,** Una **barra degli Oggetti** e Una **barra di Calcolo.** La **barra dei** 

# **OpenOffice Calc...**

**Menù** contiene i menù principali del modulo Calc. La **barra delle Funzioni** fornisce all'utente la possibilità di accedere alle icone di funzione come **Apri file, Salva documento, Copia, Taglia, Incolla** e altre operazioni comuni in OpenOffice.org. La **barra degli Oggetti** include un gruppo di strumenti che sono specifici nel calcolo e nella formattazione di celle (formato dei numeri, allineamento del testo, bordi). Infine, la **barra di calcolo** é preposta all'inserimento delle formule necessarie ai vostri calcoli e vi segnala, inoltre, la posizione del cursore all'interno del foglio elettronico. A sinistra dello schermo, potete notare la **barra degli Strumenti** (visibile qui sulla destra). Questa barra fornisce gli strumenti necessari per lavorare con il vostro foglio elettronico. Le funzioni basilari della barra sono spiegate in questo `How-to'. Nella parte inferiore dello schermo, noterete la **Barra di Stato**. Questa barra fornisce informazioni essenziali come l'indicazione della tabella sulla quale state lavorando, il modello di pagina e, in modalità normale, la somma delle celle sulle quali è situato il cursore. Avrete anche notato che la cartella appena caricata contiene sempre tre tabelle, segnalate dalla presenza di tre piccole etichette sulla Barra di Stato recanti i nomi : Tabella1, Tabella2, Tabella3.

Il foglio elettronico è rappresentato come una griglia comprendente delle celle, ognuna distinta da un riferimento univoco. Il riferimento ad una cella è dato dalla sua colonna (riferimento verticale), sotto forma di lettera (p.es. A...Z ecc.), e dalla sua riga (riferimento orizzontale), sotto forma di numero (esempio 1...65000 ecc.), Questi riferimenti appaiono sul foglio elettronico come testate di colonna e di riga a sfondo grigio. Perciò, la prima cella sulla prima riga (quella all'angolo superiore sinistro) ha come riferimento A1.

### **Calcoli Iniziali**

Come già detto innanzi, i riquadri formati dalla griglia sono chiamati celle. In queste celle potete inserire testo, numeri o formule. Naturalmente, l'intera "ragione d'esistere" di una applicazione per fogli elettronici, è la capacità di eseguire dei calcoli all'interno di queste celle. Comunque, bando alle chiacchiere, andiamo

avanti e proviamo il nostro primo calcolo !

• Nella cella A1 digitate (senza i doppi apici) "=5"; poi premete sulla vostra tastiera il tasto `**Invio**'; sulla cella vedrete apparire "5", perché il risultato dell'operazione compare automaticamente.

Il vostro cursore ora dovrebbe trovarsi sulla cella immediatamente sottostante alla cella A1, ma se cliccate ancora una volta sulla cella A1, vedrete sulla **barra di Calcolo** l'operazione matematica che avete appena inserito.

Andiamo avanti: ora digitate 6 nella cella A2 e vogliamo che il risultato dell'addizione da cella A1 a cella A2 sia visualizzato in cella A3. Ecco come fare:

• Posizionate il cursore sulla cella A2, e digitate 6; confermate questo inserimento premendo il tasto '**Invio**', il cursore si sposterà alla cella A3; digitate (senza i doppi apici) "=A1+A2" e confermate con `**Invio**', e vedrete il risultato "11" visualizzato in cella A3

Quest'ultimo calcolo è stato eseguito utilizzando i riferimenti di cella e non i valori assoluti. Andiamo ancora avanti e proviamo a sommare un'intera colonna di celle, cioé un intervallo. Cliccate sull'etichetta Tabella2 per aprire una tabella vuota.

• Digitate alcuni numeri a caso nelle celle da

A1 a A9, confermate con `**Invio**', ed il cursore si sposterà alla cella A10; digitate (senza i doppi apici) "=somma(A1:A9)" e confermate con `**Invio**', e vi verrà mostrato il risultato sulla cella A10, mentre la formula sarà visibile nella barra di Calcolo.

Digitando il doppio punto [ : ] tra i riferimenti di cella, non avete fatto altro che dire al programma di sommare i valori dell'intervallo di celle da A1 a A9. L'intervallo è evidenziato sullo schermo da un bordo di colore rosso.

Digitando `somma ()', avete comunicato al programma il tipo di operazione matematica che volete eseguire sulle relative celle incluse tra parentesi. Bene, rifacciamolo ancora, solo che questa volta al posto del doppio punto mettiamo un punto e virgola (;) tra A1 e A9. Noterete che il risultato è completamente diverso. In questo caso, avete solo sommato il contenuto della cella A1 a quello della cella A9 e non l'intero intervallo. Quindi, per sommare due intervalli di celle, basta digitare "=somma(A1:A9;B1:B9)". Potete anche selezionare gli intervalli da sommare, usando il mouse. Dopo aver digitato "= somma(" nella cella di partenza, cliccate sulla prima cella dell'intervallo e tenendo premuto il tasto del mouse, trascinate la selezione fino all'ultima cella, quindi rilasciate il tasto del mouse, e vedrete il completamento della formula inserito automaticamente nella barra delle Formule. È importante avere una certa abilità con i riferimenti se vorrete eseguire dei calcoli sulle celle contenenti formule. Un riferimento relativo è un intervallo nel quale le relazioni variano se la formula viene spostata. Ad esempio, se copiate la formula "=somma(A1:A9)" sulla colonna B della stessa riga, diventerà "=somma(B1:B9)". Un riferimento assoluto è utilizzato quando un calcolo deve riferirsi esattamente ad una determinata cella del foglio elettronico. Per esempio la scritta \$A\$1 indica il riferimento assoluto alla colonna A e alla riga 1. Di conseguenza \$A1 è usato come il riferimento assoluto alla colonna A e A\$1 come riferimento assoluto alla riga 1.

Passiamo quindi alla compilazione del questionario di fine corso e rispondiamo alle domande della verifica formativa relativa a Calc di OpenOffice, lasciando ad altri momenti formativi gli opportuni approfondimenti .

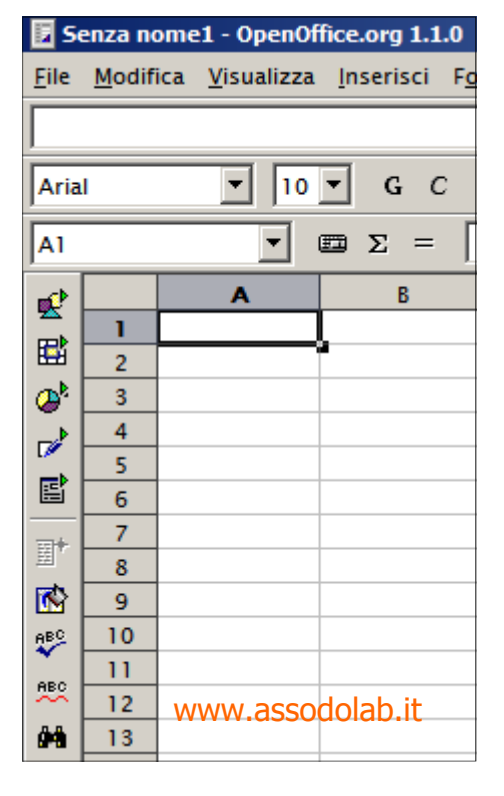